UNIVERSIDADE TECNOLÓGICA FEDERAL DO PARANÁ

PRISCILA MANTUAN COVALSKI

# **OTIMIZAÇÃO DE TRELIÇAS METÁLICAS PLANAS EM PERFIL TUBULAR CIRCULAR**

CAMPO MOURÃO 2021

## PRISCILA MANTUAN COVALSKI

# **OTIMIZAÇÃO DE TRELIÇAS METÁLICAS PLANAS EM PERFIL TUBULAR CIRCULAR**

Trabalho apresentado à disciplina de Trabalho de Conclusão de Curso 2, do curso superior em Engenharia Civil do Departamento Acadêmico de Construção Civil – DACOC – da Universidade Tecnológica Federal do Paraná – UTFPR, como requisito parcial para obtenção do título bacharel em Engenharia Civil.

Orientador: Prof. Dr. Leandro Waidemam

Coorientadora: Profa. Dra. Tatiane Cazarin da Silva

CAMPO MOURÃO 2021

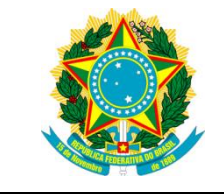

**Ministério da Educação Universidade Tecnológica Federal do Paraná Campus Campo Mourão Diretoria de Graduação e Educação Profissional Departamento Acadêmico de Construção Civil Coordenação de Engenharia Civil**

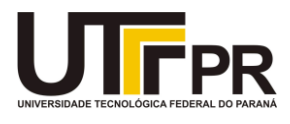

## **TERMO DE APROVAÇÃO**

**Trabalho de Conclusão de Curso**

## **OTIMIZAÇÃO DE TRELIÇAS METÁLICAS PLANAS EM PERFIL TUBULAR CIRCULAR**

#### **por**

#### **Priscila Mantuan Covalski**

Este Trabalho de Conclusão de Curso foi apresentado às 08h20min do dia 03 de maio de 2021 como requisito parcial para a obtenção do título de ENGENHEIRO CIVIL, pela Universidade Tecnológica Federal do Paraná. Após deliberação, a Banca Examinadora considerou o trabalho aprovado.

**Profa. Dra. Lilian Caroline Xavier Cândido** (UTFPR) (UTFPR)

**Prof. Dr. Ronaldo Rigobello**

**Profa. Dra. Tatiane Cazarin da Silva** (UTFPR) *Coorientadora*

**Prof. Dr. Leandro Waidemam** (UTFPR) *Orientador*

Responsável pelo TCC: **Prof. Me. Valdomiro Lubachevski Kurta**

Coordenador do Curso de Engenharia Civil:

**Profa. Dra. Paula Cristina de Souza**

*A Folha de Aprovação assinada encontra-se na Coordenação do Curso.*

#### **AGRADECIMENTOS**

Primeiramente à Deus por me proporcionar perseverança todos os dias.

Aos meu pais Sandra e Jorge pelo incentivo, força e carinho. Sem vocês nada disso teria sido possível.

À minha família agradeço por todo o suporte e incentivo durante esses anos de tanto aprendizado.

Ao meu orientador Prof. Dr. Leandro Waidemam pelos ensinamentos, apoio e por toda a paciência que demonstrou durante o desenvolvimento deste trabalho.

À minha coorientadora Profa. Dra. Tatiane Cazarin da Silva agradeço de todo o coração por não medir esforços para a realização deste trabalho e por estar sempre disposta a auxiliar independe do dia ou horário. Devo esta conquista principalmente a você.

Ao Prof. Dr. Ronaldo Rigobello por ter esclarecido todas as dúvidas pertinentes, agradeço pela atenção e disponibilidade que sempre demonstrou.

Ao Prof. Dr. Ewerton Clayton Alves da Fonseca pelos imensuráveis conselhos e ensinamentos que compartilhou comigo durante a graduação.

A todos os professores da UTFPR-CM que contribuíram direta ou indiretamente para minha formação acadêmica.

Ao meu melhor amigo Lucas por todo o suporte durante esses anos.

Agradeço a todos os meus amigos pela companhia nesta jornada, em especial aos amigos e companheiros de graduação Aline, Camila, Erica, Giovanna, Gustavo, Lucas, Tamires e Vitória, sem vocês o caminho teria sido árduo e solitário. Obrigada por toda força e todo o carinho, por terem feito parte dos bons momentos e de grandes histórias.

Por fim, agradeço a todos que não foram citados diretamente, mas de alguma forma contribuíram para o meu crescimento pessoal e profissional.

As pessoas que são loucas o suficiente para achar que podem mudar o mundo são aquelas que o mudam (JOBS, Steve, 1955 - 2011).

## **RESUMO**

COVALSKI, Priscila Mantuan. **Otimização de treliças metálicas planas em perfil tubular circular**. 2021. 106 f. Trabalho de Conclusão de Curso (Bacharelado em Engenharia Civil) – Universidade Tecnológica Federal do Paraná, Campo Mourão, 2021.

O presente trabalho tem como objetivo desenvolver e validar um modelo matemático ótimo que determine a seção transversal das barras de treliças metálicas planas em perfil tubular circular, com menor massa possível. A fim de se estabelecerem comparativos numéricos, duas análises foram realizadas. A primeira considera os critérios estabelecidos pela ABNT NBR 8800:2008 - Projeto de estruturas de aço e de estruturas mistas de aço e concreto de edifícios, para análises não-lineares de caráter contínuo e discreto, enquanto a segunda considera os critérios estabelecidos pela ABNT NBR 16239:2013 - Projeto de estruturas de aço e de estruturas mistas de aço e concreto de edificações com perfis tubulares, para análise não-linear de caráter contínuo. Para a solução computacional do problema de minimização, foram utilizados o software MATLAB e sua biblioteca auxiliar *fmincon*. Foram consideradas restrições de força normal resistente, limitação do índice de esbeltez e deslocamentos máximos admissíveis. Os resultados obtidos demonstram redução na massa das estruturas otimizadas quando há convergência do algoritmo, comprovando, portanto, sua eficiência em determinar os pontos de mínimo local do problema de otimização.

**Palavras-chave:** Otimização estrutural. Treliças metálicas planas. Algoritmo.

## **ABSTRACT**

COVALSKI, Priscila Mantuan. **Planar metalic trusses in circular tubular shape optimization**. 2021. 106 f. Trabalho de Conclusão de Curso (Bacharelado em Engenharia Civil) – Universidade Tecnológica Federal do Paraná, Campo Mourão, 2021.

The present work aims to develop and validate an optimal mathematical model that determines the cross section of flat metal truss bars in circular tubular profile, with the lowest possible mass. In order to establish numerical comparisons, two analyzes were performed. The first considers the criteria established by ABNT NBR 8800: 2008 - Design of steel structures and mixed structures of steel and concrete of buildings, for non-linear analyzes of a continuous and discrete character, while the second considers the criteria established by ABNT NBR 16239: 2013 - Design of steel structures and mixed structures of steel and concrete in buildings with tubular profiles, for nonlinear analysis of a continuous character. For the solution computation of the minimization problem, the MATLAB software and its auxiliary library fmincon were used. Restrictions of normal resistant strength, limitation of slenderness and maximum permissible displacements were considered. The results obtained demonstrate a reduction in the mass of the optimized structures when there is convergence of the algorithm, proving, therefore, its efficiency in determining the points of local minimum of the optimization problem.

**Keywords:** Structural optimization. Planar metalic trusses. Algorithm.

# **LISTA DE FIGURAS**

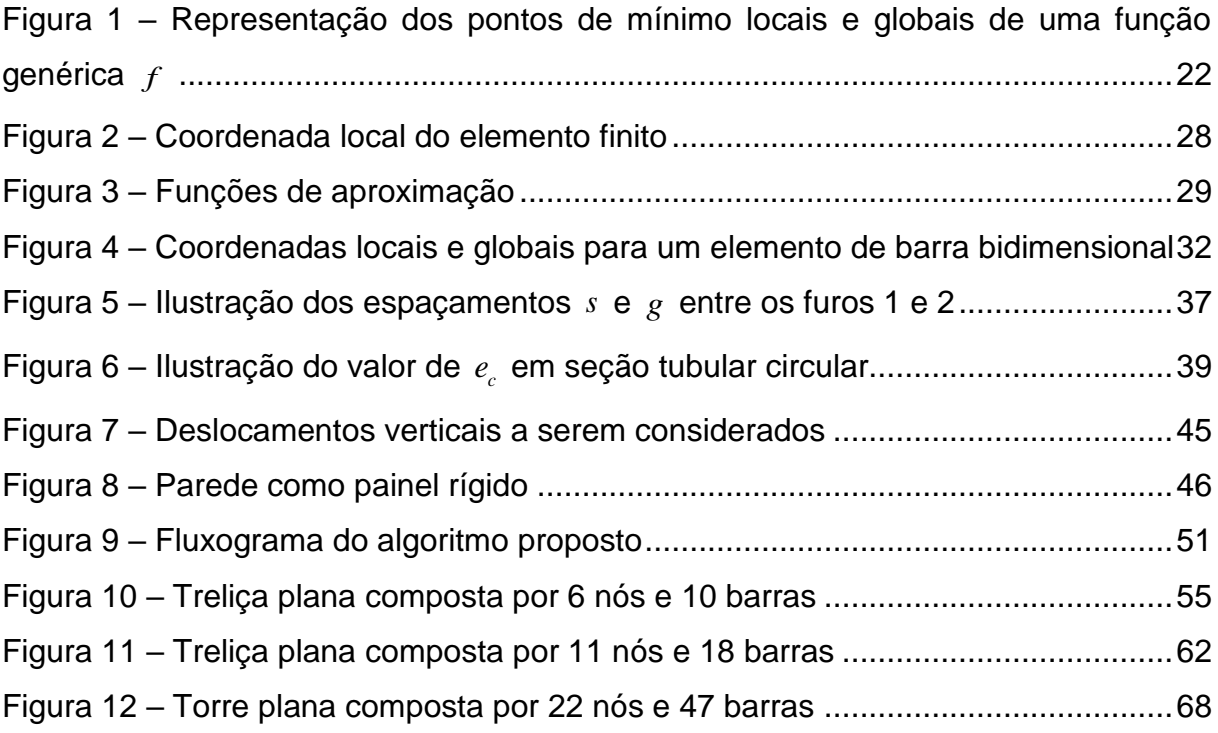

# **LISTA DE QUADROS**

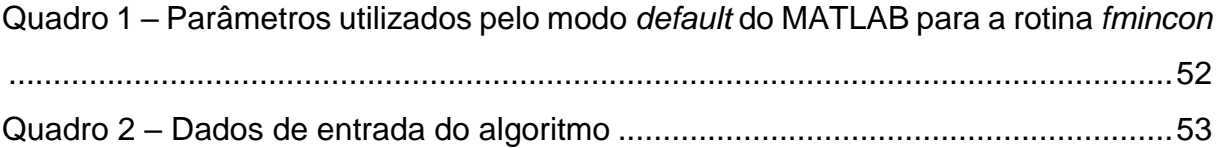

# **LISTA DE TABELAS**

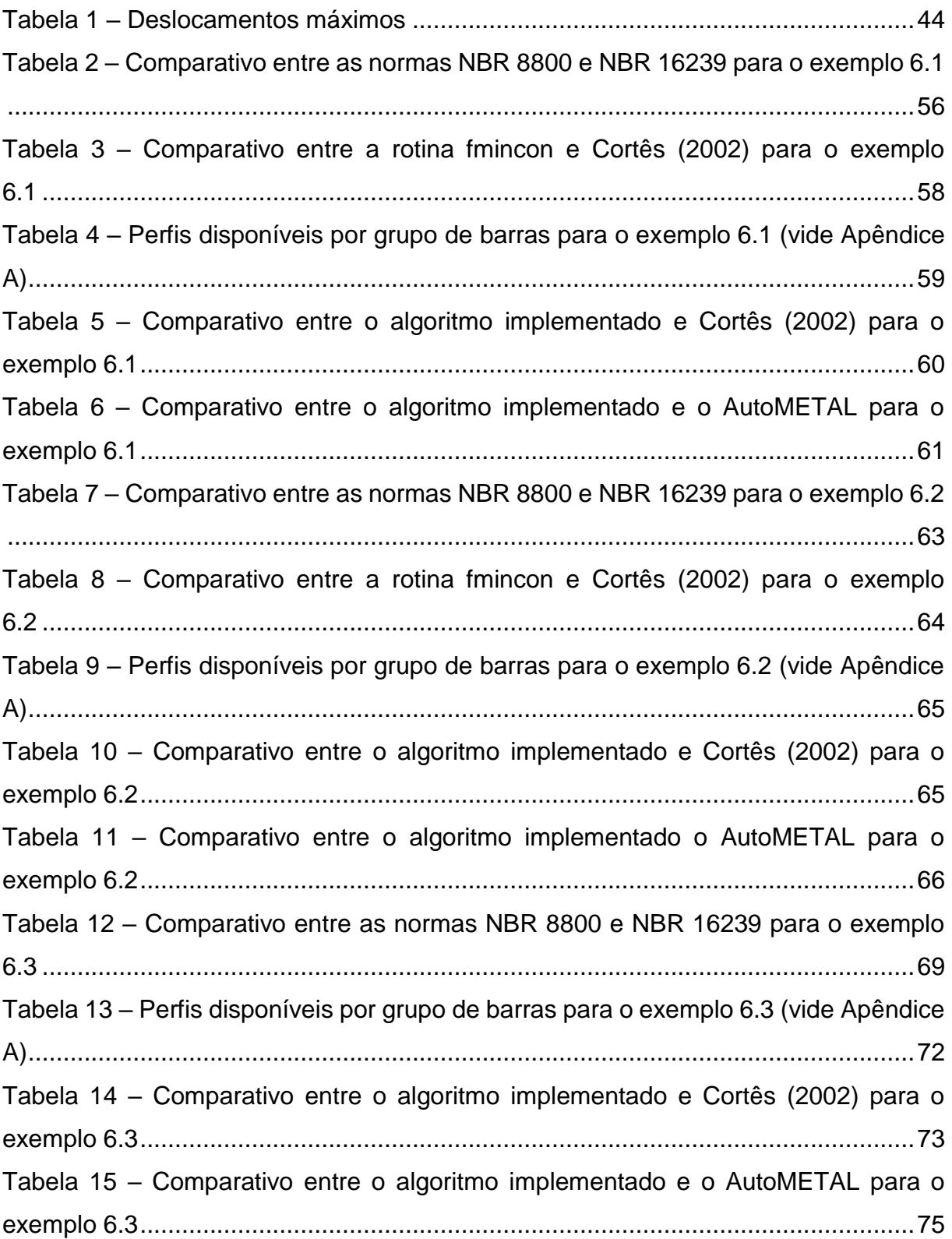

# **LISTA DE SIGLAS**

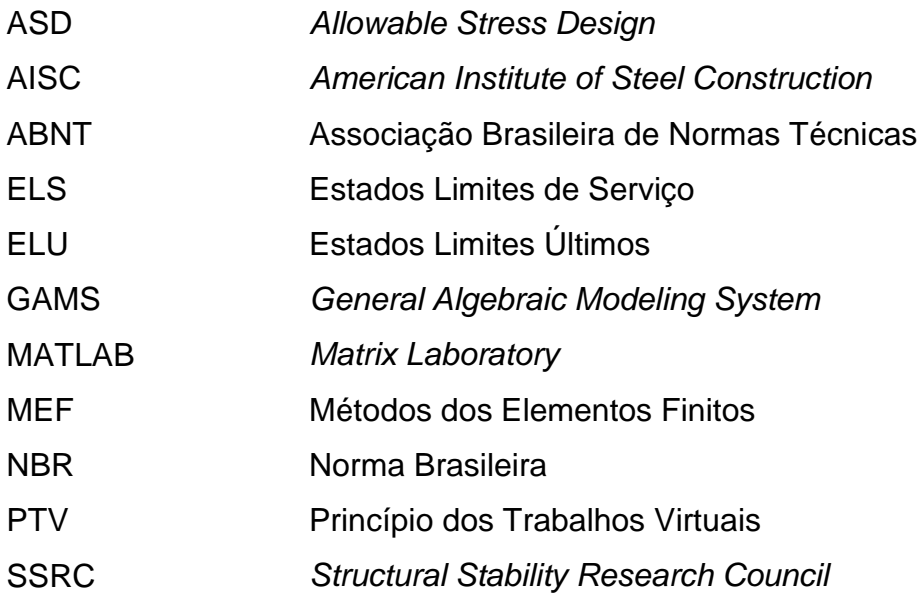

# **LISTA DE SÍMBOLOS**

- $\sigma$ Tensão normal
- $\mathcal{E}$ Deformação específica
- *V* Volume do elemento
- $\delta \varepsilon$ Variação de deformação
- $\delta u_i$ Variação de deslocamento nodal
- *E* Módulo de elasticidade longitudinal
- *u* Deslocamento na direção axial do elemento
- *A* Área da seção transversal do elemento
- *L* Comprimento do elemento
- $\phi$ Funções de aproximação
- $\lfloor \bar{k} \rfloor$ Matriz de rigidez do elemento
- $\{\bar{u}\}\$ Vetor de deslocamentos nodais em coordenadas locais
- $\{\bar{F}\}\$ Vetor de forças nodais em coordenadas locais
- $[T]$ Matriz de transformação de coordenadas
- $[k]$ Matriz de rigidez global
- $\{u\}$ Vetor de deslocamentos nodais em coordenadas globais
- $\{F\}$ Vetor de forças nodais em coordenadas globais
- $\rho_{\rm s}$ Massa específica do aço
- $N_{t, sd}$ Força axial de tração solicitante de cálculo
- $N_{t R d}$ Força axial de tração resistente de cálculo
- $A_{\sigma}$ Área bruta da seção transversal do elemento
- $A_{e}$ Área líquida efetiva da seção transversal do elemento
- *y f* Resistência ao escoamento do aço
- *u f* Resistência à ruptura do aço
- $\chi_{a1}$ Coeficiente de ponderação da resistência do aço relacionado ao escoamento, flambagem e instabilidade
- $\gamma_{a2}$ Coeficiente de ponderação da resistência do aço relacionado à ruptura
- *An* Área líquida do elemento
- $C_{t}$ Coeficiente de redução da área líquida
- $\ell_{\alpha}$ Comprimento efetivo da ligação
- *c e* Excentricidade da ligação
- *D* Diâmetro do elemento
- *t* Espessura do elemento
- $N_{c, Sd}$ Força axial de compressão solicitante de cálculo
- $N_{c, Rd}$ Força axial de compressão resistente de cálculo
- $\chi$ Fator de redução associado à resistência à compressão
- *Q* Fator de redução total associado à flambagem local
- $\lambda_{0}$ Índice de esbeltez reduzido
- $N_e$ Força axial de flambagem elástica
- $K_{\nu}L_{\nu}$ Comprimento de flambagem por flexão em relação ao eixo x
- $K_{y}L_{y}$  Comprimento de flambagem por flexão em relação ao eixo y
- $K_z L_z$  Comprimento de flambagem por torção
- *x I* Momento de inércia da seção transversal em relação ao eixo x
- *y I* Momento de inércia da seção transversal em relação ao eixo y
- $C_w$ Constante de empenamento da seção transversal
- *G* Módulo de elasticidade transversal do elemento
- *J* Constante de torção da seção transversal
- *K* Coeficiente de flambagem
- $\delta_{\text{max}}$ Deslocamento máximo
- *r* Raio de giração do elemento
- 0 *r* Raio de giração polar da seção bruta em relação ao centro de cisalhamento

# **SUMÁRIO**

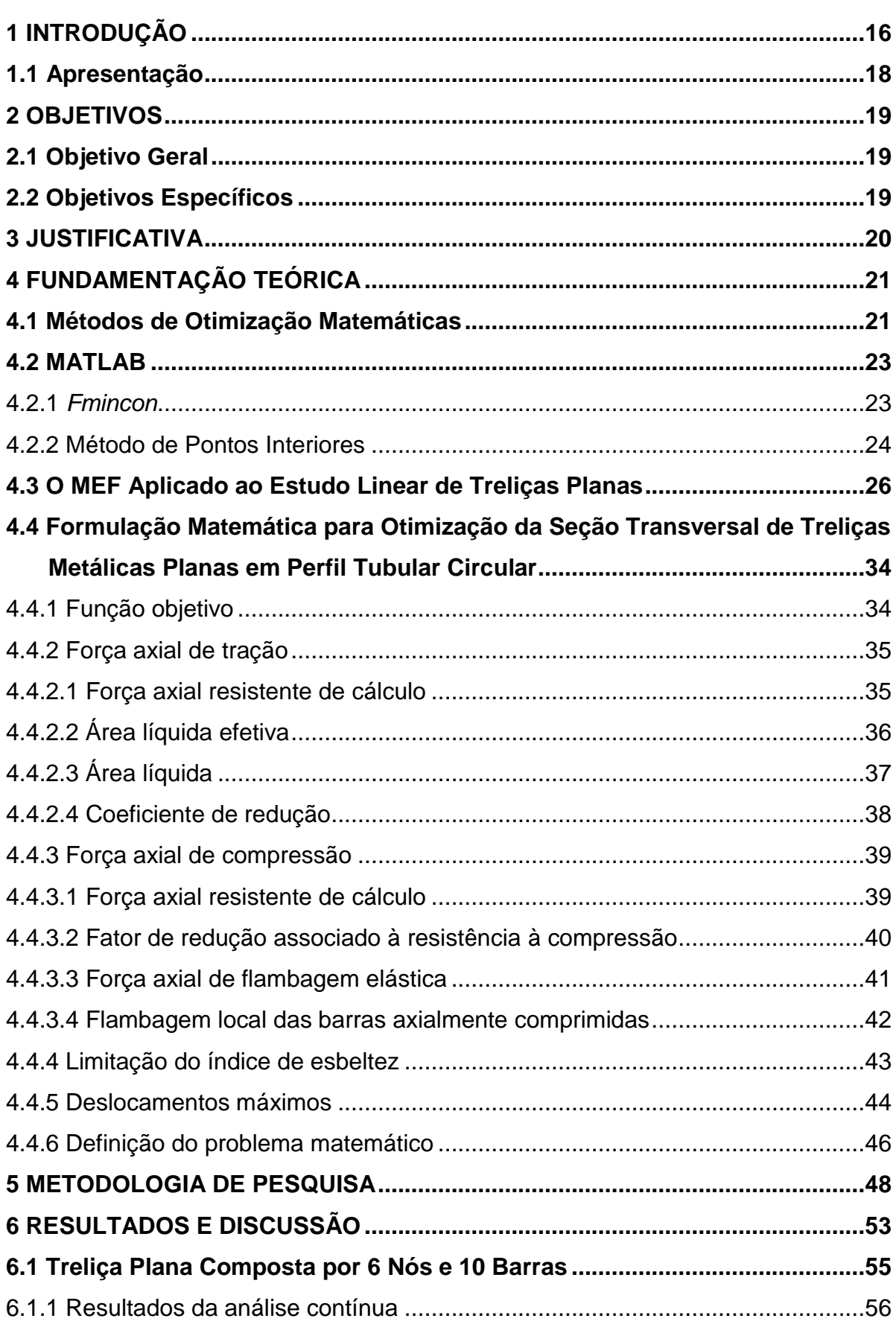

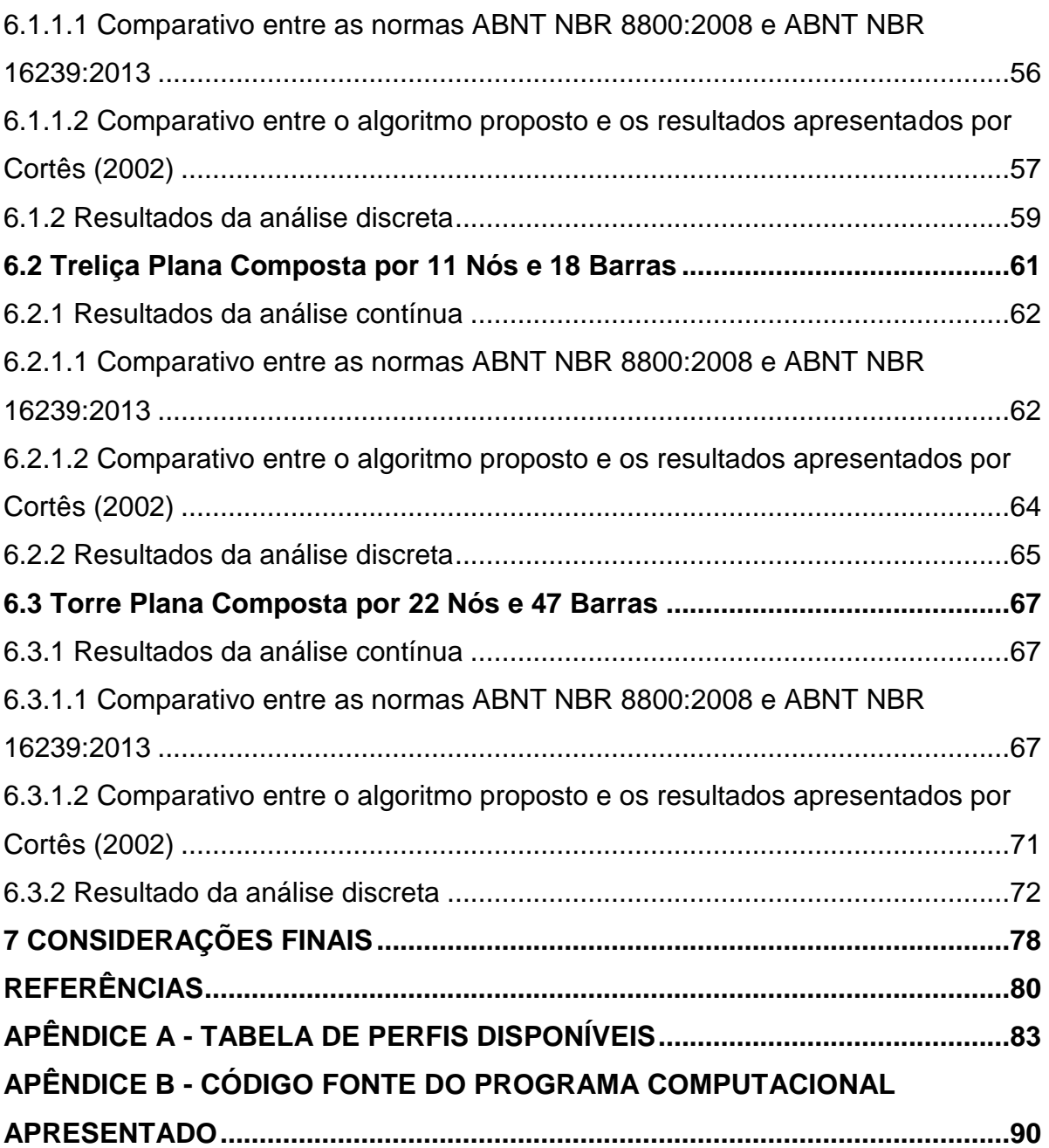

## <span id="page-16-0"></span>**1 INTRODUÇÃO**

Projetos são empreendimentos únicos e com início e fim pré-determinados.

Em engenharia, projetos convencionais são desenvolvidos para se obter estruturas que satisfaçam a requisitos funcionais e que atendam a especificações normativas. Ao se idealizar projetos que sejam eficientes e econômicos, são requeridos métodos computacionais de otimização que representem o problema analisado em função de suas variáveis simultaneamente, em busca da melhor solução possível, estes são denominados projetos ótimos (RIBEIRO, 2008).

Entre as diferenças básicas de um projeto convencional e um projeto ótimo está a dependência intrínseca do fator humano, baseada em um processo de tentativa e erro e um dimensionamento estrutural caracterizado pela habilidade e experiência do engenheiro projetista. O dimensionamento convencional visa obter uma configuração de projeto aceitável ou adequada a requisitos normativos, caracterizada principalmente por sofrer influência direta do projetista, que pode levar a resultados insatisfatórios e sem garantias de que a solução obtida seja a melhor possível economicamente. Em contrapartida, o emprego de técnicas de otimização possibilita o aprimoramento do processo de dimensionamento, uma vez que transforma a estrutura do aspecto físico ao aspecto matemático através de um processo de modelagem da estrutura considerada e todas as suas características.

Segundo Oliveira e Falcón (2013), na concepção de projetos estruturais, todas as decisões tomadas pelos projetistas devem ser feitas de modo racional, de maneira a minimizar o consumo de material, maximizar sua confiabilidade ou facilitar sua produção, o que reflete significativamente nos custos. Portanto, dentre as inúmeras opções de soluções estruturais, escolhe-se aquela que é ótima e viável. Para isso, dispõe-se de técnicas de projeto ótimo que utilizam modelos matemáticos de modo a identificar a solução ótima de mínimo custo que não comprometa a funcionalidade e a segurança da estrutura.

Para Ribeiro (2008), problemas de otimização têm o objetivo de identificar as variáveis de projeto em situações em que se deseja maximizar ou minimizar uma função numérica de muitas variáveis, de modo a resolvê-las a fim de representar seus problemas e atender suas restrições na busca da solução. Assim, o emprego de técnicas de otimização conduz a um melhor entendimento no dimensionamento das

estruturas, pois transforma o aspecto físico da estrutura em aspecto matemático, através de uma modelagem matemática da estrutura analisada.

Treliças são estruturas constituídas somente por elementos de barra esbeltos e conectados entre si por suas extremidades em pontos denominados nós, de maneira a se formar estruturas estáveis. As forças resultantes nesta estrutura são apenas de tração ou compressão devido ao fato de todas as articulações serem tratadas como rotuladas, ou seja, a rotação é livre. Uma treliça plana é uma estrutura onde todas as barra e nós se encontram em um mesmo plano, enquanto uma treliça espacial tem barras e nós em três dimensões.

De acordo com Kripka et al. (2013), as treliças possuem um vasto campo de aplicação na engenharia, sendo muito utilizadas na construção de pontes (rodoviárias e ferroviárias), como estruturas de cobertura (em residências, indústrias, estádios, etc.), em torres de transmissão de energia e diversos outros usos. São construídas usualmente em madeira ou aço, sendo relativamente leves e especialmente indicadas para superar grandes vãos ou suportar cargas elevadas. Nesse contexto, as treliças tornam-se uma solução econômica e prática.

Para a otimização de uma estrutura treliçada plana, o objetivo pode ser estabelecido como sendo determinar o mínimo da função da estrutura, já que se considera que na maioria dos casos, para estruturas metálicas, a massa é proporcional ao custo da treliça quanto as barras, elementos de ligação e custos de montagem (CORTÊS, 2002).

Dentre os principais tipos de otimização que envolvem treliças destacam-se a dimensional, a geométrica e a topológica. A otimização dimensional é o tipo em que são tomadas como variáveis as dimensões de um elemento estrutural como, por exemplo, a modificação nas dimensões da seção transversal. Define-se a otimização geométrica como aquela em que há modificação do desenho (geometria) da estrutura sem a retirada de elementos que a compõem. É muito eficiente, apesar dos projetistas trabalharem com estruturas com configurações pré-definidas. Por fim, na otimização topológica as variáveis de projeto são os parâmetros numéricos que podem alterar a distribuição de material ao longo da estrutura com o objetivo de minimizar gastos com material em regiões com poucas solicitações de carregamento (OLIVEIRA e FALCÓN, 2013).

Assim se faz o presente trabalho, com o intuito de buscar a solução ótima para problemas de otimização da seção transversal das barras de treliças metálicas planas em perfil tubular circular pela otimização da função de massa, sujeita a restrições préestabelecidas por norma, através da utilização de algoritmos computacionais.

#### <span id="page-18-0"></span>**1.1 Apresentação**

A fim de apresentar de forma ordenada o desenvolvimento desta pesquisa, este trabalho organiza-se em sete capítulos.

O primeiro capítulo apresenta uma introdução sobre o tema deste trabalho, destacando a importância do estudo dos métodos de otimização matemática e a possibilidade de implementar um algoritmo que otimize de maneira eficiente a seção transversal das barras de treliças metálicas planas.

O segundo capítulo destina-se a apresentação do objetivo geral e dos objetivos específicos deste estudo.

O terceiro capítulo refere-se à justificativa para a realização deste trabalho, destacando sua importância para a engenharia de estruturas e enfatizando a busca por soluções probabilísticas e determinísticas em problemas estruturais.

No quarto capítulo são apresentadas a revisão teórica sobre métodos de otimização matemática, uma discussão acerca do dimensionamento de barras metálicas prismáticas solicitadas por forças axiais e uma breve introdução aos elementos fundamentais de problemas de otimização.

O quinto capítulo apresenta a metodologia utilizada para desenvolvimento deste trabalho e a formulação matemática do problema de otimização considerando os critérios de restrição adotados.

O sexto capítulo refere-se aos resultados obtidos através do uso do algoritmo de otimização das barras de treliças metálicas planas desenvolvido neste estudo e discussões acerca dos valores encontrados, comparando-os sempre que possível com resultados presentes na literatura.

Por fim, no sétimo capítulo são feitas as considerações finais, apresentando as conclusões sobre este trabalho e sugestões para estudos futuros.

## <span id="page-19-0"></span>**2 OBJETIVOS**

Destacam-se, a seguir, os objetivos pretendidos com o presente trabalho.

#### <span id="page-19-1"></span>**2.1 Objetivo Geral**

Desenvolver e validar um modelo matemático ótimo que determine a seção transversal das barras de treliças metálicas planas em perfil tubular circular, com menor massa possível, e que atenda aos critérios de restrição estabelecidos pelas normas brasileiras ABNT NBR 8800:2008 e ABNT NBR 16239:2013.

#### <span id="page-19-2"></span>**2.2 Objetivos Específicos**

Como objetivos específicos, destacam-se, ainda:

- Apresentar uma formulação matemática para a otimização estrutural de treliças metálicas planas em perfil tubular circular;
- Implementar um algoritmo computacional utilizando o software MATLAB e a rotina *fmincon* presente em sua biblioteca de otimização;
- Analisar, na busca pela solução ótima, o efeito das restrições de força normal resistente, limitação do índice de esbeltez e deslocamentos máximos em concordância com as normas ABNT NBR 8800:2008 e ABNT NBR 16239:2013;
- Validar o modelo proposto para análise contínua não-linear e discreta;
- Analisar o impacto econômico da utilização da norma ABNT NBR 16239:2013 em substituição a norma ABNT NBR 8800:2008 para estruturas em perfis tubulares;
- Avaliar os resultados obtidos em relação ao custo de projeto.

#### <span id="page-20-0"></span>**3 JUSTIFICATIVA**

A otimização de estruturas metálicas tem sido tema de um grande número de estudos, sendo a obtenção de estruturas com menor massa e que atendam a especificações normativas um problema comum em projetos estruturais.

Diminuir os custos com a construção de estruturas tornou-se ainda mais importante com a globalização da economia. No caso de treliças, uma estrutura leve, de fácil e rápida execução, o menor custo será representado pela menor massa que a treliça poderá ter (CORTÊS, 2002).

Segundo Kripka et al. (2013), devido à grande diversidade de soluções estaticamente possíveis para se vencer um determinado vão ou suportar um determinado carregamento, as treliças apresentam um campo bastante fértil ao emprego de técnicas de otimização.

Os avanços na tecnologia computacional tornaram possível ao engenheiro projetista a obtenção de um projeto otimizado não mais baseado na intuição e sim em um processo iterativo, a partir da identificação explícita da função objetivo a ser minimizada ou maximizada, bem como as variáveis e as restrições impostas ao algoritmo. Portanto, este trabalho se justifica pela necessidade de eficiência e competitividade no dimensionamento de estruturas treliçadas, visando principalmente os aspectos econômicos de um projeto.

## <span id="page-21-0"></span>**4 FUNDAMENTAÇÃO TEÓRICA**

#### <span id="page-21-1"></span>**4.1 Métodos de Otimização Matemáticas**

Os algoritmos utilizados para a solução de um problema de otimização podem ser, basicamente, probabilísticos ou determinísticos. Os métodos baseados nos algoritmos probabilísticos introduzem no processo de otimização dados e parâmetros estocásticos resolvendo o problema do ponto de vista probabilístico, já que incorporam aos dados do modelo distribuições de probabilidade. Enquanto isso, os métodos de otimização determinísticos, também denominados métodos clássicos, em geral são baseados nos cálculos de derivadas de primeira ordem ou no cálculo de derivadas parciais de segunda ordem (RODRIGUES JÚNIOR, 2005). Além disso, métodos determinísticos trabalham com dados exatos, nos quais possíveis erros não são considerados.

Segundo Silva (2001), a programação matemática trata do estudo dos problemas de otimização junto com a determinação do algoritmo mais adequado para sua solução. Para isso é necessário um estudo da estrutura de cada um desses métodos visando um melhor entendimento dos processos matemáticos envolvidos.

Kripka et al. (2013) define que um problema de otimização pode, de forma geral, ser escrito da seguinte forma:

$$
\text{Minimization:} \quad f(X) \tag{1}
$$

Sujeito a:  $g_j(X) \leq 0$ , sendo  $j = 1,...,m$  $h_{_{\! k}}\left( X\right) \!=\!0$  , sendo  $\,k=1,...,n$  $X^{\iota} \leq X \leq X^{\iota \iota}$ ,

em que  $f$  designa a função objetivo e  $X = (x_1, x_2, ..., x_n)^T$  consiste no vetor das variáveis de projeto. As demais funções são as chamadas restrições do problema (respectivamente restrições de desigualdade *g* , de igualdade *h* e restrições laterais, ou canalizadas, com limite inferior  $X<sup>i</sup>$  e limite superior  $X<sup>i</sup>$ ). As funções envolvidas no problema podem conter as variáveis de projeto de forma implícita ou explícita.

Silva (2001) ainda afirma que os problemas de otimização podem ser classificados por apresentarem restrições de igualdade, restrições de desigualdade ou restrições mistas.

De acordo com Nina (2006), um vetor *X* que satisfaça todas as restrições do problema é chamado de ponto viável. O conjunto de todos os pontos viáveis do problema é chamado de região viável. Se a região viável for limitada e fechada, então a solução do problema existirá. Caso a região viável seja ilimitada, o problema pode ser ilimitado, ou seja,  $f \rightarrow \infty$  . O problema também não terá solução se a região viável for vazia, ou seja, não existir  $X$  que satisfaça às restrições, e se diz que as restrições são inconsistentes.

Para Silva (2001), encontrar a solução de um problema de otimização significa descobrir o(s) ponto(s) de máximo ou de mínimo da função que o descreve.

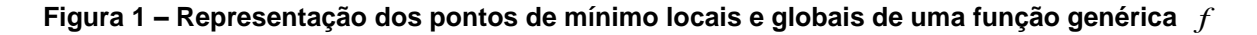

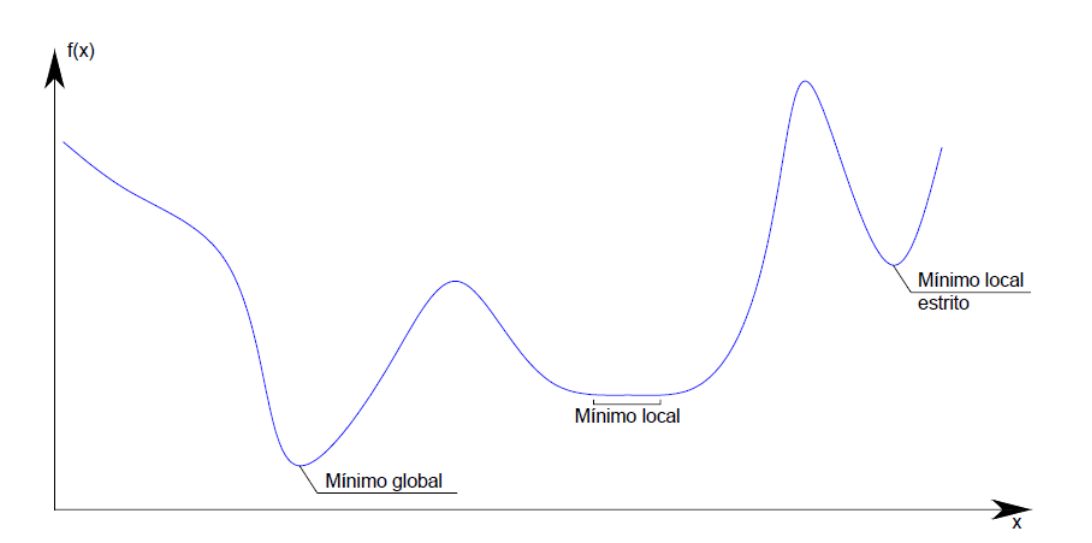

#### **Fonte: Nina (2006)**

A otimização matemática também pode ser dividida em otimização linear e nãolinear. Na otimização linear, a função objetivo e as restrições são funções lineares das variáveis de projeto. Na programação não-linear a função objetivo ou pelo menos uma das restrições é função não-linear das variáveis de projeto.

Como recurso computacional auxiliar para a resolução numérica de problemas de otimização, o software MATLAB torna-se comumente empregado.

#### <span id="page-23-0"></span>**4.2 MATLAB**

O MATLAB (abreviatura para MATrix LABoratory - Laboratório de Matrizes) é um programa de computador especializado e otimizado para cálculos científicos e de engenharia.

O programa implementa e utiliza a linguagem de programação MATLAB, juntamente com uma variedade de funções predefinidas que otimizam as tarefas de programação técnica, tornando-as mais fáceis e eficientes (CHAPMAN, 2003). É um sistema interativo cujo elemento básico de informação é uma matriz que não requer dimensionamento. Esse sistema permite a resolução de muitos problemas numéricos em apenas uma fração do tempo em que normalmente se utilizaria para escrever um programa semelhante em linguagens como Fortran, Basic ou C.

Dentre as inúmeras ferramentas e funções que compõe o MATLAB, utilizamos a rotina *fmincon.*

#### <span id="page-23-1"></span>4.2.1 *Fmincon*

Minimizar:

Segundo MathWorks (2021), a rotina *fmincon* é um solver de programação nãolinear que encontra o mínimo de uma função multivariável não-linear restrita, uma vez que esta seja especificada como:

$$
f(x)
$$
  
De tal modo que:  $c(x) \le 0$   
 $ceq(x) = 0$   
 $A \cdot x \le b$   
 $Aeq \cdot x = beq$   
 $lb \le x \le ub$ 

onde,

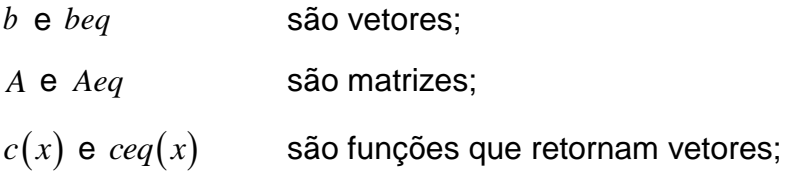

 $f(x)$ 

 $(2)$ 

 $f(x)$ é uma função que retorna um escalar;

sendo que  $f(x)$ ,  $c(x)$  e  $ceq(x)$  podem ser funções não-lineares e  $x$ , *lb* e  $ub$  podem ser definidos como vetores ou matrizes.

A rotina *fmincon* possui 5 opções de algoritmos de minimização interna, sendo estes:

- Pontos Interiores:
- Região de Confiança;
- Programação Quadrática Sequencial;
- Programação Quadrática Sequencial (legacy);
- Restrições Ativas.

## <span id="page-24-0"></span>4.2.2 Método de Pontos Interiores

Os métodos de pontos interiores tornaram-se particularmente notáveis para resolução de problemas de programação linear após a publicação do trabalho de Karmarkar intitulado *A new polynomial-time algorithm for linear programming,* em 1984, o qual apresenta o primeiro algoritmo eficiente na resolução de problemas de programação linear em tempo polinomial. Estes métodos buscam a solução ótima de um problema de programação linear percorrendo o interior de uma região viável (BOCANEGRA, 2005).

Algoritmos de pontos interiores podem ser descritos como primal, dual ou primal-dual dependendo do espaço em que estão sendo realizadas as iterações, e podem ser classificados em métodos afim escalas, métodos de redução potencial e métodos de trajetória central. Uma iteração será dita ser viável quando satisfaz o problema restrito e inviável caso contrário.

Segundo MathWorks (2021), o problema geral pode ser escrito como:

Minimizar:

\n
$$
f(x)
$$
\nSubjecto a:

\n
$$
h(x) = 0
$$
\n
$$
g(x) \le 0
$$
\n(3)

podendo o problema ser de natureza linear ou não-linear.

De acordo com Cantane (2004), é inserida uma variável de folga *s* , uma vez que são utilizadas apenas restrições de igualdade no método. A seguir, a restrição  $s \geq 0$  é relaxada e inserida na função objetivo através do parâmetro de barreira  $\mu$ , com  $\mu \rightarrow 0$ . Para cada  $\mu > 0$ , o problema aproximado é escrito como:

Minimizar:

\n
$$
f(x) - \mu \sum_{i} \ln(s_i)
$$
\nSubjecto a:

\n
$$
h(x) = 0
$$
\n
$$
g(x) + s = 0.
$$
\n(4)

MathWorks (2021) define ainda que existirão variáveis de folga  $\left(s_{i}\right)$  em mesmo número que restrições de desigualdade. A variável de folga estará restrita a ser positiva para que se mantenha a condição de existência de  $\ln(s_i)$ . À medida que  $\mu \rightarrow 0$ , o mínimo de (4) se aproximará do mínimo de (3). O termo logaritmo adicionado é denominado função de barreira.

A cada iteração o algoritmo decresce uma função de mérito, tal como:

$$
f_{\mu}(x,s)+\nu\|(h(x),g(x)+s)\|.
$$
 (5)

O parâmetro  $\upsilon$  pode aumentar de acordo com o número de iterações para forçar a viabilidade da solução. Caso uma tentativa de passo não diminua a função de mérito, o algoritmo rejeita a tentativa e tenta um novo passo. Se tanto a função objetivo ou uma função de restrição não-linear retornar um valor complexo ou um erro em alguma iteração, o algoritmo rejeitará a iteração. A rejeição se comportará da mesma maneira de que quando a função de mérito não decresce o suficiente, ou seja, o algoritmo fará uma nova tentativa com um passo diferente e mais curto.

A função objetivo e as restrições devem produzir valores adequados no ponto inicial.

## <span id="page-26-0"></span>**4.3 O MEF Aplicado ao Estudo Linear de Treliças Planas**

O conceito básico do método dos elementos finitos é que uma estrutura real pode ser dividida ou discretizada por um número finito de elementos conectados não apenas por seus nós, mas também ao longo de suas fronteiras. Os tipos de elementos geralmente empregados na idealização de uma estrutura são as barras, as vigas, os elementos bidimensionais, as cascas e as placas sob flexão, e os elementos tridimensionais (UGURAL, 2009).

A rede de elementos e nós que discretiza uma região é denominada malha. A densidade de uma malha aumenta quando em uma região são utilizados mais elementos, assim o refinamento da malha representa sua modificação na análise de um modelo visando uma solução melhorada, sendo as dimensões e a quantidade de elementos determinadas pela complexidade da estrutura e pela precisão desejada.

> A aplicação do MEF se inicia através da divisão da estrutura em elementos, ditos "elementos finitos", em número e dimensões apropriados. No caso particular das treliças, tais elementos coincidem com suas próprias barras. O campo de deslocamentos é expresso em função dos deslocamentos nodais, através de funções de aproximação chamadas funções interpoladoras. Tendo como princípio fundamental a consideração do equilíbrio de corpos rígidos, no final do processo de análise se deseja obter os referidos deslocamentos nodais e, a partir desses, as forças internas aos elementos estruturais (MAEBARA, 2012, p. 15).

Considerando a formulação para um único elemento finito e partindo da equação do Princípio dos Trabalhos Virtuais para corpos deformáveis, tem-se que:

$$
\int_{V} \delta \varepsilon^{*} \cdot \sigma \cdot dV = \sum F_{i} \cdot \delta u_{i}^{*} \tag{6}
$$

onde,

 $\delta \varepsilon$ é a variação de deformação;

 $\sigma$ é a tensão normal;

*V* é o volume do elemento;

 $\delta u$ é a variação de deslocamento nodal;

sendo que  $\left(.\right)^{*}$  denota o campo de deslocamentos e deformações virtuais.

Segundo a lei de Hooke, tem-se que:

$$
\sigma = E \cdot \varepsilon \tag{7}
$$

onde,

*E* é o módulo de elasticidade longitudinal;

 $\mathcal{E}% _{G}$ é a deformação específica.

Substituindo (7) em (6), obtém-se:

$$
\int_{V} \delta \varepsilon^{*} \cdot (E \cdot \varepsilon) \cdot dV = \sum F_{i} \cdot \delta u_{i}^{*} \,. \tag{8}
$$

Utilizando-se as equações diferenciais de deformação-deslocamento ao longo do comprimento do elemento, tem-se:

$$
\varepsilon = \frac{du}{dx_s} \,. \tag{9}
$$

Logo,

$$
\delta \varepsilon^* = \frac{d \delta u^*}{d x_s} \tag{10}
$$

onde *u* é o deslocamento na direção axial do elemento;

sendo que *s x* representa a coordenada local do elemento com origem no nó 1, conforme a figura 2.

#### **Figura 2 – Coordenada local do elemento finito**

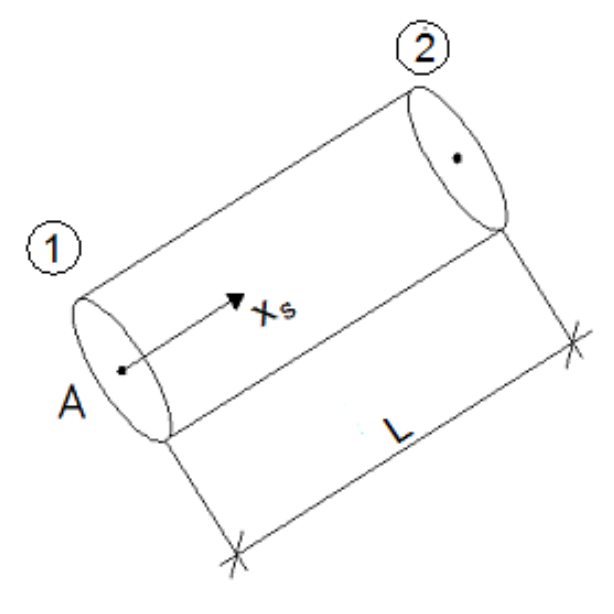

**Fonte: Logan (2007)**

Substituindo as equações diferenciais (9) e (10) em (8), tem-se:

$$
E \cdot \int_{V} \frac{d\delta u^*}{dx_s} \cdot \frac{du}{dx_s} \cdot dV = \sum F_i \cdot \delta u_i^* \,. \tag{11}
$$

Uma vez que a barra apresenta área de seção transversal constante ao longo do comprimento, a integral em volume pode ser substituída por uma integral ao longo do comprimento do elemento, portanto:

$$
E \cdot \int_{0}^{L} \frac{d\delta u^{*}}{dx_{s}} \cdot \frac{du}{dx_{s}} \cdot A \cdot dx_{s} = \sum F_{i} \cdot \delta u_{i}^{*}
$$
 (12)

$$
E \cdot A \cdot \int_{0}^{L} \frac{d\delta u^{*}}{dx_{s}} \cdot \frac{du}{dx_{s}} \cdot dx_{s} = \sum F_{i} \cdot \delta u_{i}^{*} \tag{13}
$$

onde *A* é a área da seção transversal do elemento.

Como o Método dos Elementos Finitos se caracteriza por aproximar o campo de deslocamentos do elemento em função dos deslocamentos nodais através de funções interpoladoras (ou funções de forma), e uma vez que a deformação, representada pela derivada deslocamento é constante ao longo do elemento, admitiuse para este trabalho funções de aproximação lineares, conforme ilustra a figura 3.

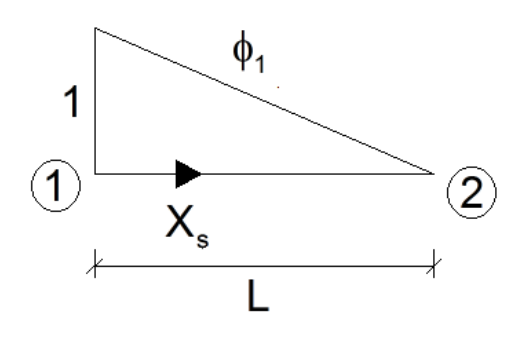

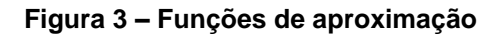

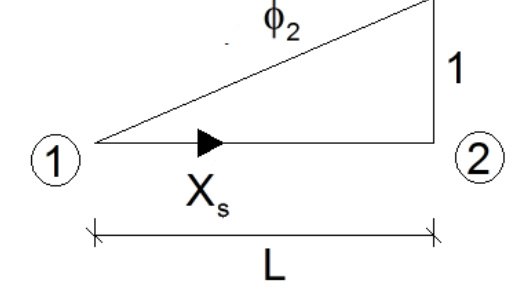

**Fonte: Logan (2007)**

Assim:

$$
\phi_1 = 1 - \frac{x_s}{L} \tag{14}
$$

e,

$$
\phi_2 = \frac{x_s}{L} \tag{15}
$$

onde *L* é o comprimento do elemento.

Aproximando-se o campo dos deslocamentos reais e virtuais em função dos deslocamentos nodais, tem-se que:

$$
u = \phi_1 \cdot u_1 + \phi_2 \cdot u_2 \tag{16}
$$

$$
\delta u^* = \phi_1 \cdot \delta u_1^* + \phi_2 \cdot \delta u_2^* \tag{17}
$$

Substituindo-se (16) e (17) em (13), obtém-se:

$$
E \cdot A \cdot \int_{0}^{L} \frac{d}{dx_{s}} \left( \phi_{1} \cdot \delta u_{1}^{*} + \phi_{2} \cdot \delta u_{2}^{*} \right) \cdot \frac{d}{dx_{s}} \left( \phi_{1} \cdot u_{1} + \phi_{2} \cdot u_{2} \right) \cdot dx_{s} = \sum F_{i} \cdot \delta u_{i}^{*} \tag{18}
$$

$$
E \cdot A \cdot \int_{0}^{L} \Phi_{ij} \cdot \delta u_i^* \cdot u_j \cdot dx_s = \sum F_i \cdot \delta u_i^* \,. \tag{19}
$$

Sendo  $\Phi_{ii} = \frac{u \psi_i}{\sigma} \cdot \frac{u \psi_j}{\sigma}$  $\int_a^b dx$ , *dx*, *d d dx dx*  $\Phi_{ij} = \frac{d\phi_i}{dt} \cdot \frac{d\phi_j}{dt}$ , com *i* e *j* variando entre 1 e 2.

Rearranjando-se a equação anterior, tem-se:

$$
\left\{ E \cdot A \cdot \int_{0}^{L} \Phi_{ij} \cdot u_j \cdot dx_s - F_i \right\} \cdot \delta u_i^* = 0.
$$
 (20)

Para que o produto em (20) seja nulo, tendo em vista que os deslocamentos virtuais são arbitrários, ou seja, todos não nulos, é necessário que seja mantida a seguinte igualdade (MAEBARA, 2012):

$$
E \cdot A \cdot \int_{0}^{L} \Phi_{ij} \cdot u_j \cdot dx_s = F_i \ . \tag{21}
$$

A expressão (21) fornece a equação de equilíbrio para um elemento finito genérico de treliça, e pode ser escrita na forma matricial, conforme segue:

$$
\left\{ \overline{F} \right\} = \left[ \overline{k} \right] \cdot \left\{ \overline{u} \right\} \tag{22}
$$

onde,

 $\{\bar{F}\}\$ é o vetor que contém as forças nodais em coordenadas locais;

- $\left\lfloor \bar{k}\right\rfloor$ é a matriz de rigidez do elemento, dada por (23);
- $\{\bar{u}\}\$ é o vetor que contém os deslocamentos nodais em coordenadas locais.

Considerando-se as derivadas das funções  $\phi$  e efetuando-se o procedimento de integração dado por:

$$
\left[\overline{k}\right] = E \cdot A \cdot \int_{0}^{L} \Phi_{ij} \cdot dx_s , \qquad (23)
$$

pode-se obter a matriz de rigidez de um elemento de treliça plana escrito em coordenadas locais:

$$
\left[\overline{k}\right] = \frac{E \cdot A}{L} \cdot \begin{bmatrix} -1 & 1 \\ 1 & -1 \end{bmatrix}.
$$
 (24)

Segundo Ugural (2009), de posse da matriz de rigidez local de um elemento de treliça plana, desenvolve-se a matriz de rigidez global para elementos com orientação arbitrária em um plano bidimensional. As coordenadas locais são escolhidas de modo a representar o elemento isolado, enquanto as coordenadas globais são escolhidas para representar a estrutura como um todo, conforme a figura 4.

Em um sistema local de coordenadas cada nó possui uma força na direção axial  $\bar{F}_x$ , uma força transversal  $F_y$ , um deslocamento na direção axial  $\bar{u}$  e um deslocamento transversal  $\bar{v}$  . Desta forma, substituindo a equação (24) em (22), podese expandir o sistema para:

$$
\begin{Bmatrix} \overline{F}_{1x} \\ \overline{F}_{1y} \\ \overline{F}_{2x} \\ \overline{F}_{2y} \end{Bmatrix} = \frac{E \cdot A}{L} \cdot \begin{bmatrix} 1 & 0 & -1 & 0 \\ 0 & 0 & 0 & 0 \\ -1 & 0 & 1 & 0 \\ 0 & 0 & 0 & 0 \end{bmatrix} \cdot \begin{bmatrix} \overline{u}_1 \\ \overline{u}_2 \\ \overline{v}_1 \\ \overline{v}_2 \end{bmatrix},
$$
\n(25)

ou simbolicamente como em (22).

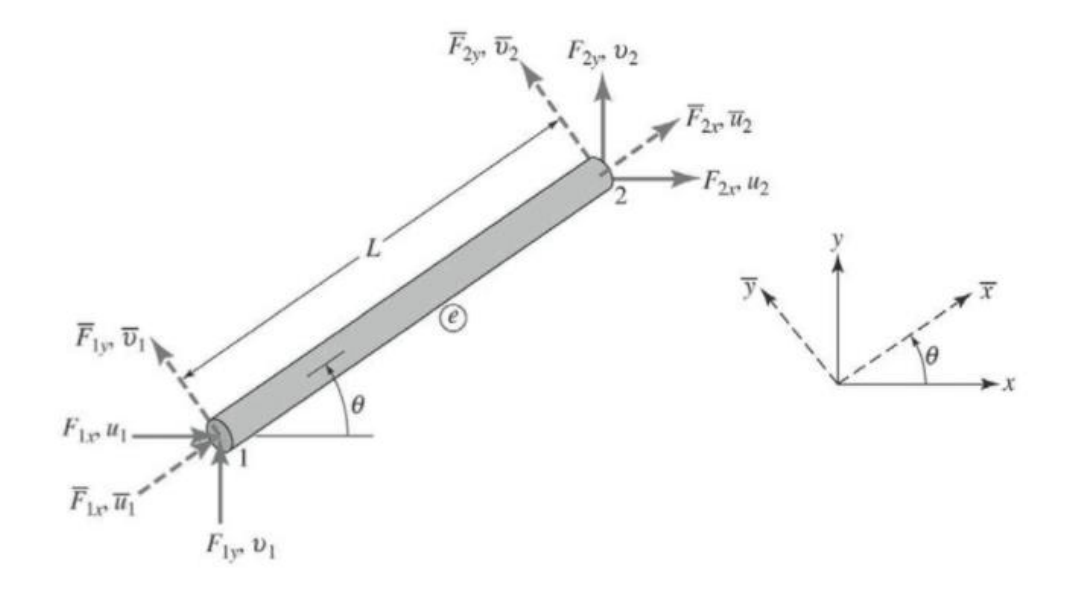

#### **Figura 4 – Coordenadas locais e globais para um elemento de barra bidimensional**

#### **Fonte: Ugural (2009)**

Observa-se na figura 4 que as forças associadas ao sistemas local e global no nó 1 podem ser relacionadas como:

$$
\overline{F}_{1x} = F_{1x} \cdot \cos \theta + F_{1y} \cdot \sin \theta \tag{26}
$$

$$
\overline{F}_{1y} = -F_{1x} \cdot \operatorname{sen}\theta + F_{1y} \cdot \operatorname{cos}\theta. \tag{27}
$$

Aplicando as mesmas expressões para o nó 2, e adotando-se por simplificação a representação abreviada  $c = \cos \theta$  e  $s = \sin \theta$ , é possível relacionar as forças nos sistemas local e global, de forma matricial, como:

$$
\begin{cases}\n\overline{F}_{1x} \\
\overline{F}_{1y} \\
\overline{F}_{2x} \\
\overline{F}_{2y}\n\end{cases} =\n\begin{bmatrix}\nc & s & 0 & 0 \\
-s & c & 0 & 0 \\
0 & 0 & c & s \\
0 & 0 & -s & c\n\end{bmatrix}\n\begin{bmatrix}\nF_{1x} \\
F_{1y} \\
F_{2x} \\
F_{2y}\n\end{bmatrix},
$$
\n(28)

ou de forma simplificada:

$$
\left\{ \overline{F} \right\} = \left[ T \right] \cdot \left\{ F \right\} \tag{29}
$$

onde,

- $\{F\}$ é o vetor que contém as forças nodais em coordenadas globais;
- $[T]$ é a matriz de transformação de coordenadas, dada por:

$$
\begin{bmatrix} T \end{bmatrix} = \begin{bmatrix} c & s & 0 & 0 \\ -s & c & 0 & 0 \\ 0 & 0 & c & s \\ 0 & 0 & -s & c \end{bmatrix} . \tag{30}
$$

De maneira similar relaciona-se os deslocamentos nos sistemas local e global, de forma matricial, como:

$$
\begin{Bmatrix}\n\overline{F}_{1x} \\
\overline{F}_{1y} \\
\overline{F}_{2x} \\
\overline{F}_{2y}\n\end{Bmatrix} = [T] \cdot \begin{Bmatrix}\nF_{1x} \\
F_{1y} \\
F_{2x} \\
F_{2y}\n\end{Bmatrix},
$$
\n(31)

ou simplificadamente:

$$
\{\overline{u}\} = [T] \cdot \{u\} \,. \tag{32}
$$

onde  $\{u\}$  é o vetor que contém os deslocamentos nodais em coordenadas globais.

Substituindo as equações (29) e (32) em (22), tem-se que:

$$
\{F\} = [T]^{-1} \cdot \left[\overline{k}\right] \cdot \left[T\right] \cdot \{u\} \,. \tag{33}
$$

A inversa da matriz ortogonal  $\left[T\right]$  é igual a sua transposta  $\left[T\right]^{T}$ , e pode ser obtida pela troca de suas linhas pelas colunas correspondentes.

Desta forma, as relações força-deslocamento podem ser expressas como:

$$
\{F\} = [k] \cdot \{u\} \,. \tag{34}
$$

Neste caso, pode-se escrever:

$$
[k] = [T]^T \cdot [\overline{k}] \cdot [T]. \tag{35}
$$

A matriz de rigidez global para o elemento pode ser obtida substituindo-se a equação (30) e a matriz de rigidez  $\left[\bar{k}\right]$  da equação (25) em (35), resultando em:

$$
[k] = \frac{E \cdot A}{L} \cdot \begin{bmatrix} c^2 & cs & -c^2 & -cs \\ cs & s^2 & -cs & -s^2 \\ -c^2 & -cs & c^2 & cs \\ -cs & -s^2 & cs & s^2 \end{bmatrix} .
$$
 (36)

# <span id="page-34-0"></span>**4.4 Formulação Matemática para Otimização da Seção Transversal de Treliças Metálicas Planas em Perfil Tubular Circular**

<span id="page-34-1"></span>4.4.1 Função objetivo

Segundo Souza e Fonseca (2008), o problema de otimização é a minimização da massa da estrutura sujeita a tensões, deslocamentos e restrições de dimensão mínima dos elementos. Assim, a função objetivo para cada barra da treliça é:

$$
f(A) = \rho_s \cdot A \cdot L \tag{37}
$$

onde,

- *f* é a função de massa da barra de treliça;
- *A* é a área da seção transversal da barra de treliça;
- *L* é o comprimento da barra de treliça;
- $\rho_{\rm s}$ é a massa específica do aço.

Como o objetivo é minimizar a treliça como um todo, deve ser incorporado à equação (37) o somatório referente a todas as barras, iniciado em 1 a n, sendo n o número total de barras que compõem a treliça plana, resultado em:

$$
F(A_1, A_2, ..., A_n) = \rho_s \cdot \sum_{i=1}^n A_i \cdot L_i.
$$
 (38)

<span id="page-35-0"></span>4.4.2 Força axial de tração

A ABNT NBR 8800:2008 caracteriza que, para o dimensionamento de barras prismáticas submetidas à força axial de tração, deve ser atendida a condição de que a força axial de tração solicitante de cálculo seja menor ou igual a força axial de tração resistente de cálculo, conforme a desigualdade a seguir:

$$
N_{t, Sd} \le N_{t, Rd} \tag{39}
$$

onde,

 $N_{t, sd}$ é a força axial de tração solicitante de cálculo;

 $N_{_{t, R\bar{d}}}$  é a força axial de tração resistente de cálculo.

#### <span id="page-35-1"></span>4.4.2.1 Força axial resistente de cálculo

Ainda de acordo com a norma ABNT NBR 8800:2008, a força axial de tração resistente de cálculo a ser usada no dimensionamento, exceto para barras redondas com extremidades rosqueadas e barras ligadas por pinos, é o menor dos valores obtidos, considerando-se os estados-limites últimos de escoamento da seção bruta e ruptura da seção líquida, calculados de acordo com as equações (40) e (41).
a) Para escoamento da seção bruta:

$$
N_{t, Rd} = \frac{A_g \cdot f_y}{\gamma_{a1}} \tag{40}
$$

b) Para ruptura da seção líquida:

$$
N_{t, Rd} = \frac{A_e \cdot f_u}{\gamma_{a2}} \tag{41}
$$

onde,

 $A_{\scriptscriptstyle g}$ é a área bruta da seção transversal da barra;

- $A_{e}$ é a área líquida efetiva da seção transversal da barra;
- *y f* é a resistência ao escoamento do aço;
- *u f* é a resistência à ruptura do aço;
- $\gamma_{a1}$ é o coeficiente de ponderação da resistência do aço relacionado ao escoamento, flambagem e instabilidade;
- $\gamma_{a2}$ é o coeficiente de ponderação da resistência do aço relacionado à ruptura.
- 4.4.2.2 Área líquida efetiva

A área efetiva de uma barra é dada por:

$$
A_e = C_i \cdot A_n \tag{42}
$$

onde,

- *An* é a área líquida da barra;
- $C_{t}$ é um coeficiente de redução da área líquida.

Em regiões com furos feitos para ligação ou para qualquer outra finalidade, a área líquida de uma barra é a soma dos produtos da espessura pela largura líquida de cada elemento.

- a) Em ligações parafusadas, a largura dos furos deve ser considerada 2,0 mm maior que a dimensão máxima desses furos, perpendicular à direção da força aplicada;
- b) No caso de uma série de furos distribuídos transversalmente ao eixo da barra, em diagonal a esse eixo ou em ziguezague, a largura líquida dessa parte da barra deve ser calculada deduzindo-se da largura bruta a soma das larguras de todos os furos em cadeia, e somando-se para cada linha ligando dois furos a quantidade  $\left\vert s^2/(4g)\right\rangle$ , sendo  $\left\vert s\right\rangle$  e  $\left\vert g\right\rangle$ , respectivamente, os espaçamentos longitudinal e transversal entre esses dois furos, conforme a figura 5;
- c) A largura líquida crítica daquela parte da barra será obtida pela cadeia de furos que produza a menor das larguras líquidas, para as diferentes possibilidades de linhas de ruptura.

**Figura 5 – Ilustração dos espaçamentos**  *s* **e**  *g* **entre os furos 1 e 2**

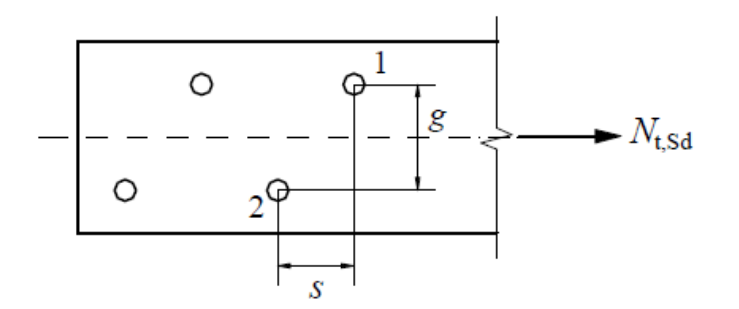

## **Fonte: ABNT NBR 8800:2008**

Em regiões em que não existam furos, a área líquida deve ser tomada igual à área bruta da seção transversal.

Para barras com seções tubulares circulares, quando a força de tração for transmitida por meio de uma chapa de ligação concêntrica:

a) Se o comprimento da ligação for superior ou igual a 1,30 do diâmetro externo da barra:

$$
C_t = 1,00 \tag{43}
$$

b) Se o comprimento da ligação for superior ou igual ao diâmetro externo da barra e menor que 1,30 vez esse diâmetro:

$$
C_t = 1 - \frac{e_c}{\ell_c} \tag{44}
$$

onde,

- $\ell_c$ é o comprimento efetivo da ligação;
- *c e* é a excentricidade da ligação, igual à distância do centro geométrico *G* , a cada plano de cisalhamento da ligação, dado por:

$$
e_c = \frac{D}{\pi} \tag{45}
$$

onde *D* é o diâmetro da barra, conforme a figura 6.

**Figura 6 – Ilustração do valor de**  *c e* **em seção tubular circular**

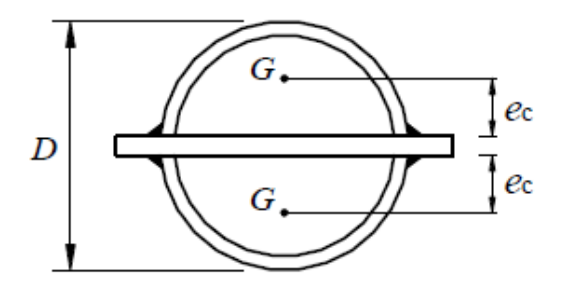

**Fonte: ABNT NBR 8800:2008**

### 4.4.3 Força axial de compressão

Assim como para barras prismáticas submetidas à força axial de tração, de acordo com a ABNT NBR 8800:2008, para o dimensionamento de barras prismáticas submetidas à força axial de compressão, deve ser atendida a condição de que:

$$
N_{c, Sd} \le N_{c, Rd} \tag{46}
$$

onde,

 $N_{c, \mathit{Sd}}$  é a força axial de compressão solicitante de cálculo;

 $N_{c,\mathit{Rd}}$   $\,$  é a força axial de compressão resistente de cálculo.

4.4.3.1 Força axial resistente de cálculo

A força axial de compressão resistente de cálculo de uma barra, associada aos estados-limites últimos de instabilidade por flexão, por torção ou flexo-torção e de flambagem local, deve ser determinada pela expressão:

$$
N_{c, R d} = \frac{\chi \cdot Q \cdot A_g \cdot f_y}{\gamma_{a1}}
$$
 (47)

onde,

 $\chi$ é o fator de redução associado a resistência à compressão;

- *Q* é o fator de redução total associado à flambagem local;
- $A_{\sigma}$ é a área bruta da seção transversal da barra;
- *y f* é a resistência ao escoamento do aço;
- $\gamma_{a1}$ é o coeficiente de ponderação da resistência do aço relacionado ao escoamento, flambagem e instabilidade.
- 4.4.3.2 Fator de redução associado à resistência à compressão

O fator de redução associado a resistência à compressão  $\,\chi$  , é dado por:

a) Para  $\lambda_{0} \leq 1, 5$  :

$$
\chi = 0,658^{\lambda_0^{-2}}\tag{48}
$$

b) Para  $\lambda_{\text{0}} > 1, 5$  :

$$
\chi = \frac{0.877}{\lambda_0^2} \tag{49}
$$

onde  $\lambda_0^{}$  é o índice de esbeltez reduzido, dado por:

$$
\lambda_0 = \sqrt{\frac{Q \cdot A_g \cdot f_y}{N_e}}
$$
\n(50)

onde *Ne* representa a força axial de flambagem elástica.

Para a norma ABNT NBR 16239:2013, utilizada para fins de comparação, o coeficiente de redução associado à resistência à compressão é dado por:

$$
\chi = \frac{1}{\left(1 + \lambda_0^{4.48}\right)^{1/2.24}}
$$
\n(51)

onde  $\lambda_0$  é o índice de esbeltez reduzido, dado por (50).

## 4.4.3.3 Força axial de flambagem elástica

A força axial de flambagem elástica de uma barra com seção transversal duplamente simétrica deve ser calculada em relação aos eixos centrais de inércia *<sup>x</sup>* ,  $y$  e ao longo do eixo longitudinal  $\,$  da seção transversal (CANALES, 2014), sendo:

a) Para flambagem por flexão em relação ao eixo de inércia x:

$$
N_{ex} = \frac{\pi^2 \cdot E \cdot I_x}{\left(K_x L_x\right)^2};\tag{52}
$$

b) Para flambagem por flexão em relação ao eixo de inércia y:

$$
N_{ey} = \frac{\pi^2 \cdot E \cdot I_y}{\left(K_y L_y\right)^2};\tag{53}
$$

## c) Para flambagem por torção em relação ao eixo longitudinal z:

$$
N_{e z} = \frac{1}{r_0^2} \cdot \left[ \frac{\pi^2 \cdot E \cdot C_w}{\left(K_z L_z\right)^2} + G \cdot J \right]
$$
 (54)

onde,

 $K_{_{\lambda}}L_{_{\lambda}}$  é o comprimento de flambagem por flexão em relação ao eixo x;

 $K_{\mathrm{y}}L_{\mathrm{y}}$  é o comprimento de flambagem por flexão em relação ao eixo y;

 $K_{\scriptscriptstyle \zeta} L_{\scriptscriptstyle \zeta} \;$  é o comprimento de flambagem por torção;

*x I* é o momento de inércia da seção transversal em relação ao eixo x;

- *y I* é o momento de inércia da seção transversal em relação ao eixo y;
- $C_w$ é a constante de empenamento da seção transversal;
- *E* é o módulo de elasticidade longitudinal do aço;
- *G* é o módulo de elasticidade transversal do aço;
- *J* é a constante de torção da seção transversal;
- $r_{\rm o}$ é o raio de giração polar da seção bruta em relação ao centro de cisalhamento, dado por:

$$
r_0 = \sqrt{\left(r_x^2 + r_y^2 + x_0^2 + y_0^2\right)}
$$
\n(55)

onde *x r* e *y r* são os raios de giração em relação aos eixos centrais *x* e *<sup>y</sup>* , respectivamente, e  $x_0$  e  $y_0$  são as coordenadas do centro de cisalhamento na direção dos eixos centrais *x* e *y* , respectivamente, em relação ao centro geométrico da seção.

# 4.4.3.4 Flambagem local das barras axialmente comprimidas

Nas seções tubulares circulares, o fator de redução para flambagem local da parede é dado por:

a) Para 
$$
\frac{D}{t} \le 0.11 \frac{E}{f_y}
$$
:

$$
Q=1,00;
$$
\n<sup>(56)</sup>

b) Para 
$$
0, 11 \frac{E}{f_y} < \frac{D}{t} \le 0, 45 \frac{E}{f_y}
$$
:

$$
Q = \frac{0.038 \ E}{D/t} + \frac{2}{f_y} \tag{57}
$$

onde *t* é a espessura da barra.

Conforme a norma ABNT NBR 8800:2008, não é prevista a utilização de seções tubulares circulares com *D*  $\frac{1}{t}$  superior a  $0,45$ *y E f* .

4.4.4 Limitação do índice de esbeltez

A ABNT NBR 8800:2008 recomenda que o índice de esbeltez de barras tracionadas, tomado como a maior relação entre o comprimento destravado e o raio de giração correspondente, excetuando-se tirantes de barras redondas prétensionadas ou outras barras que tenham sido montadas com pré-tensão, não supere 300, conforme a inequação (58).

$$
L/r \le 300\tag{58}
$$

onde,

*L* é o comprimento destravado da barra;

*r* é o raio de giração correspondente.

Ainda de acordo com a norma, o índice de esbeltez das barras comprimidas, tomado como a maior relação entre o produto do coeficiente de flambagem e o comprimento destravado pelo raio de giração correspondente, não deve ser superior a 200, ou seja:

$$
KL/r \le 200\tag{59}
$$

onde *K* representa o coeficiente de flambagem da barra.

Pode-se observar que, para barras de treliças em que todas as ações são axiais e não se considera a ação do momento fletor nas rótulas, o coeficiente de flambagem é igual a 1,0 (CORTÊS, 2002).

### 4.4.5 Deslocamentos máximos

A ABNT NBR 8800:2008 determina valores de deslocamentos máximos requeridos para situações usuais de construção, contudo estes devem ser compreendidos como valores práticos a serem utilizados para verificação do estadolimite de serviço de deslocamentos excessivos da estrutura. Tais valores são empíricos e servem para comparação com os resultados da análise estrutural.

Os valores máximos para os deslocamentos verticais e horizontais são dados de acordo com a tabela 1.

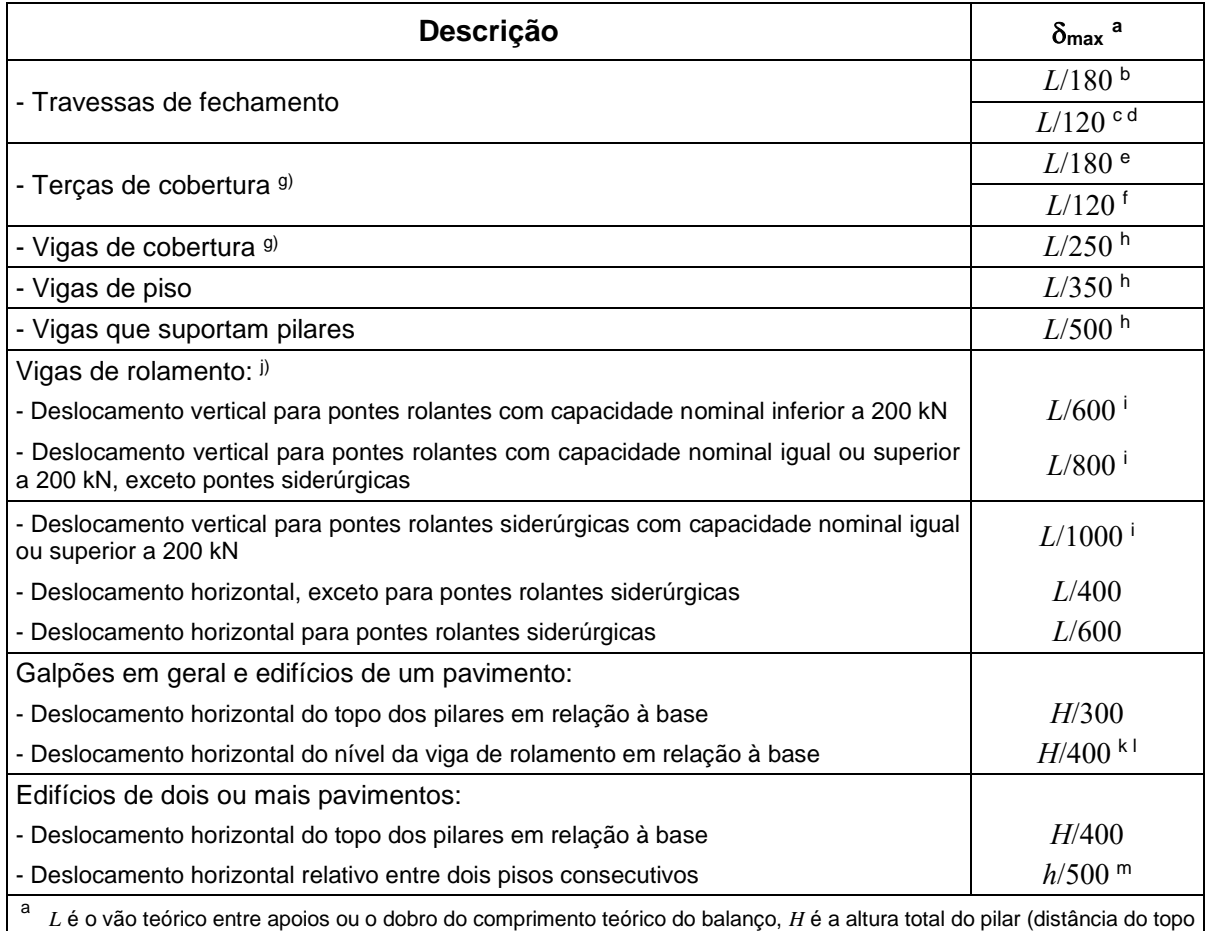

#### **Tabela 1 – Deslocamentos máximos**

à base) ou a distância do nível da viga de rolamento à base, *h* é a altura do andar (distância entre centros das vigas de dois pisos consecutivos ou entre centros das vigas e a base no caso do primeiro andar).

b Deslocamento paralelo ao plano do fechamento (entre linhas de tirante, caso estes existam).

<sup>c</sup> Deslocamento perpendicular ao plano do fechamento.

<sup>d</sup> Considerar apenas as ações variáveis perpendiculares ao plano de fechamento (vento no fechamento) com seu valor característico.

e Considerar combinações raras de serviço, utilizando-se as ações variáveis de mesmo sentido que o da ação permanente.

<sup>f</sup> Considerar apenas as ações variáveis de sentido oposto ao da ação permanente (vento de sucção) com seu valor característico.

- Deve-se também evitar a ocorrência de empoçamento, com atenção especial aos telhados de pequena declividade.
- Caso haja paredes de alvenaria sobre ou sob uma viga, solidarizadas com essa viga, o deslocamento vertical também não deve exceder a 15 mm.
- Valor não majorado pelo coeficiente de impacto.
- Considerar combinações raras de serviço.
- k No caso de pontes rolantes siderúrgicas, o deslocamento também não pode ser superior a 50 mm.
- l O diferencial do deslocamento horizontal entre pilares do pórtico que suportam as vigas de rolamento não pode superar 15 mm.
- m Tomar apenas o deslocamento provocado pelas forças cortantes no andar considerado, desprezando-se os deslocamentos de corpo rígido provocados pelas deformações axiais dos pilares.

#### **Fonte: Adaptado de ABNT NBR 8800:2008**

No caso dos deslocamentos verticais, tais valores têm como referência uma viga simplesmente apoiada, conforme a figura 7, na qual  $\,\delta_{\!{}_0}\,$  é a contraflecha da viga,  $\delta_{\text{\tiny{l}}}$  é o deslocamento devido às ações permanentes sem efeitos de longa duração,  $\delta_{\text{\tiny{2}}}$ é o deslocamento devido aos efeitos de longa duração das ações permanentes,  $\,\delta_{\!3}\,$  é o deslocamento devido às ações variáveis, incluindo, se houver, os efeitos de longa duração devido aos valores quase permanentes dessas ações,  $\delta_\text{max}$  é o deslocamento máximo da viga no estágio final de carregamento levando-se em conta a contraflecha e  $\delta_{\scriptscriptstyle\rm tot}$  é a soma de  $\delta_{\scriptscriptstyle\rm l}$ ,  $\delta_{\scriptscriptstyle\rm 2}$  e  $\delta_{\scriptscriptstyle\rm 3}$ .

#### **Figura 7 – Deslocamentos verticais a serem considerados**

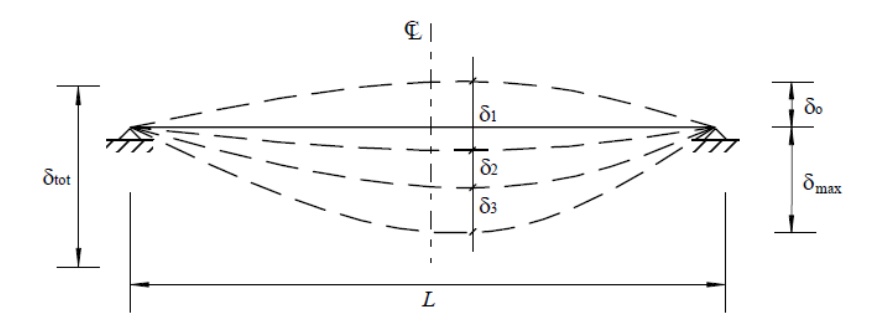

**Fonte: ABNT NBR 8800:2008**

Para galpões em geral e edifícios de um pavimento com paredes de alvenaria, deve-se também ser limitado o deslocamento horizontal (perpendicular à parede) da estrutura, de maneira que a abertura de fissura que possa ocorrer na base da parede não seja superior a 1,5 mm, entendido a parede como painel rígido, conforme a figura 8.

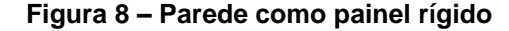

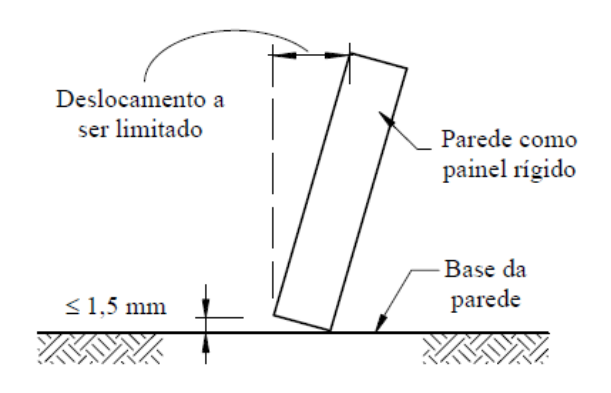

**Fonte: ABNT NBR 8800:2008**

Para este trabalho, será definido que o maior valor de deslocamento nodal da treliça analisada, deverá ser inferior ou igual ao valor de  $\delta_\text{max}$ , dado conforme a tabela 1 e definido por:

$$
\max_{i=1,\dots,p} |u_i| \le \delta_{\max} \tag{60}
$$

## 4.4.6 Definição do problema matemático

Conforme apresentado ao longo deste trabalho, uma vez definidas a função objetivo do problema e as restrições impostas pela ABNT NBR 8800:2008, o problema de otimização da seção transversal das barras de treliças planas em perfil tubular circular pode ser definido como:

Minimizar:

$$
F(A_1, A_2, ..., A_n) = \rho_s \cdot \sum_{i=1}^n A_i \cdot L_i
$$
 (38)

Sujeito a:

$$
\max_{i=1,\dots,p} |u_i| \le \delta_{\max} \tag{60}
$$

a) Para barras tracionadas:

$$
N_{t, Sd} \le N_{t, Rd} \tag{39}
$$

$$
L/r \le 300 \tag{58}
$$

b) Para barras comprimidas:

$$
N_{c, Sd} \le N_{c, Rd} \tag{46}
$$

$$
KL/r \le 200\,. \tag{59}
$$

## **5 METODOLOGIA DE PESQUISA**

Para realizar a otimização da seção transversal das barras de treliças metálicas planas em perfil tubular circular, atendendo aos critérios estabelecidos por norma, algumas etapas foram seguidas.

A primeira etapa consistiu em realizar estudos teóricos sobre o conceito de otimização matemática, a fim de se ampliar os conhecimentos acerca deste tema, uma vez que foi imprescindível para o progresso deste trabalho o entendimento sobre distintos métodos de otimização matemática, para se definir com maior exatidão o método de otimização mais adequado ao problema.

Posteriormente definiu-se a função objetivo para o problema de otimização matemática, a qual discrimina as variáveis a serem otimizadas, levando em consideração a menor quantidade de material a ser utilizado para execução do projeto estrutural, consequentemente ocasionando um menor custo de produção.

A minimização da função objetivo foi então restrita de acordo com os critérios estabelecidos pelas normas ABNT NBR 8800:2008 - Projeto de estruturas de aço e de estruturas mistas de aço e concreto de edifícios, e ABNT NBR 16239:2013 - Projeto de estruturas de aço e de estruturas mistas de aço e concreto de edificações com perfis tubulares, em concordância com as dimensões mínimas necessárias, a força normal resistente, a limitação do índice de esbeltez e os deslocamentos máximos admissíveis.

Para a implementação computacional do algoritmo em MATLAB, utilizando a rotina *fmincon*, as variáveis a serem otimizadas foram renomeadas como a seguir:

- $\mathcal{X}_{i,1}$ Diâmetro da barra *i* ;
- $\chi$ <sub>i</sub>, Espessura da barra *i* .

Reescrevendo a função objetivo e os critérios de restrição de acordo com a nova nomenclatura das variáveis, tem-se:

Minimizar:

$$
F(x_{1,1},...,x_{n,1},x_{1,2},...,x_{n,2}) = \rho_s \cdot \sum_{i=1}^n \left\{ \left[ \left( \frac{\pi}{4} \right) \cdot \left( x_{i,1}^2 - \left( x_{i,1} - 2 \cdot x_{i,2} \right)^2 \right) \right] \cdot L_{i,1} \right\}
$$
(61)

Sujeito a:

$$
\max_{i=1,\dots,p} |u_i| \le \delta_{\max} \tag{60}
$$

a) Para barras tracionadas:

$$
N_{t, Sd} \le N_{t, Rd} \tag{39}
$$

$$
L/r \le 300 \tag{58}
$$

b) Para barras comprimidas:

$$
N_{c, Sd} \le N_{c, Rd} \tag{46}
$$

$$
KL/r \le 200\,. \tag{59}
$$

Primeiramente desenvolveu-se um algoritmo computacional considerando os critérios de restrição abordados pela norma brasileira ABNT NBR 8800:2008. Para esta implementação ressalta-se que o valor do coeficiente de redução associado à resistência à compressão é dado por (48) e (49). O intuito desta etapa do trabalho é de estabelecer um comparativo entre os resultados obtidos para a função objetivo através da otimização da seção transversal da treliça por análise contínua e os resultados apresentados na literatura.

Inicialmente a função objetivo do problema matemático, definida pela função (38), é minimizada com o auxílio da rotina *fmincon*, ferramenta presente no toolbox de otimização do software MATLAB, e utilizando o método de pontos interiores como algoritmo de minimização, sendo este método sugerido pelo *default* da rotina, e seu desempenho numérico verificado numericamente. Este procedimento define uma área de seção transversal otimizada para cada elemento de barra da treliça considerando como restrição os critérios impostos pela norma ABNT NBR 8800:2008 e gera uma matriz de valores ótimos para as variáveis diâmetro e espessura.

A seguir o algoritmo dimensiona cada elemento de barra da treliça de maneira discreta, ou seja, o software de otimização seleciona um perfil com dimensões comerciais (apresentados no Apêndice A) dentre um conjunto discreto fornecido através de um arquivo de texto, utilizando os mesmos critérios de restrição impostos pela norma ABNT NBR 8800:2008 e gerando uma nova matriz de resultados. Por fim, o valor da função objetivo será novamente calculado para fins de comparação dos resultados obtidos com a literatura.

Para a análise discreta o algoritmo avaliará o perfil de menor área que atenda as mesmas restrições estabelecidas por norma para a análise contínua.

Na sequência, uma segunda análise para o mesmo algoritmo foi realizada considerando os critérios de restrição estabelecidos pela norma brasileira ABNT NBR 16239:2013. O objetivo é de avaliar os resultados obtidos por uma nova análise contínua em comparação aos resultados obtidos pela primeira análise realizada, obtendo-se desta forma um comparativo entre a metodologia de cálculo apresentada por cada norma, uma vez que possa haver diferenças no cálculo da massa dos elementos de barra quando dimensionados considerando as restrições impostas por ambas as normas. Assim é gerada uma nova matriz de valores ótimos para as variáveis diâmetro e espessura e o valor da função objetivo é novamente calculado. O problema assume que a força de tração é transmitida diretamente para cada um dos elementos da seção transversal da barra por soldas ou parafusos. Em ambos os casos, de acordo com o item 5.2.5 a) da ABNT NBR 8800:2008, o coeficiente de redução da área líquida é igual a 1. Por fim ressalta-se que a única diferença entre as duas normas é o cálculo do coeficiente de redução associado à compressão, dado pelas equações (48), (49) e (51).

A fim de se padronizar as unidades de medida do software de otimização, o algoritmo foi implementado utilizando o Sistema Internacional de Unidades, portanto foram utilizadas unidades de kilonewton (kN) para forças, pascal (Pa) para tensões e metro (m) para dimensões.

O algoritmo proposto pode ser melhor visualizado no fluxograma apresentado na figura 9.

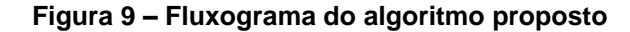

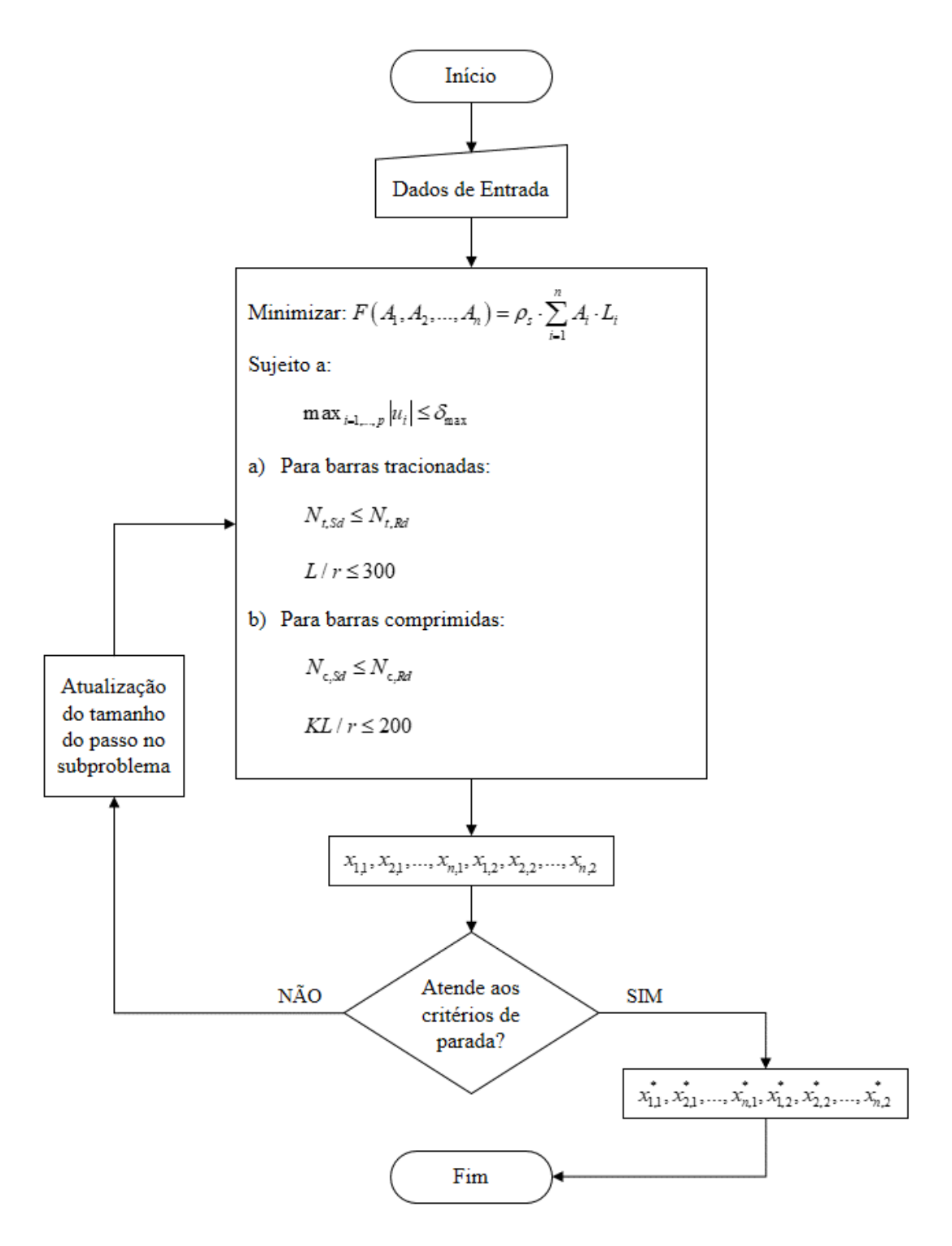

#### **Fonte: Autoria própria (2021)**

Os critérios de parada utilizados consideram os parâmetros do modo *default* para a rotina *fmincon*, e são apresentados no quadro 1.

## **Quadro 1 – Parâmetros utilizados pelo modo** *default* **do MATLAB para a rotina** *fmincon*

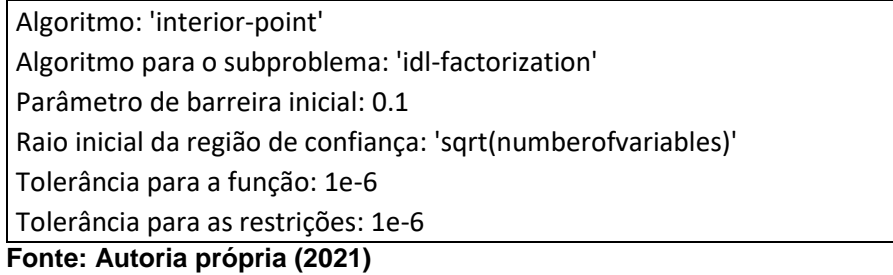

Destaca-se que para o desenvolvimento computacional deste trabalho, foram utilizadas as configurações *default* do MATLAB para a rotina *fmincon* e o método de pontos interiores como algoritmo de minimização, exceto para os parâmetros listados a seguir, configurados de forma numérica para um melhor desempenho e alterados com o intuito de refinar os resultados obtidos:

- Número máximo de avaliações de funções permitidas: 30000;
- Número máximo de iterações permitidas: 3000;
- Tolerância para variáveis: 1e-10. O algoritmo implementado está disponível no Apêndice B deste trabalho.

# **6 RESULTADOS E DISCUSSÃO**

Para todos os exemplos abordados neste trabalho, serão consideradas treliças planas, com geometria e topologia previamente definidas. Os dados de entrada comuns a todos os exemplos são apresentados no quadro 2.

Com o intuito de avaliar a precisão dos resultados obtidos, foram executados três comparativos com treliças existentes na literatura. Para cada comparativo serão apresentadas análises contínuas e discretas.

#### **Quadro 2 – Dados de entrada do algoritmo**

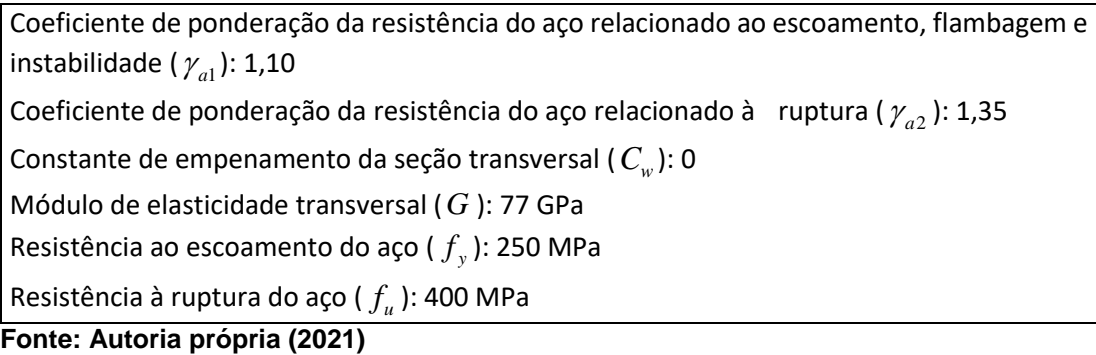

A validação dos resultados obtidos para as análises realizadas neste estudo será feita por comparações com Cortês (2002), que faz uso da metodologia proposta pela norma americana ASIC-ASD/1989. Não é ideal que se faça comparações com trabalhos que utilizam metodologias de cálculo distintas, porém a verificação destes resultados com um trabalho que utiliza a metodologia proposta pela AISC-ASD/1989 deve-se à escassez de trabalhos que utilizem a mesma metodologia de cálculo utilizada para este estudo, proposta pela norma ABNT NBR 8800:2008. Optou-se então pela comparação dos resultados obtidos com Cortês (2002) devido à grande proximidade da formulação do problema de otimização entre os estudos, uma vez que em seu trabalho, Cortês (2002) formula o problema considerando como critérios de restrição a tensão admissível, a limitação da esbeltez, os deslocamentos máximos e a restrição da área de seção transversal para treliças metálicas planas em perfil tubular circular. Portanto, a única diferença na formulação do problema matemático deve-se ao método de dimensionamento entre a norma americana, que utiliza o método de tensões admissíveis e a norma brasileira, que utiliza o método dos estados limites últimos (ELU) e estados limites de serviço (ELS).

Para comparação dos resultados obtidos para as análises discretas fez-se uso do software educacional AutoMETAL, o qual utiliza como critério de restrição a norma brasileira ABNT NBR 8800:1986 para dimensionamento de treliças metálicas planas. De acordo com o estudo comparativo entre as versões de 1986 e 2008 da norma ABNT NBR 8800 realizado por Franco e Silva (2010), a variação dos resultados para barras prismáticas submetidas à força axial de tração é de aproximadamente 1%, devido apenas a uma pequena reformulação da metodologia de cálculo da força normal resistente. Nessa reformulação, houve a substituição do coeficiente de resistência que multiplicava a equação por 0,9 para escoamento da seção bruta e por 0,75 para ruptura da seção líquida pelo coeficiente de ponderação das resistências que divide a equação por 1,1 para escoamento da seção bruta e por 1,35 para ruptura da seção líquida, conforme as equações (40) e (41).

Para as barras prismáticas submetidas à força axial de compressão houve mudanças mais significativas, desde a unificação das quatro curvas de flambagem utilizadas pela ABNT NBR 8800:1986 para apenas uma curva utilizada pela ABNT NBR 8800:2008, baseada na curva do SSRC, até pequenos ajustes nas equações (FRANCO e SILVA, 2010). Porém, ressalta-se que, apesar de haver a possibilidade de divergência dos perfis escolhidos pelo algoritmo para barras solicitadas por forças normais de compressão em comparação ao software AutoMETAL, estes resultados serão utilizados apenas como comparativo para os resultados obtidos e tal fato não prejudica a eficiência do algoritmo proposto em se obter resultados precisos para a metodologia utilizada.

Para comparação dos resultados com a bibliografia será admitido que todos os carregamentos sejam provenientes de ações permanentes, portanto é necessário que todas as cargas concentradas sejam multiplicadas por um coeficiente de ponderação igual a 1,4. O peso próprio da estrutura não foi considerado.

A porcentagem de eficiência de cada barra é obtida através da razão entre a força normal solicitante de cálculo e a força normal resistente de cálculo, sendo 100% a eficiência ideal que uma barra pode apresentar, onde toda a sua capacidade de resistência está sendo utilizada.

Admite-se para os três exemplos que todos os nós da treliça são devidamente contraventados.

#### **6.1 Treliça Plana Composta por 6 Nós e 10 Barras**

A primeira treliça está referenciada em Allwood e Chung (1984) e foi otimizada por Cortês (2002) com a utilização do software GAMS e os otimizadores MINOS e DICOPT. Se trata de um exemplo bastante clássico da literatura. A treliça é composta por 6 nós, 10 barras e possui diagonais cruzadas. Os nós 2 e 3 estão sujeitos a cargas concentradas de intensidade 222,4 kN (50 Kips) e os nós 5 e 6 a cargas concentradas de intensidade 667,2 kN (150 Kips), conforme a figura 10. A modelagem e comparação dos resultados obtidos será feita considerando que o material apresenta módulo de elasticidade de 69 MPa (10000 Ksi) e massa específica de 2768 kg/m<sup>3</sup> (0,1 pci). O deslocamento nodal máximo será considerado como 5,08 cm (2 in). Para a análise discreta, com o intuito de se obter um melhor comparativo com o software educacional AutoMETAL, será considerado a utilização do aço ASTM-36, que possui módulo de elasticidade de 200 GPa (29000 Ksi) e massa específica de 7750 kg/m<sup>3</sup> (0,28 pci). O tempo de processamento para esta análise foi de 3,802 segundos.

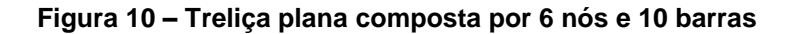

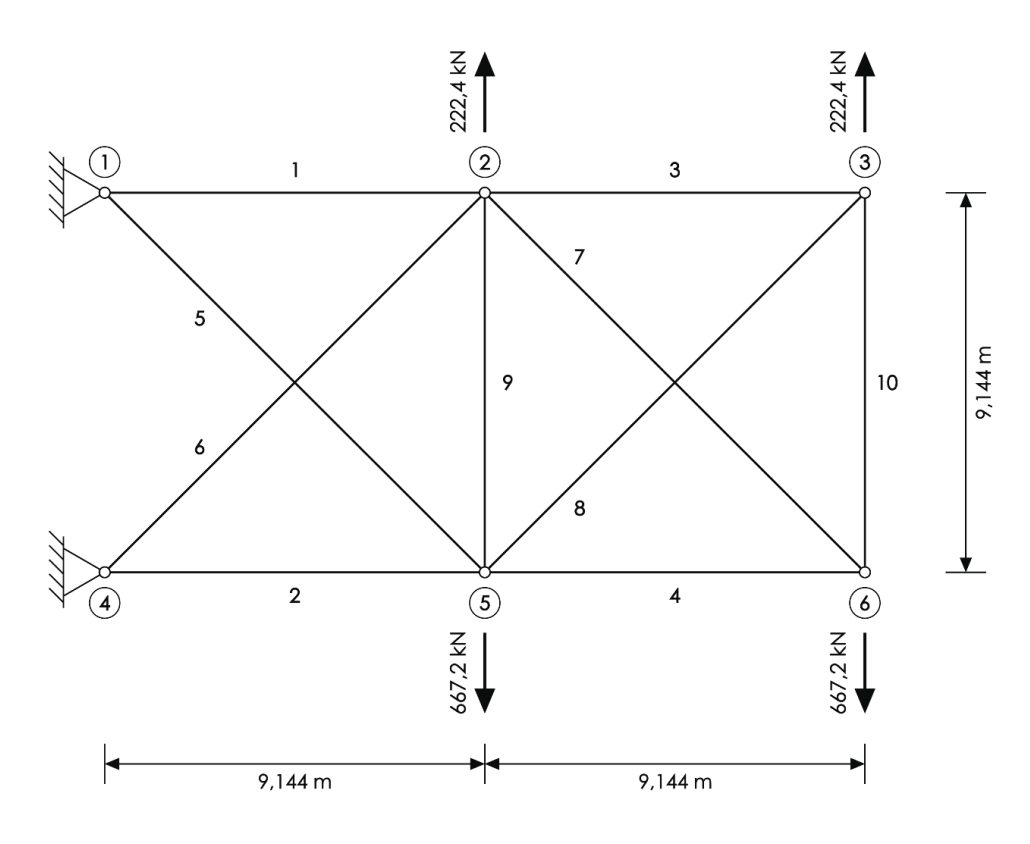

**Fonte: Adaptado de Allwood e Chung (1984)**

### 6.1.1 Resultados da análise contínua

6.1.1.1 Comparativo entre as normas ABNT NBR 8800:2008 e ABNT NBR 16239:2013

Para esta análise considerou-se que cada elemento de barra pode assumir uma área de seção transversal distinta e limitada apenas pelas restrições impostas por norma. O intuito em se fazer um comparativo entre ambas as normas é de identificar um possível padrão de economia ao se utilizar uma norma aplicável a qualquer tipo de perfil metálico, para este caso a norma brasileira ABNT NBR 8800:2008, ou se de fato existe a vantagem em se utilizar uma norma aplicável especificamente a perfis tubulares, como definido pela ABNT NBR 16239:2013. Os resultados obtidos são mostrados na tabela 2.

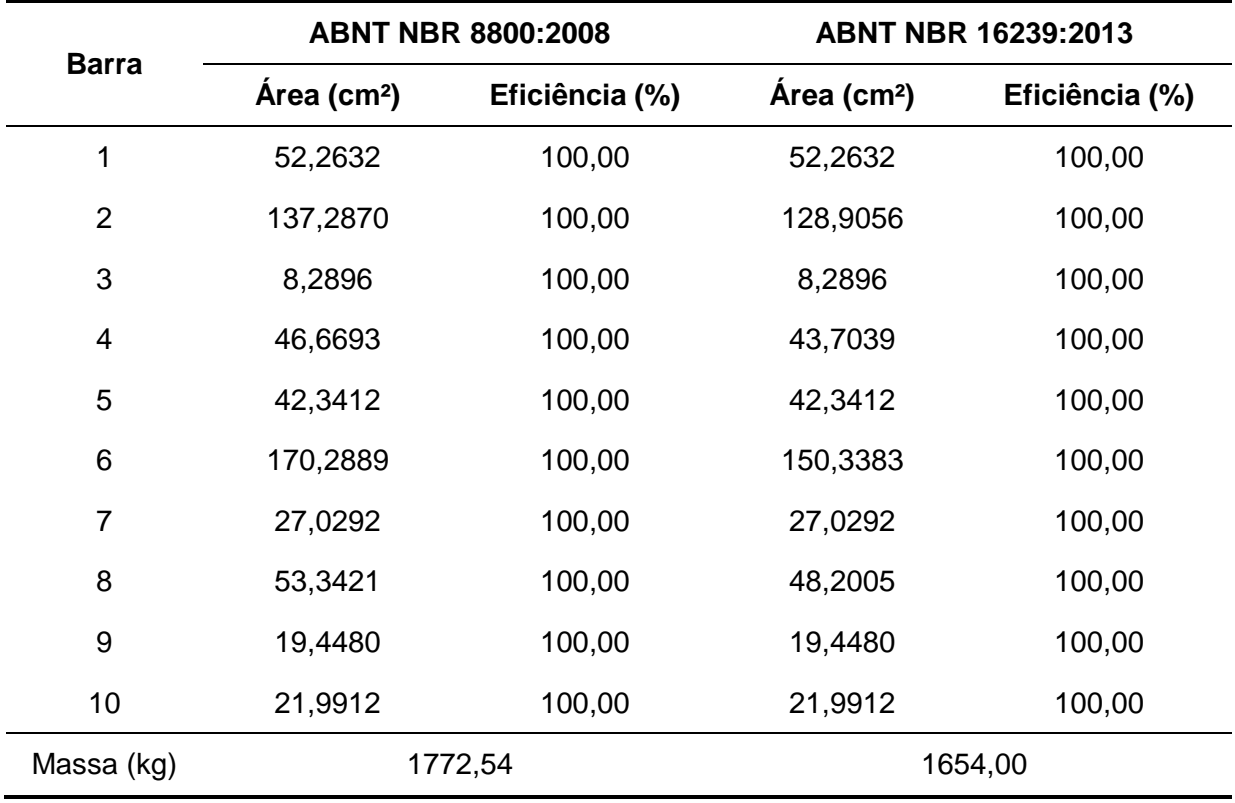

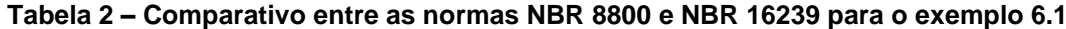

### **Fonte: Autoria própria (2021)**

Observando os resultados obtidos é possível verificar uma pequena economia no consumo de material pela treliça analisada considerando os critérios de restrição estabelecidos pela norma ABNT NBR 16239:2013 em comparação a norma ABNT

NBR 8800:2008, calculada em aproximadamente 6,69%. Essa redução de massa deve-se ao fato de que o fator de redução associado à resistência a compressão tende a resultar em um valor maior sempre que calculado de acordo com a ABNT NBR 16239:2013, influenciando diretamente no valor da força axial de compressão resistente de cálculo.

6.1.1.2 Comparativo entre o algoritmo proposto e os resultados apresentados por Cortês (2002)

Nesta análise optou-se por um comparativo entre os resultados apresentados por Cortês (2002) para a mesma treliça, utilizando o software GAMS e o otimizador MINOS, e os resultados obtidos pela minimização do algoritmo desenvolvido com o software MATLAB e auxílio da rotina *fmincon*.

Em Cortês (2002) utiliza-se um programa desenvolvido em linguagem Pascal pelo próprio autor, denominado pTRUSS, que gera arquivos contendo modelos a serem otimizados pelo software GAMS (abreviatura para General Algebraic Modeling System), um programa que interpreta arquivos escritos em uma linguagem própria de comandos e é capaz de resolver um problema de otimização linear ou não-linear através do cálculo de uma função objetivo sujeita a restrições lineares ou não-lineares, método familiar a rotina *fmincon*.

Inicialmente o programa pTRUSS monta o conjunto de restrições obedecendo os requisitos da norma americana de tensões admissíveis AISC-ASD/1989 e então gera um arquivo .GMS que contém comandos para minimização da função de massa da estrutura, restringida pelas equações de equilíbrio representada pelo sistema do método dos deslocamentos, pelas tensões admissíveis de tração e compressão, por áreas e deslocamentos máximos e mínimos.

Para este caso ainda se considera que cada elemento de barra pode assumir uma área de seção transversal distinta. Os resultados obtidos são mostrados na tabela 3.

|                | Área da Seção Transversal (cm <sup>2</sup> ) |          |  |  |
|----------------|----------------------------------------------|----------|--|--|
| <b>Barra</b>   | <b>Cortês (2002)</b>                         | fmincon  |  |  |
| 1              | 151,8061                                     | 52,2632  |  |  |
| $\overline{2}$ | 163,1287                                     | 137,2870 |  |  |
| 3              | 0,6452                                       | 8,2896   |  |  |
| $\overline{4}$ | 92,7353                                      | 46,6693  |  |  |
| 5              | 79,9353                                      | 42,3412  |  |  |
| 6              | 82,7547                                      | 170,2889 |  |  |
| $\overline{7}$ | 131,1481                                     | 27,0292  |  |  |
| 8              | 0,6452                                       | 53,3421  |  |  |
| 9              | 0,6452                                       | 19,4480  |  |  |
| 10             | 12,7032                                      | 21,9912  |  |  |
| Massa (kg)     | 2121,42                                      | 1772,54  |  |  |

**Tabela 3 – Comparativo entre a rotina fmincon e Cortês (2002) para o exemplo 6.1**

### **Fonte: Autoria própria (2021)**

É possível observar uma diferença percentual de 16,45% da massa da treliça em comparação aos métodos de otimização. Esta diferença pode ser justificada pelo método de otimização matemática utilizado, uma vez que Cortês (2002) optou pela utilização do otimizador MINOS, que faz uso do método do Lagrangeano Aumentado para resolução de problemas com restrições não-lineares enquanto neste trabalho foi utilizado o método de pontos interiores por apresentar melhor convergência da função. Assim, mesmo que pela busca do mínimo local da função, ambos os métodos podem ter encontrado mínimos locais diferentes. Pode-se ainda haver diferenças em relação ao método de dimensionamento utilizado devido a divergências na metodologia entre as análises, quando observa-se que a restrição ativa para este problema é a de força normal resistente de cálculo, ou seja, esta é a restrição não-linear que delimita a região viável do problema, sendo a única restrição que apresenta diferenças na formulação do problema de otimização entre Cortês (2002) e este estudo.

### 6.1.2 Resultados da análise discreta

Para a análise discreta os elementos de barra foram divididos em 4 grupos distintos, assim como proposto por Cortês (2002), e limitou-se a quantidade de perfis disponíveis para o dimensionamento de cada um dos grupos de barras. Os resultados obtidos para a análise contínua serviram como referência para escolha dos perfis disponíveis por grupo de barras necessários na análise do problema discreto. Para cada elemento de um determinado grupo, a área da seção transversal será adotada pela maior área otimizada entre os elementos pertencentes ao grupo. Os perfis disponíveis por grupo de barras estão listados na tabela 4.

| <b>Grupo de Barras</b> | <b>Perfis Disponíveis</b>                                                                        |
|------------------------|--------------------------------------------------------------------------------------------------|
| $1 - 7$                | $12.7 - 12.8 - 12.13 - 12.14 - 12.15 - 12.16$<br>$13.1 - 13.2 - 13.3 - 13.4$                     |
| $2 - 4$                | $14.10 - 14.11 - 15.2 - 15.4 - 15.5$                                                             |
| $3 - 8 - 9 - 10$       | $12.7 - 12.8 - 12.13 - 12.14 - 12.15 - 12.16$<br>$13.1 - 13.2 - 13.3 - 13.4$                     |
| $5 - 6$                | $11.11 - 12.12 - 13.8 - 14.4 - 14.5 - 14.8 - 14.9$<br>$14.10 - 15.1 - 15.2 - 15.3 - 15.4 - 15.5$ |

**Tabela 4 – Perfis disponíveis por grupo de barras para o exemplo 6.1 (vide Apêndice A)**

**Fonte: Adaptado de Cortês (2002)**

Utilizando as propriedades mecânicas do aço ASTM-36, o qual possui módulo de elasticidade de 200 GPa (29 Ksi) e massa específica de 7750 kg/m<sup>3</sup> (0,28 pci), a fim de se obter um melhor comparativo com os resultados apresentados por Cortês (2002), obtém-se os resultados para esta análise, apresentados na tabela 5.

|                        | <b>Cortês (2002)</b>    |                              | Algoritmo               |                              |
|------------------------|-------------------------|------------------------------|-------------------------|------------------------------|
| <b>Grupo de Barras</b> | Área (cm <sup>2</sup> ) | <b>Perfil</b><br>(D/t em cm) | Área (cm <sup>2</sup> ) | <b>Perfil</b><br>(D/t em cm) |
| $1 - 7$                | 52,4168                 | 21,91/0,79                   | 52,4168                 | 21,91/0,79                   |
| $2 - 4$                | 93,8032                 | 32,38/0,95                   | 86,1227                 | 32,38/0,87                   |
| $3 - 8 - 9 - 10$       | 53,6031                 | 27,30/0,64                   | 52,4168                 | 21,91/0,79                   |
| $5 - 6$                | 70,6409                 | 32,38/0,71                   | 78,4019                 | 32,38/0,79                   |
| Massa (kg)             | 5348,24                 |                              |                         | 5357,81                      |

**Tabela 5 – Comparativo entre o algoritmo implementado e Cortês (2002) para o exemplo 6.1**

**Fonte: Autoria própria (2021)**

Observa-se pela tabela 5 que o resultado obtido pela verificação discreta com o auxílio do software MATLAB apresenta uma diferença percentual de apenas 0,18% em comparação aos resultados obtidos por Cortês (2002) através da otimização do problema utilizando o software GAMS e o otimizador DICOPT, resultado considerado bastante satisfatório para a análise, uma vez que existam apenas pequenas variações de área na escolha dos perfis utilizados em cada análise.

Para complementação da análise discreta foi realizado um comparativo dos resultados com o software educacional AutoMETAL, desenvolvido por professores da Faculdade de Engenharia Civil da Universidade Estadual de Campinas, que também permite a análise discreta de treliças metálicas, com a escolha de perfis que atendam as condições de massa mínima e as restrições estabelecidas pela norma brasileira ABNT NBR 8800:1986, que se baseia no método dos estados limites. Os resultados para esta comparação são mostrados na tabela 6.

|                        | <b>AutoMETAL</b>     |                              | Algoritmo               |                              |
|------------------------|----------------------|------------------------------|-------------------------|------------------------------|
| <b>Grupo de Barras</b> | $\text{Area (cm}^2)$ | <b>Perfil</b><br>(D/t em cm) | Área (cm <sup>2</sup> ) | <b>Perfil</b><br>(D/t em cm) |
| $1 - 7$                | 52,4168              | 21,91/0,79                   | 52,4168                 | 21,91/0,79                   |
| $2 - 4$                | 86,1227              | 32,38/0,87                   | 86,1227                 | 32,38/0,87                   |
| $3 - 8 - 9 - 10$       | 53,6031              | 27,30/0,64                   | 52,4168                 | 21,91/0,79                   |
| $5 - 6$                | 70,6409              | 32,38/0,71                   | 78,4019                 | 32,38/0,79                   |
| Massa (kg)<br>.        | 5239,37              |                              |                         | 5357,81                      |

**Tabela 6 – Comparativo entre o algoritmo implementado e o AutoMETAL para o exemplo 6.1**

**Fonte: Autoria própria (2021)**

Pode-se concluir pela tabela 6 que os resultados obtidos pelo algoritmo computacional implementado no software MATLAB foram bastante próximos aos resultados obtidos pelo software educacional AutoMETAL, verificando-se uma diferença percentual de apenas 2,21%. Analisando os resultados obtidos observa-se que os grupos 3 e 4, os quais possuem barras solicitadas por forças normais de compressão, apresentaram divergências na escolha do perfil discreto em relação ao software AutoMETAL, devido à metodologia de cálculo utilizada para barras prismáticas submetidas à força axial de compressão, como citado anteriormente.

### **6.2 Treliça Plana Composta por 11 Nós e 18 Barras**

A segunda treliça, referenciada em Hansen e Vanderplaats (1990), é composta por 11 nós e 18 barras, está sujeita a 5 cargas concentradas de intensidade 89 kN (20 Kips) aplicadas nos nós do banzo superior e seu deslocamento é restringido por dois apoios fixos nos nós 10 e 11, conforme a figura 11. Para a análise contínua e comparação dos resultados obtidos com os resultados apresentados por Cortês (2002), será considerado módulo de elasticidade de 69 MPa (10000 Ksi) e massa específica do aço de 2768 kg/m<sup>3</sup> (0,1 pci). A fim de se obter um melhor comparativo com Cortês (2002), a limitação do deslocamento nodal máximo foi desconsiderada. Para a análise discreta, assim como no exemplo anterior, será considerado a utilização do aço ASTM-36, com módulo de elasticidade de 200 GPa (29000 Ksi) e

massa específica do aço de 7750 kg/m<sup>3</sup> (0,28 pci). O tempo de processamento para esta análise foi de 3,890 segundos.

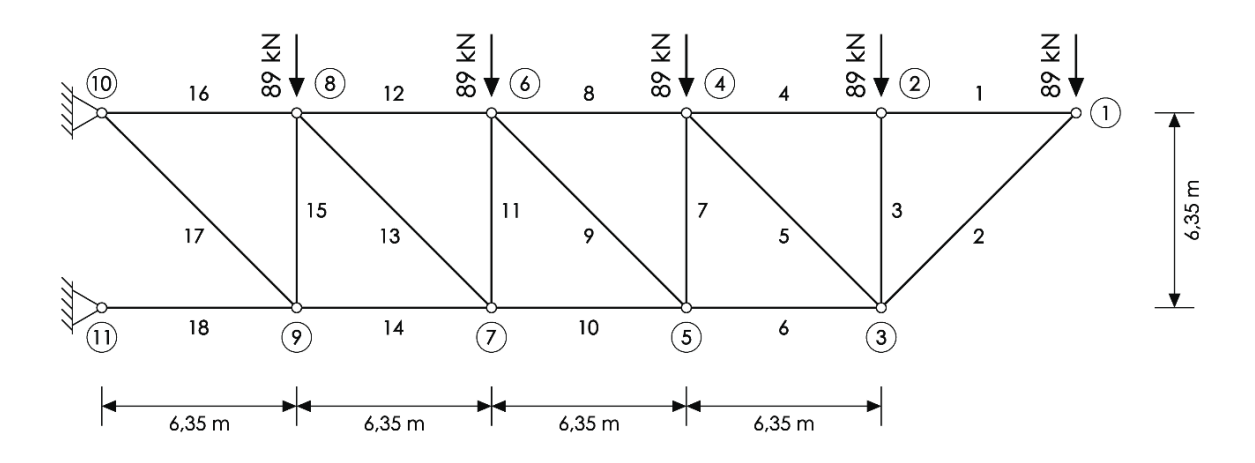

**Figura 11 – Treliça plana composta por 11 nós e 18 barras**

**Fonte: Adaptado de Hansen e Vanderplaats (1990)**

6.2.1 Resultados da análise contínua

6.2.1.1 Comparativo entre as normas ABNT NBR 8800:2008 e ABNT NBR 16239:2013

Para a análise contínua, supõe-se primeiramente que cada elemento de barra pode assumir uma área de seção transversal distinta, assim como considerado no exemplo apresentado anteriormente. O intuito é novamente observar a existência de uma vantagem econômica em se utilizar a norma brasileira ABNT NBR 16239:2013 para o dimensionamento de treliças metálicas planas em perfil tubular circular. A tabela 7 apresenta os resultados obtidos para a análise.

|                  |                         | <b>ABNT NBR 8800:2008</b> |                         | <b>ABNT NBR 16239:2013</b> |  |
|------------------|-------------------------|---------------------------|-------------------------|----------------------------|--|
| <b>Barra</b>     | Área (cm <sup>2</sup> ) | Eficiência (%)            | Área (cm <sup>2</sup> ) | Eficiência (%)             |  |
| $\mathbf 1$      | 5,4824                  | 100,00                    | 5,4824                  | 100,00                     |  |
| $\overline{2}$   | 25,9019                 | 100,00                    | 25,2916                 | 100,00                     |  |
| $\mathsf 3$      | 18,3148                 | 100,00                    | 17,8405                 | 100,00                     |  |
| $\overline{4}$   | 5,4824                  | 100,00                    | 5,4824                  | 100,00                     |  |
| 5                | 15,5066                 | 100,00                    | 15,5066                 | 100,00                     |  |
| 6                | 30,4199                 | 100,00                    | 28,3776                 | 100,00                     |  |
| $\overline{7}$   | 30,4199                 | 100,00                    | 28,3776                 | 100,00                     |  |
| 8                | 16,4472                 | 100,00                    | 16,4472                 | 100,00                     |  |
| $\boldsymbol{9}$ | 23,2599                 | 100,00                    | 23,2599                 | 100,00                     |  |
| 10               | 55,9939                 | 100,00                    | 50,0483                 | 100,00                     |  |
| 11               | 38,7466                 | 100,00                    | 34,4772                 | 100,00                     |  |
| 12               | 32,8944                 | 100,00                    | 32,8944                 | 100,00                     |  |
| 13               | 31,0131                 | 100,00                    | 31,0131                 | 100,00                     |  |
| 14               | 87,8640                 | 100,00                    | 79,1635                 | 100,00                     |  |
| 15               | 47,5047                 | 100,00                    | 42,3677                 | 100,00                     |  |
| 16               | 54,8240                 | 100,00                    | 54,8240                 | 100,00                     |  |
| 17               | 38,7664                 | 100,00                    | 38,7664                 | 100,00                     |  |
| 18               | 124,4776                | 100,00                    | 113,1596                | 100,00                     |  |
| Massa (kg)       |                         | 1298,94                   |                         | 1227,24                    |  |

**Tabela 7 – Comparativo entre as normas NBR 8800 e NBR 16239 para o exemplo 6.2**

**Fonte: Autoria própria (2021)**

Os resultados obtidos demonstram novamente uma economia no consumo de material pela treliça dimensionada e analisada considerando os critérios de restrição estabelecidos pela norma ABNT NBR 16239:2013 em comparação a norma ABNT NBR 8800:2008, no qual se obteve uma diferença percentual de 5,52%.

6.2.1.2 Comparativo entre o algoritmo proposto e os resultados apresentados por Cortês (2002)

Ainda para a análise contínua é feito uma comparativo entre os resultados obtidos pela minimização do problema utilizando o software MATLAB e a rotina *fmincon* e os resultados obtidos por Cortês (2002) utilizando o software GAMS e o otimizador MINOS. Para se obter um melhor comparativo, 4 grupos de barras foram considerados e divididos por banzo superior, banzo inferior, montantes e diagonais. Mantém-se a premissa de que para cada elemento de um determinado grupo, a área da seção transversal será adotada pela maior área otimizada entre os elementos pertencentes ao grupo. Os resultados obtidos estão apresentados na tabela 8.

| Area da Seção Transversal (cm <sup>2</sup> ) |          |  |  |
|----------------------------------------------|----------|--|--|
| <b>Cortês (2002)</b>                         | fmincon  |  |  |
| 64,5160                                      | 54,8240  |  |  |
| 139,6836                                     | 124,4776 |  |  |
| 80,6450                                      | 47,5047  |  |  |
| 45,6193                                      | 38,7664  |  |  |
| 2916,84                                      | 2385,83  |  |  |
|                                              |          |  |  |

**Tabela 8 – Comparativo entre a rotina fmincon e Cortês (2002) para o exemplo 6.2**

Observa-se uma diferença percentual de 18,20% da massa da treliça quando são comparados os resultados obtidos para a análise. Mais uma vez esta diferença pode ser justificada pelo método de minimização matemática utilizado para a análise do problema contínuo, e que poderia ter encontrado um mínimo local diferente do mínimo local analisado pelo software GAMS, além da divergência na metodologia de cálculo utilizada para a restrição de força normal resistente devido ao método de tensões admissíveis utilizado pela norma americana AISC-ASD/1989, dado que esta é a restrição ativa para o problema de otimização.

### 6.2.2 Resultados da análise discreta

Para a análise discreta limitou-se a quantidade de perfis disponíveis para o dimensionamento de cada um dos grupos de barras e os critérios de restrição foram estabelecidos de acordo com a norma brasileira ABNT NBR 8800:2008. Assim como para o problema proposto por Allwood e Chung (1984), os resultados obtidos para a análise contínua serviram de referência para a escolha dos perfis disponíveis por grupo de barras para o problema discreto. Os perfis disponíveis por grupo são listados na tabela 9.

**Tabela 9 – Perfis disponíveis por grupo de barras para o exemplo 6.2 (vide Apêndice A)**

| <b>Grupo de Barras</b> | <b>Perfis Disponíveis</b>                        |
|------------------------|--------------------------------------------------|
| $1 - 4 - 8 - 12 - 16$  | $14.1 - 14.2 - 14.3$                             |
| $2 - 6 - 10 - 14 - 18$ | $16.1 - 16.2 - 16.3$                             |
| $3 - 7 - 11 - 15$      | $13.1 - 13.2$                                    |
| $5 - 9 - 13 - 17$      | $12.1 - 12.2 - 12.3 - 12.4 - 12.5 - 12.6 - 12.7$ |

**Fonte: Adaptado de Cortês (2002)**

Para que se obtenha um melhor comparativo dos resultados com Cortês (2002), foram considerados os dados do aço ASTM A-36, que possui módulo de elasticidade de 200 GPa (29 Ksi) e massa específica de 7750 kg/m<sup>3</sup> (0,28 pci). Os resultados obtidos para esta análise são apresentados na tabela 10.

**Tabela 10 – Comparativo entre o algoritmo implementado e Cortês (2002) para o exemplo 6.2**

|                        |                         | <b>Cortês (2002)</b>         |                         | Algoritmo                    |
|------------------------|-------------------------|------------------------------|-------------------------|------------------------------|
| <b>Grupo de Barras</b> | Área (cm <sup>2</sup> ) | <b>Perfil</b><br>(D/t em cm) | Área (cm <sup>2</sup> ) | <b>Perfil</b><br>(D/t em cm) |
| $1 - 4 - 8 - 12 - 16$  | 59,3098                 | 27,30/0,71                   | 59,3098                 | 27,30/0,71                   |
| $2 - 6 - 10 - 14 - 18$ | 111,7336                | 35,56/1,03                   | 94,8142                 | 35,56/0,87                   |
| $3 - 7 - 11 - 15$      | 46,6432                 | 21,91/0,70                   | 42,7659                 | 21,91/0,64                   |

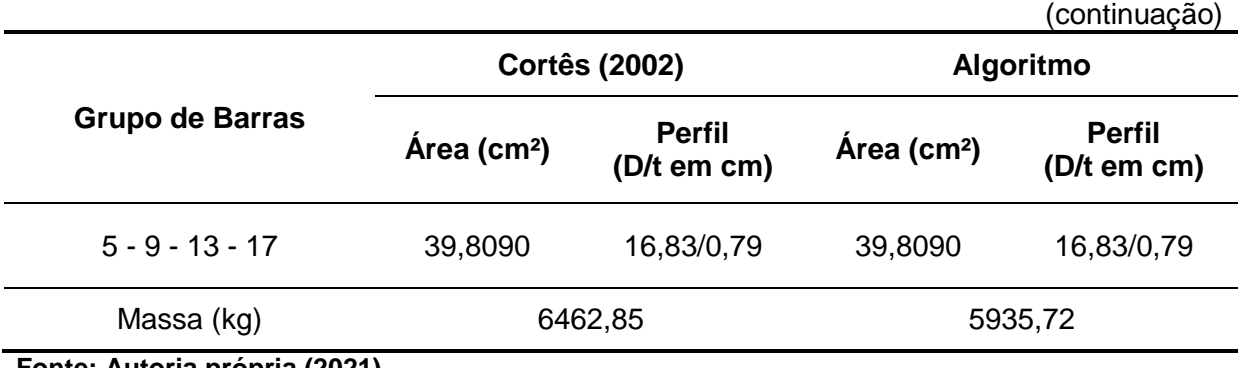

**Fonte: Autoria própria (2021)**

Observando a tabela 10, pode-se verificar uma diferença percentual de 8,16% em comparação aos resultados apresentados por Cortês (2002), diferença justificada devido ao comportamento do código proposto em definir áreas de seção transversal menores para as barras do banzo inferior e montantes da treliça analisada, tornando o algoritmo eficaz para a otimização do projeto estrutural.

A fim de se obter um comparativo dos resultados obtidos, uma segunda análise discreta foi realizada considerando novamente os critérios de restrição estabelecidos pela norma brasileira ABNT NBR 8800:2008, para fins de comparação com o software educacional AutoMETAL, que utiliza como critério de restrição a norma ABNT NBR 8800:1986. Os resultados obtidos estão mostrados na tabela 11.

|                               |                         | Algoritmo<br><b>AutoMETAL</b> |                         |                              |
|-------------------------------|-------------------------|-------------------------------|-------------------------|------------------------------|
| <b>Grupo de Barras</b>        | Årea (cm <sup>2</sup> ) | <b>Perfil</b><br>(D/t em cm)  | Área (cm <sup>2</sup> ) | <b>Perfil</b><br>(D/t em cm) |
| $1 - 4 - 8 - 12 - 16$         | 57,5062                 | 21,91/0,87                    | 59,3098                 | 27,30/0,71                   |
| $2 - 6 - 10 - 14 - 18$        | 94,8142                 | 35,56/0,87                    | 94,8142                 | 35,56/0,87                   |
| $3 - 7 - 11 - 15$             | 42,7659                 | 21,91/0,64                    | 42,7659                 | 21,91/0,64                   |
| $5 - 9 - 13 - 17$             | 39,8090                 | 16,83/0,79                    | 39,8090                 | 16,83/0,79                   |
| Massa (kg)                    | 5891,34                 |                               |                         | 5935,72                      |
| Fonte: Autoria própria (2021) |                         |                               |                         |                              |

**Tabela 11 – Comparativo entre o algoritmo implementado o AutoMETAL para o exemplo 6.2**

Em relação aos resultados obtidos com a utilização do software educacional AutoMETAL, assim como analisado anteriormente no problema proposto por Allwood e Chung (1984), verifica-se a diferença percentual de apenas 0,75% em comparação aos resultados obtidos pelo algoritmo computacional implementado no software MATLAB. Tal proximidade reforça a possibilidade de eficiência do algoritmo proposto para a otimização discreta em projetos estruturais, e novamente a divergência na metodologia de cálculo das barras solicitadas por forças normais de compressão não inferiu grande diferença entre as análises.

# **6.3 Torre Plana Composta por 22 Nós e 47 Barras**

O último exemplo a ser analisado se trata de um modelo de torre simplificada em duas dimensões e referenciado por Vanderplaats e Moses (1973). Os nós 17 e 22 estão sujeitos a cargas concentradas nas direções horizontal e vertical, de intensidade 26,7 kN (6000 lbf) e 62,3 kN (14000 lbf) respectivamente. Os graus de liberdade dos nós 1 e 2 são restringidos conforme a figura 12. Para comparação dos resultados obtidos e os resultados apresentados por Cortês (2002), será considerado que o material possui módulo de elasticidade de 207 GPa (30000 Ksi) e massa específica 8304 kg/m<sup>3</sup> (0,3 pci). O deslocamento nodal máximo não foi restringido. O tempo de processamento para esta análise foi de 4,018 segundos.

# 6.3.1 Resultados da análise contínua

6.3.1.1 Comparativo entre as normas ABNT NBR 8800:2008 e ABNT NBR 16239:2013

Neste exemplo houve uma grande dificuldade em se garantir a convergência do modelo para um ponto de mínimo local. Foi necessário ajustar o ponto inicial para a rotina *fmincon* (de 3,34 cm para 8 cm para o diâmetro e de 0,29 cm para 0,5 cm para a espessura. A tabela 12 apresenta os resultados obtidos para a análise.

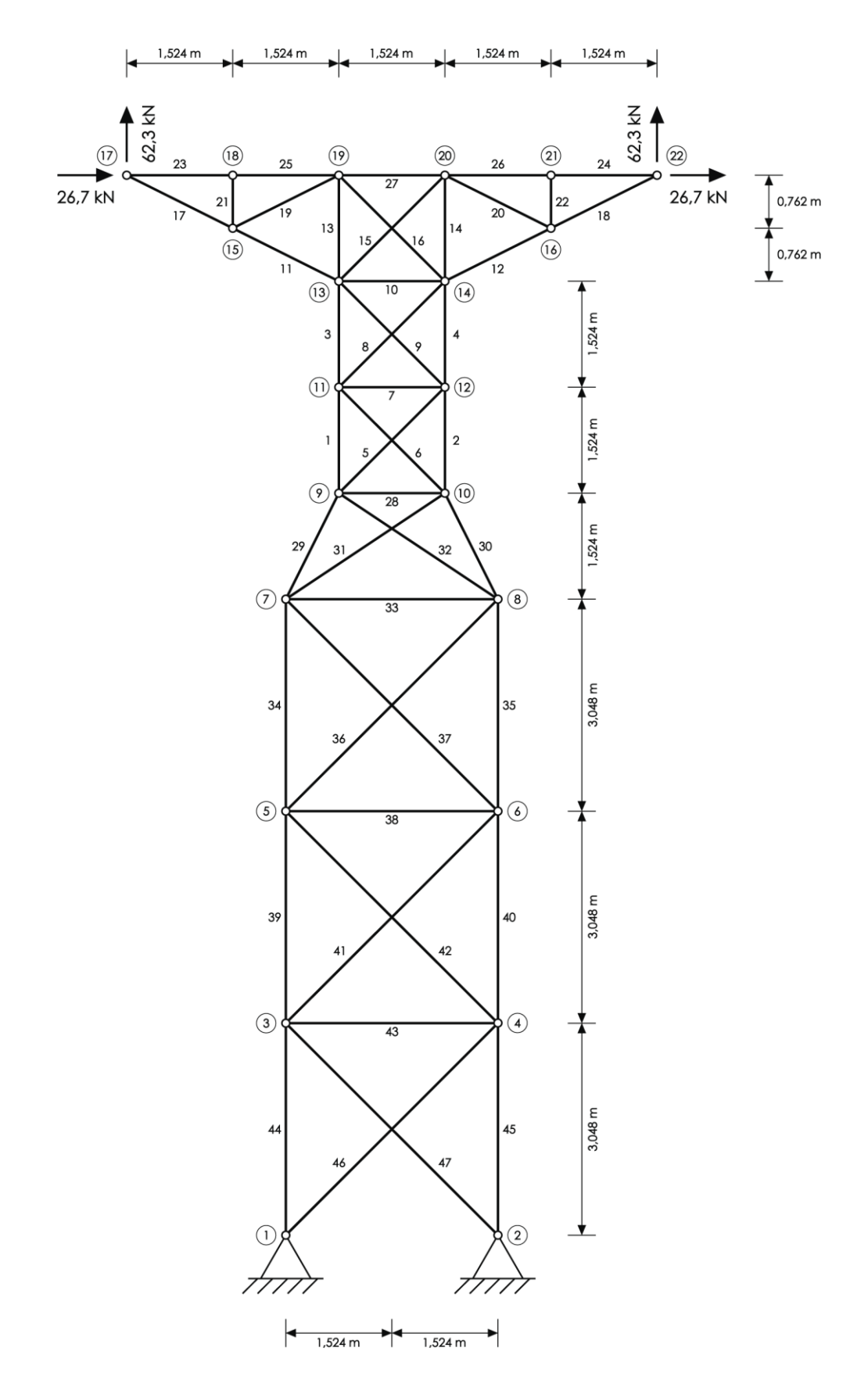

**Figura 12 – Torre plana composta por 22 nós e 47 barras**

**Fonte: Adaptado de Vanderplaats e Moses (1973)**

|                  |                         | <b>ABNT NBR 8800:2008</b> |                         | <b>ABNT NBR 16239:2013</b> |
|------------------|-------------------------|---------------------------|-------------------------|----------------------------|
| <b>Barra</b>     | Área (cm <sup>2</sup> ) | Eficiência (%)            | Área (cm <sup>2</sup> ) | Eficiência (%)             |
| 1                | 3,6696                  | 100,00                    | 3,6696                  | 100,00                     |
| $\overline{2}$   | 8,9206                  | 100,00                    | 8,2759                  | 100,00                     |
| 3                | 2,1683                  | 86,44                     | 2,1683                  | 86,44                      |
| 4                | 6,3083                  | 100,00                    | 5,7738                  | 100,00                     |
| 5                | 2,1683                  | 41,60                     | 2,1683                  | 41,60                      |
| 6                | 4,7975                  | 100,00                    | 4,6760                  | 100,00                     |
| 7                | 2,1683                  | 75,08                     | 2,1683                  | 75,08                      |
| 8                | 2,1683                  | 5,48                      | 2,1683                  | 5,48                       |
| $\boldsymbol{9}$ | 5,4478                  | 100,00                    | 5,2455                  | 100,00                     |
| 10               | 5,7288                  | 100,00                    | 5,2679                  | 100,00                     |
| 11               | 7,3548                  | 100,00                    | 6,7267                  | 100,00                     |
| 12               | 7,3548                  | 100,00                    | 6,7267                  | 100,00                     |
| 13               | 2,1683                  | 48,90                     | 2,1683                  | 48,90                      |
| 14               | 3,0293                  | 100,00                    | 2,9634                  | 100,00                     |
| 15               | 2,1683                  | 84,01                     | 2,1683                  | 84,01                      |
| 16               | 4,0061                  | 100,00                    | 3,9062                  | 100,00                     |
| 17               | 7,3548                  | 100,00                    | 6,7267                  | 100,00                     |
| 18               | 7,3548                  | 100,00                    | 6,7267                  | 100,00                     |
| 19               | 2,1683                  |                           | 2,1683                  |                            |
| 20               | 2,1683                  |                           | 2,1683                  |                            |
| 21               | 2,1683                  |                           | 2,1683                  |                            |
| 22               | 2,1683                  |                           | 2,1683                  |                            |
| 23               | 4,3076                  | 100,00                    | 4,3076                  | 100,00                     |
| 24               | 6,6572                  | 100,00                    | 6,6572                  | 100,00                     |
| 25               | 4,3076                  | 100,00                    | 4,3076                  | 100,00                     |
| 26               | 6,6572                  | 100,00                    | 6,6572                  | 100,00                     |
| 27               | 5,3680                  | 100,00                    | 5,3680                  | 100,00                     |

**Tabela 12 – Comparativo entre as normas NBR 8800 e NBR 16239 para o exemplo 6.3**

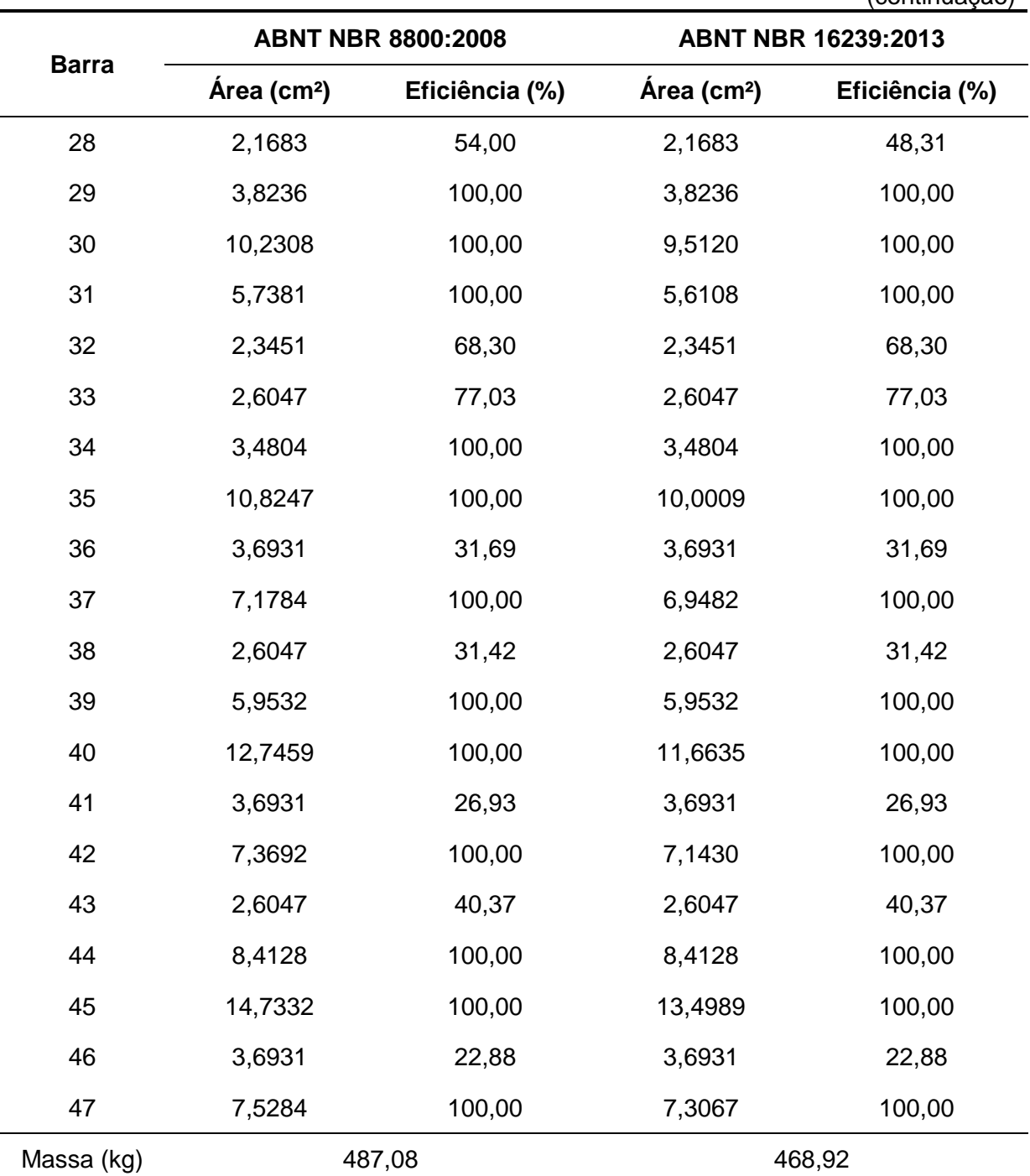

(continuação)

**Fonte: Autoria própria (2021)**

As barras 19, 20, 21 e 22 não apresentam percentual de eficiência por estarem submetidas a forças normais nulas. Para estas barras, a área de seção transversal adotada é uma área de seção transversal mínima, considerada como a área do menor perfil disponível para as análises discretas, conforme Apêndice A. As barras 3, 5, 7, 8, 13, 15 e 28 atendem a todas as condições de restrição quando dimensionadas

utilizando-se a área mínima, por consequência nestes casos o cálculo das forças normais resistentes resultará em valores superiores ao das forças normais solicitantes, ou seja, a razão entre a força solicitante e a força resistente será inferior a 1, e portanto estas barras não utilizam toda a sua capacidade de resistência. As barras 32, 33, 36, 38, 41, 43 e 46 possuem como restrição ativa a limitação do índice de esbeltez, sendo esta a restrição não-linear que delimita a região viável do problema de otimização.

Entre os resultados obtidos para esta análise e apresentados na tabela 12, calcula-se uma diferença percentual de 3,78% na massa da treliça otimizada.

6.3.1.2 Comparativo entre o algoritmo proposto e os resultados apresentados por Cortês (2002)

Analisando os resultados apresentados na tabela 12, considera-se a divisão da torre plana em 27 grupos de barras definidos por um eixo de simetria vertical que pode ser observado na figura 12. Para cada grupo de barra será adotado o perfil de maior área otimizada entre os elementos pertencentes ao grupo. A otimização da função objetivo para esta análise, definida em (38), considera como critérios de restrição a metodologia proposta pela norma brasileira ABNT NBR 8800:2008. O resultado obtido para a massa desta treliça foi de 627,95 kg (1384,39 lb) e, em comparação ao trabalho desenvolvido por Cortês (2002), no qual se obteve um resultado de aproximadamente 797,63 kg (1758,48 lb) quanto se utilizado o software GAMS e o otimizador MINOS, calcula-se uma diferença percentual de 21,27%. Novamente esta diferença entre os resultados pode ser justificada pelo método utilizado para resolução de problemas de otimização matemática contendo restrição não-lineares, uma vez que o otimizador MINOS utiliza o método de Lagrangeano Aumentado para a otimização do problema enquanto neste trabalho utilizou-se o método de pontos interiores. Para as barras que obtiveram 100% de eficiência verifica-se que a restrição não-linear ativa é a de força normal resistente de cálculo e, para estes casos, as análises apresentaram diferenças no cálculo da área de seção transversal em função da metodologia distinta entre as normas utilizadas.
## 6.3.2 Resultado da análise discreta

A tabela 13 apresenta os perfis disponíveis por grupo de barras adotados para a análise discreta.

| <b>Grupo de Barras</b> | <b>Perfis Disponíveis</b>      |  |  |
|------------------------|--------------------------------|--|--|
| $1 - 2$                | $7.2 - 7.4 - 7.6 - 7.8 - 7.10$ |  |  |
| $3 - 4$                | $7.2 - 7.4 - 7.6 - 7.8$        |  |  |
| $5 - 6$                | $6.1 - 6.2$                    |  |  |
| $\overline{7}$         | $1.1 - 1.2$                    |  |  |
| $8 - 9$                | $7.1 - 7.2$                    |  |  |
| 10                     | $6.1 - 6.3 - 6.5 - 6.7 - 6.9$  |  |  |
| $11 - 12$              | $7.2 - 7.4 - 7.6 - 7.8$        |  |  |
| $13 - 14$              | $4.2 - 4.4 - 4.6 - 5.3$        |  |  |
| $15 - 16$              | $6.1 - 6.2$                    |  |  |
| $17 - 18$              | $7.2 - 7.4 - 7.6 - 7.8$        |  |  |
| $19 - 20$              | $2.1 - 2.2$                    |  |  |
| $21 - 22$              | $1.1 - 1.2$                    |  |  |
| $23 - 24$              | $5.4 - 6.9 - 7.9 - 7.11$       |  |  |
| $25 - 26$              | $5.4 - 6.9 - 7.9 - 7.11$       |  |  |
| 27                     | $4.2 - 4.4 - 4.6$              |  |  |
| 28                     | $3.1 - 3.2$                    |  |  |
| $29 - 30$              | $9.2 - 9.4 - 9.6$              |  |  |
| $31 - 32$              | $7.1 - 7.3$                    |  |  |
| 33                     | $5.1 - 5.2$                    |  |  |

**Tabela 13 – Perfis disponíveis por grupo de barras para o exemplo 6.3 (vide Apêndice A)**

(continuação)

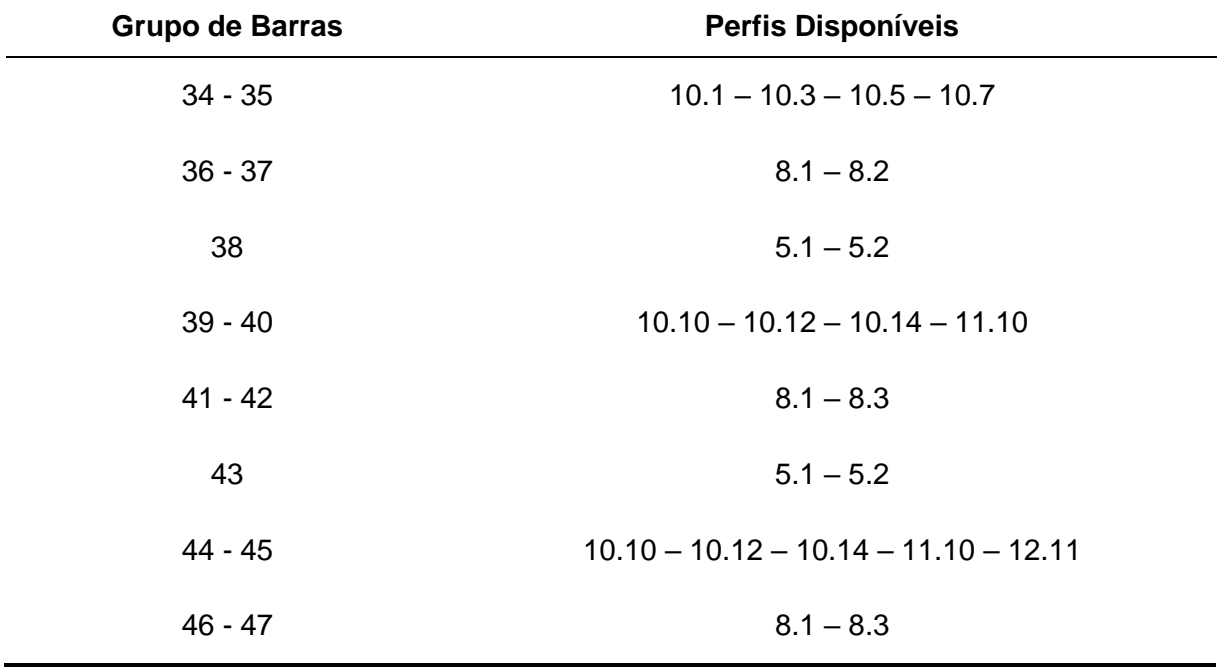

**Fonte: Adaptado de Cortês (2002)**

A comparação dos resultados obtidos pela metodologia proposta no trabalho e por Cortês (2002) são apresentadas na tabela 14.

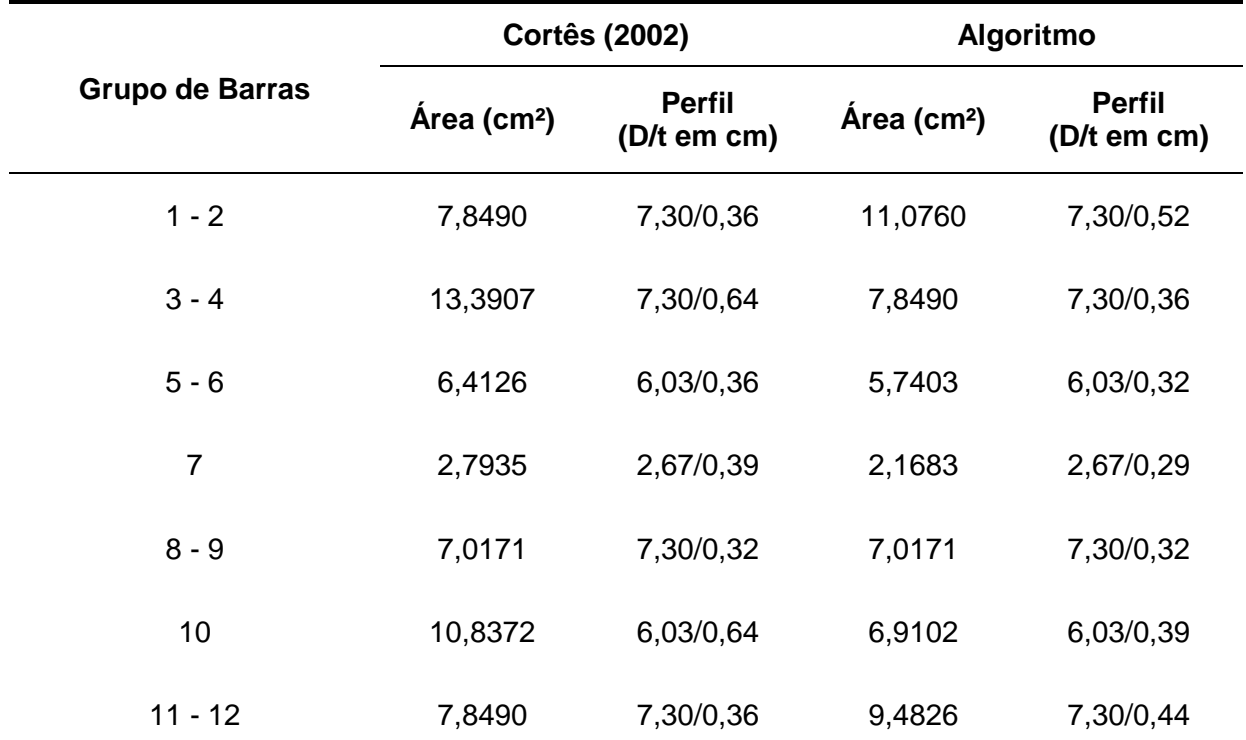

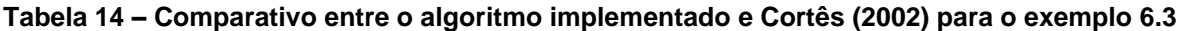

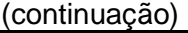

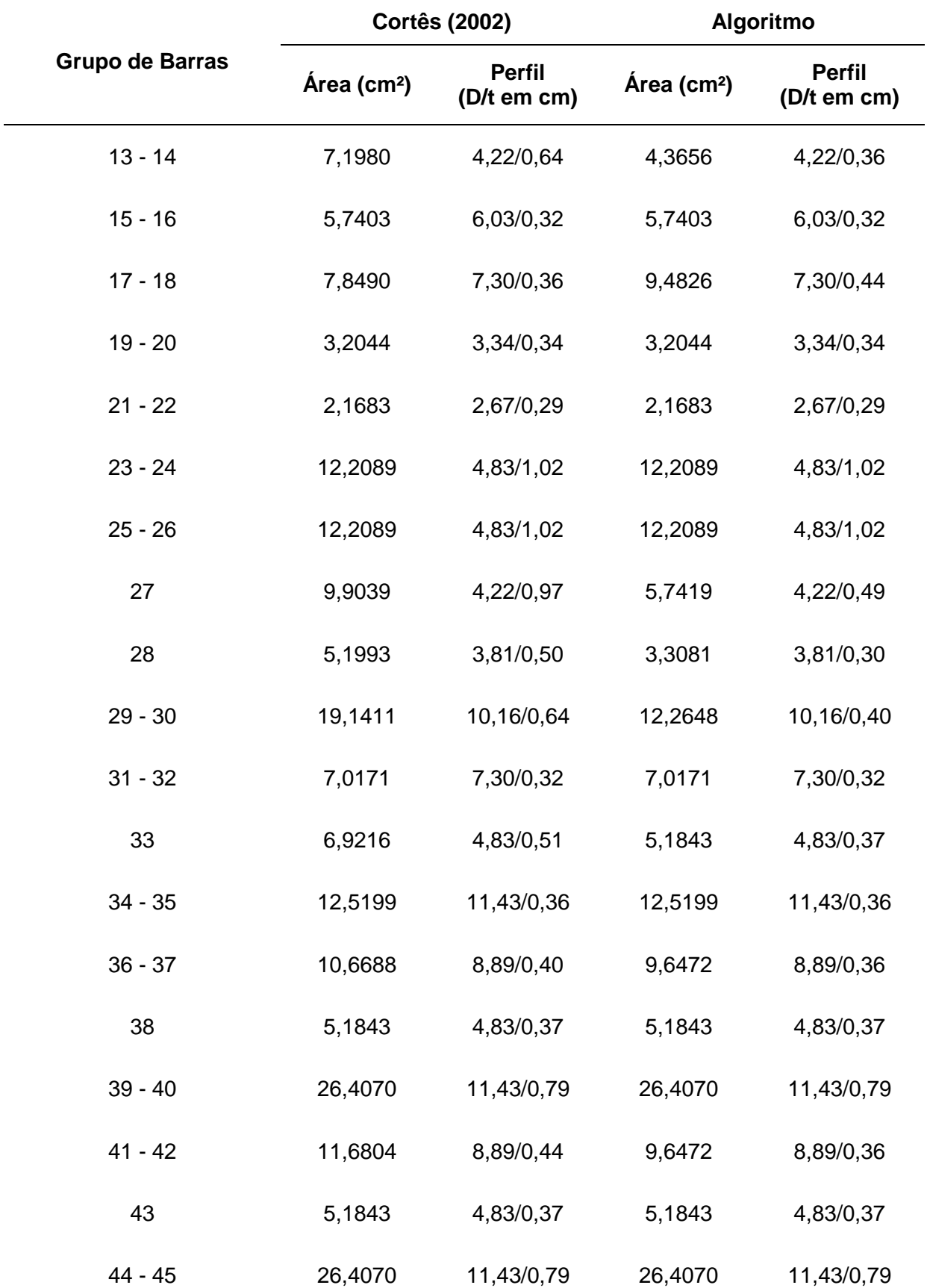

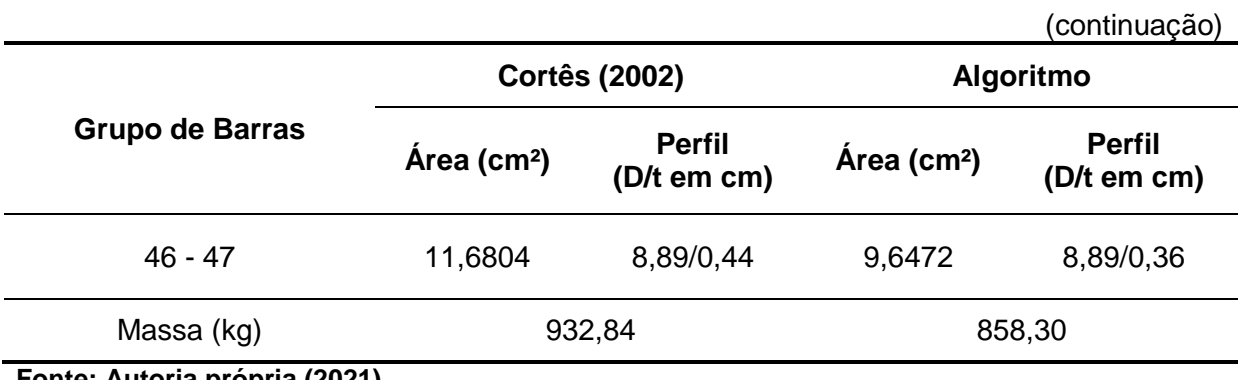

**Fonte: Autoria própria (2021)**

A tabela 15 apresenta um comparativo entre os resultados obtidos pela análise discreta do problema de minimização matemática e o software AutoMETAL.

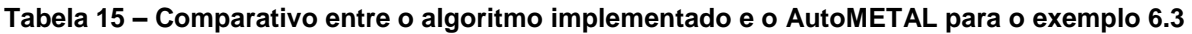

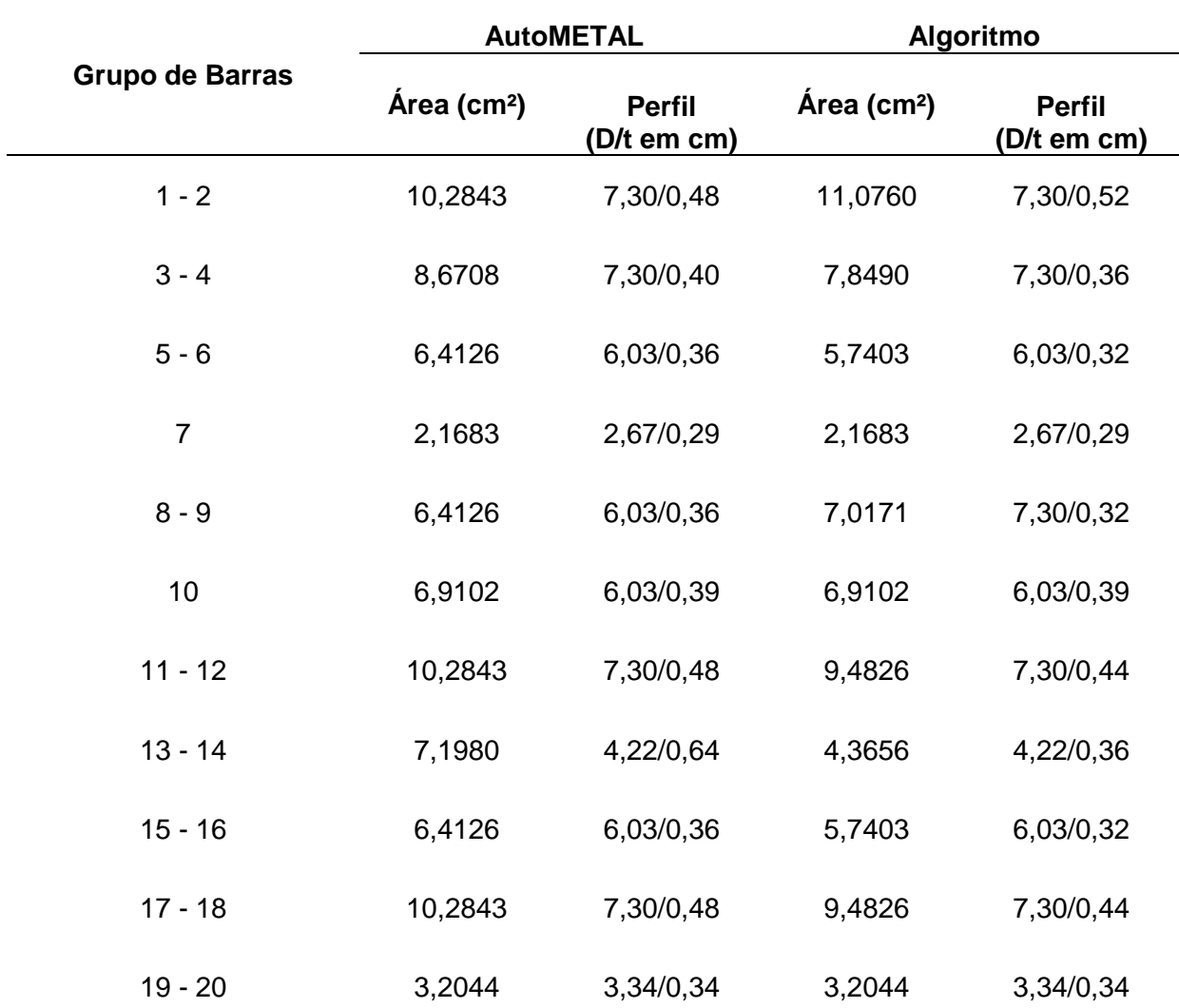

(continuação)

| <b>Grupo de Barras</b> | <b>AutoMETAL</b>        |                              | Algoritmo               |                              |
|------------------------|-------------------------|------------------------------|-------------------------|------------------------------|
|                        | Área (cm <sup>2</sup> ) | <b>Perfil</b><br>(D/t em cm) | Área (cm <sup>2</sup> ) | <b>Perfil</b><br>(D/t em cm) |
| $21 - 22$              | 2,7935                  | 2,69/0,39                    | 2,1683                  | 2,67/0,29                    |
| $23 - 24$              | 12,2089                 | 4,83/1,02                    | 12,2089                 | 4,83/1,02                    |
| $25 - 26$              | 12,2089                 | 4,83/1,02                    | 12,2089                 | 4,83/1,02                    |
| 27                     | 9,9039                  | 4,22/0,97                    | 5,7419                  | 4,22/0,49                    |
| 28                     | 5,1993                  | 3,81/0,50                    | 3,3081                  | 3,81/0,30                    |
| $29 - 30$              | 19,1411                 | 10,16/0,64                   | 12,2648                 | 10,16/0,40                   |
| $31 - 32$              | 8,6708                  | 7,30/0,40                    | 7,0171                  | 7,30/0,32                    |
| 33                     | 5,1843                  | 4,83/0,37                    | 5,1843                  | 4,83/0,37                    |
| $34 - 35$              | 20,4141                 | 11,43/0,60                   | 12,5199                 | 11,43/0,36                   |
| $36 - 37$              | 10,6688                 | 8,89/0,40                    | 9,6472                  | 8,89/0,36                    |
| 38                     | 5,1843                  | 4,83/0,37                    | 5,1843                  | 4,83/0,37                    |
| $39 - 40$              | 26,4070                 | 11,43/0,79                   | 26,4070                 | 11,43/0,79                   |
| 41 - 42                | 11,6804                 | 8,89/0,44                    | 9,6472                  | 8,89/0,36                    |
| 43                     | 5,1843                  | 4,83/0,37                    | 5,1843                  | 4,83/0,37                    |
| 44 - 45                | 35,9876                 | 11,43/1,11                   | 26,4070                 | 11,43/0,79                   |
| $46 - 47$              | 11,6804                 | 8,89/0,44                    | 9,6472                  | 8,89/0,36                    |
| Massa (kg)<br>(0.001)  | 1021,45                 |                              | 858,30                  |                              |

### **Fonte: Autoria própria (2021)**

Analisando os resultados obtidos para o problema discreto pode-se observar uma diferença percentual de 7,99% entre as análises realizadas neste trabalho e por

Cortês (2002). Este valor demonstra eficiência na otimização da seção transversal das barras pela utilização do software MATLAB para o dimensionamento discreto, uma vez que o método utilizado retornou áreas de seção transversal próximas às áreas obtidas pelo software GAMS e o otimizador DICOPT.

Quando os mesmos resultados são comparados com o software AutoMETAL é verificada uma diferença percentual de 15,97%. Analisando os grupos de barras que apresentaram comportamento diferente ao software, observa-se que são apenas os grupos ou barras isoladas solicitadas por força axial de compressão, e conclui-se que para este caso, a diferença de metodologia entre as duas versões da norma inferiu nos resultados obtidos, permitindo ao algoritmo proposto a escolha de perfis com área de seção transversal menor em comparação ao software AutoMETAL.

De maneira geral, em todas as análises é válido ressaltar que arredondamentos nos dados de entrada para ambos os softwares também poderiam facilmente gerar resultados divergentes, ocasionando a problemas mais complexos e com maior número de barras, diferença no cálculo de área da seção transversal, uma vez que dado um grupo de perfis limitados por um conjunto discreto, a escolha do perfil anterior ou sucessor diminua ou aumente consideravelmente a área de seção transversal do elemento de barra.

Por fim, vale destacar que as comparações foram feitas a fim de demonstrar a viabilidade e confiabilidade dos resultados obtidos pelo algoritmo desenvolvido. Ainda que as análises tenham sido realizadas considerando-se metodologias propostas por normas distintas, a proximidade entre os resultados obtidos demostra que o algoritmo proposto torna-se uma ferramenta eficiente e plausível para o estudo considerado.

## **7 CONSIDERAÇÕES FINAIS**

Este trabalho teve como objetivo desenvolver e validar um modelo matemático ótimo que determine a seção transversal otimizada de treliças metálicas planas em perfil tubular circular.

Por meio das comparações apresentadas neste estudo é possível observar que o dimensionamento considerando os critérios de restrição estabelecidos pela norma ABNT NBR 16239:2013, quando existe a convergência da função objetivo para um mínimo local, é ligeiramente mais vantajoso do que o dimensionamento do mesmo problema considerando os critérios de restrição estabelecidos pela norma ABNT NBR 8800:2008. Esta alegação pode ser fundamentada pelo método de cálculo do fator de redução associado à resistência a compressão, que tende a resultar em um valor maior sempre que calculado de acordo com as especificações da norma ABNT NBR 16239:2013, fator que influencia diretamente no valor da força axial de compressão resistente de cálculo.

A análise dos resultados para a otimização contínua evidencia a eficiência do algoritmo desenvolvido, uma vez que, para todos os problemas apresentados neste trabalho que consideram como restrições da função objetivo os critérios estabelecidos pela norma brasileira ABNT NBR 8800:2008, a rotina *fmincon* convergiu para um ponto de mínimo local, fornecendo resultados satisfatórios quando comparados com a literatura de referência, na qual o autor fez uso do software GAMS e o otimizador MINOS para minimização do problema não-linear.

Os resultados obtidos para as análises discretas se mostraram em grande parte muito próximos e porventura até mais econômicos para alguns casos analisados do que os resultados apresentados pela literatura de referência e também pelo software educacional AutoMETAL, comprovando igual eficiência do algoritmo computacional implementado para o dimensionamento discreto de treliças planas.

Portanto pode-se garantir a viabilidade do algoritmo proposto por este trabalho para o dimensionamento de projetos de treliças mais econômicos e que atendam aos critérios normativos, de forma a se garantir segurança no projeto estrutural e reduzir os custos de execução da estrutura.

Conclui-se desta forma que a modelagem matemática da estrutura, auxiliada por ferramentas computacionais, permite identificar a solução ótima para o problema estrutural. Entretanto o emprego de técnicas de otimização, embora possa ser uma ferramenta bastante poderosa, não deve eliminar a interferência do projetista quando necessário. Somente este possui discernimento quanto à lógica do problema real, e somente sua visão efetiva do problema permite a tomada de melhores decisões em função das situações e resultados apresentados pelo algoritmo computacional.

Por fim, sugere-se como tema para trabalhos futuros a otimização geométrica e topológica de treliças metálicas planas, a otimização de treliças em diferentes perfis de seção transversal, como seções em dupla cantoneira ou em seções U, a otimização da seção transversal de treliças metálicas espaciais e a consideração do efeito das ligações na otimização de treliças.

# **REFERÊNCIAS**

ALLWOOD, R. J.; CHUNG, Y. S. Minimum-weight design of trusses by an optimality criteria method. **International Journal for Numerical Methods in Engineering**. vol. 20, p. 697-713, 1984.

ASSOCIAÇÃO BRASILEIRA DE NORMAS TÉCNICAS. **ABNT NBR 8800:** projeto de estruturas de aço e de estruturas mistas de aço e concreto de edifícios. Rio de Janeiro: ABNT, 2008.

ASSOCIAÇÃO BRASILEIRA DE NORMAS TÉCNICAS. **ABNT NBR 16239:** projeto de estruturas de aço e de estruturas mistas de aço e concreto de edificações com perfis tubulares. Rio de Janeiro: ABNT, 2013.

BOCANEGRA, Silvana. **Algoritmos de Newton-Krylov precondicionados para métodos de pontos interiores**. 2005. Tese (Doutorado em Ciência da Computação) – Universidade Federal de Minas Gerais, Belo Horizonte, 2005.

CANALES, Ana Flávia. **Estudo do dimensionamento de pilares de aço tubulares e pilares mistos de perfis tubulares preenchidos com concreto de acordo a com ABNT NBR 16239:2013**. 2014. Trabalho de Conclusão de Curso (Bacharelado em Engenharia Civil) – Universidade Tecnológica Federal do Paraná, Campo Mourão, 2014.

CANTANE, Daniela Renata. **Método de pontos interiores aplicados ao problema de regressão pela norma Lp**. 2004. Dissertação (Mestrado em Ciências da Computação e Matemática Computacional) – Universidade de São Paulo, São Carlos, 2004.

CHAPMAN, Stephen J. **Programação em MATLAB para Engenheiros**. Tradução: Flávio Soares Correa da Silva. São Paulo: Pioneira Thomson Learning, 2003. Título Original: MATLAB Programming for Engineers. ISBN 85-221-0325-9.

CORTÊS, Carlos Frederico Macêdo. **Otimização de Treliças Planas**. 2002. Dissertação (Mestrado em Engenharia Civil) – Faculdade de Engenharia Civil, Faculdade Estadual de Campinas, Campinas, 2002.

FRANCO, José Ricardo Queiroz; SILVA, Alexandre Caram e. Estudo comparativo das normas NBR8800:86 e NBR8800:08 para o cálculo de esforços resistentes de perfis soldados e laminados. **Mecánica Computacional**. Buenos Aires, vol. XXIX, p. 7315- 7336, nov. 2010.

HANSEN, Scott R.; VANDERPLAATS, Garret N. Aproximation Method for Configuration Optimization of Trusses. **AIAA Journal**. Reston, vol. 28, n. 1, p. 161- 168, jan. 1990.

KRIPKA, Moacir; PRAVIA, Zacarias M. Chamberlain; DIAS, Maiga Marques; MEDEIROS, Guilherme Fleith de. Minimização do peso de treliças de alumínio pela otimização simultânea da seção transversal dos elementos e da geometria: análise

numérica e validação experimental. **Revista Eletrônica de Engenharia Civil**. Goiânia, vol. 7, n. 2, p. 19-26, nov. 2013.

LOGAN, Daryl L. **A First Course in the Finite Element Method**. 4. ed. Toronto: Nelson, 2007. ISBN 0-534-55298-6.

MAEBARA, André Kazunori. **Estudo e desenvolvimento de código computacional para avaliação do comportamento elastoplástico de treliças planas via método dos elementos finitos**. 2012. Trabalho de Conclusão de Curso (Bacharelado em Engenharia Civil) – Universidade Tecnológica Federal do Paraná, Campo Mourão, 2012.

MATHWORKS. **Solver-Based Nonlinear Optimization:** fmincon. 2021. Disponível em: < [https://www.mathworks.com/help/optim/ug/fmincon.html>](https://www.mathworks.com/help/optim/ug/fmincon.html). Acesso em: 10 maio 2021.

NINA, Thais Coimbra. **Otimização de seções transversais de concreto armado:**  aplicação a pórticos planos. 2016. Dissertação (Mestrado em Engenharia de Estruturas) – Escola de Engenharia de São Carlos, Universidade de São Paulo, São Carlos, 2006.

OLIVEIRA, Sérgio Rafael Cortes de; FALCÓN, Gines Arturo Santos. Otimização geométrica de treliças planas utilizadas em coberturas metálicas. **Vértices**. Campo dos Goytacazes, vol. 15, n. 2, p. 101-115, maio/ago. 2013.

RIBEIRO, Lívia Maria Palácio. **Otimização e dimensionamento de treliças planas de madeira empregando o método dos algoritmos genéticos**. 2008. Dissertação (Mestrado em Engenharia Civil) – Faculdade de Engenharia Civil, Universidade Federal de Uberlândia, Uberlândia, 2008.

RODRIGUES JÚNIOR, Sandoval José. **Otimização de Pilares de Edifícios Altos de Concreto Armado**. 2005. Tese (Doutorado em Engenharia Civil) – Pontifícia Universidade Católica do Rio de Janeiro, Rio de Janeiro, 2005.

SILVA, Elivaldo Elenildo da. **Otimização de estruturas de concreto armado utilizando algoritmos genéticos**. 2001. Dissertação (Mestrado em Engenharia de Estruturas) – Escola Politécnica, Universidade de São Paulo, São Paulo, 2001.

SOUZA, Rodrigo Pruença de; FONSECA, Jun Sergio Ono. Optimum Truss Design under Failure Constraints Combining Continuous and Integer Programming. *In:* INTERNATIONAL CONFERENCE ON ENGINEERING OPTIMIZATION, 2008, Rio de Janeiro. **Proceedings** [...]. Rio de Janeiro: COPPE/UFRJ, 2008. Disponível em: [https://lume.ufrgs.br/bitstream/handle/10183/30288/000658035.pdf?sequence=1&isA](https://lume.ufrgs.br/bitstream/handle/10183/30288/000658035.pdf?sequence=1&isAllowed=y) [llowed=y.](https://lume.ufrgs.br/bitstream/handle/10183/30288/000658035.pdf?sequence=1&isAllowed=y) Acesso em: 20 ago. 2020.

UGURAL, Ancel C. **Mecânica dos Materiais**. Tradução: Fernando Ribeiro da Silva. Rio de Janeiro: LTC, 2009. Título Original: Mechanics of Materials. ISBN 978-85-216- 1687-0.

VANDERPLAATS, Garret N.; MOSES, Fred. Structural optimization by methods of feasible directions. **Computers & Structures**. vol. 3, i. 4, p. 739-755, jul. 1973.

**APÊNDICE A - TABELA DE PERFIS DISPONÍVEIS**

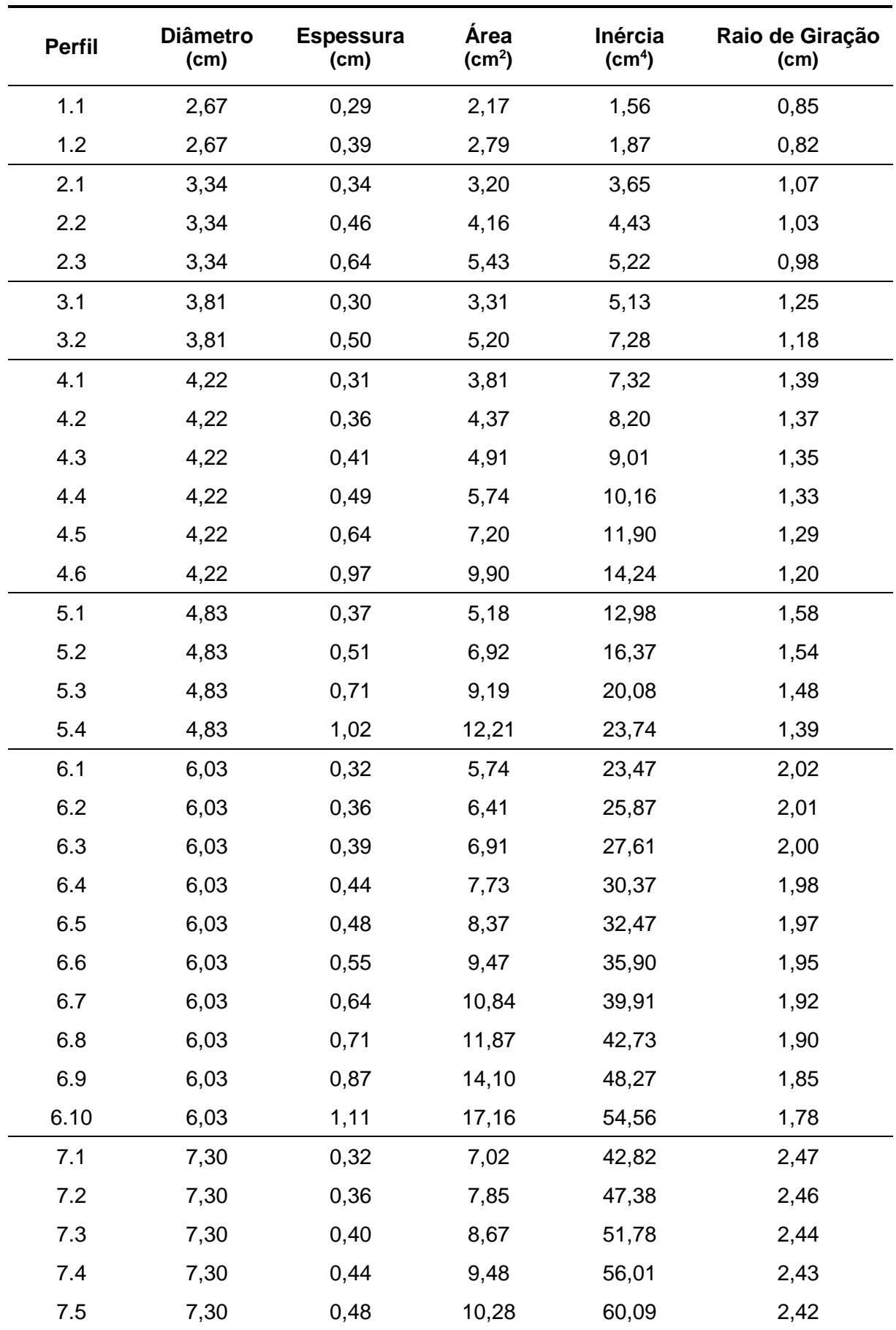

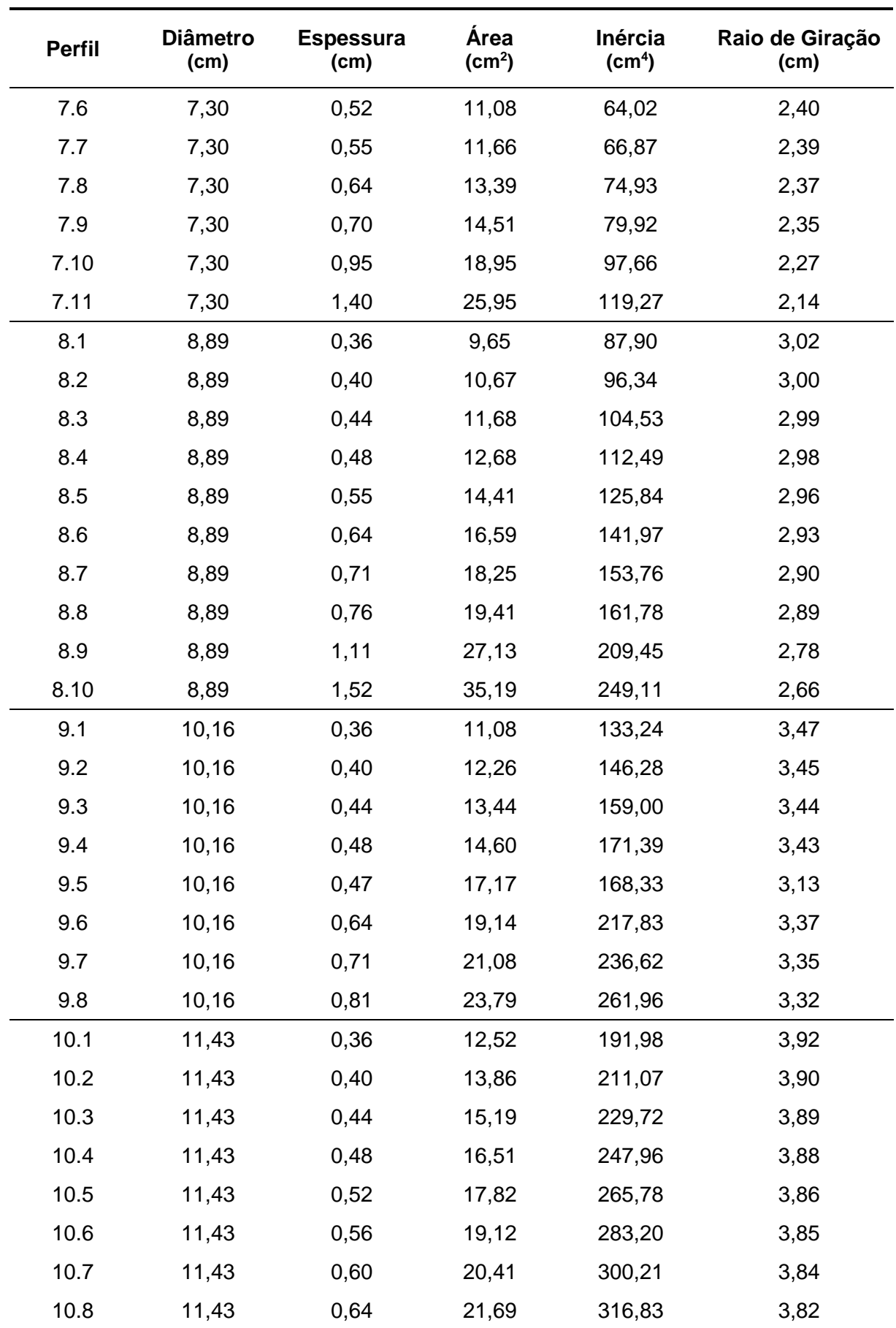

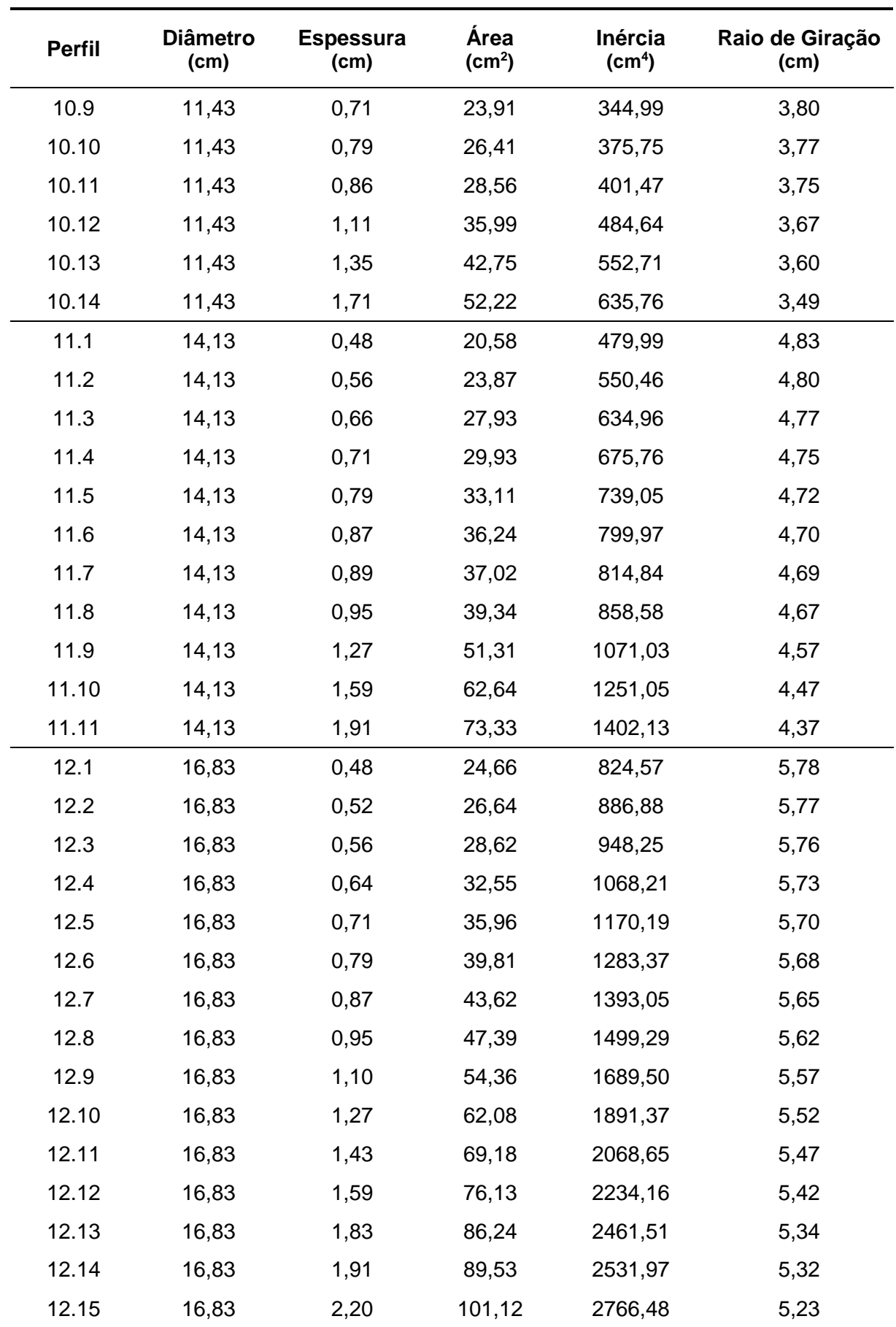

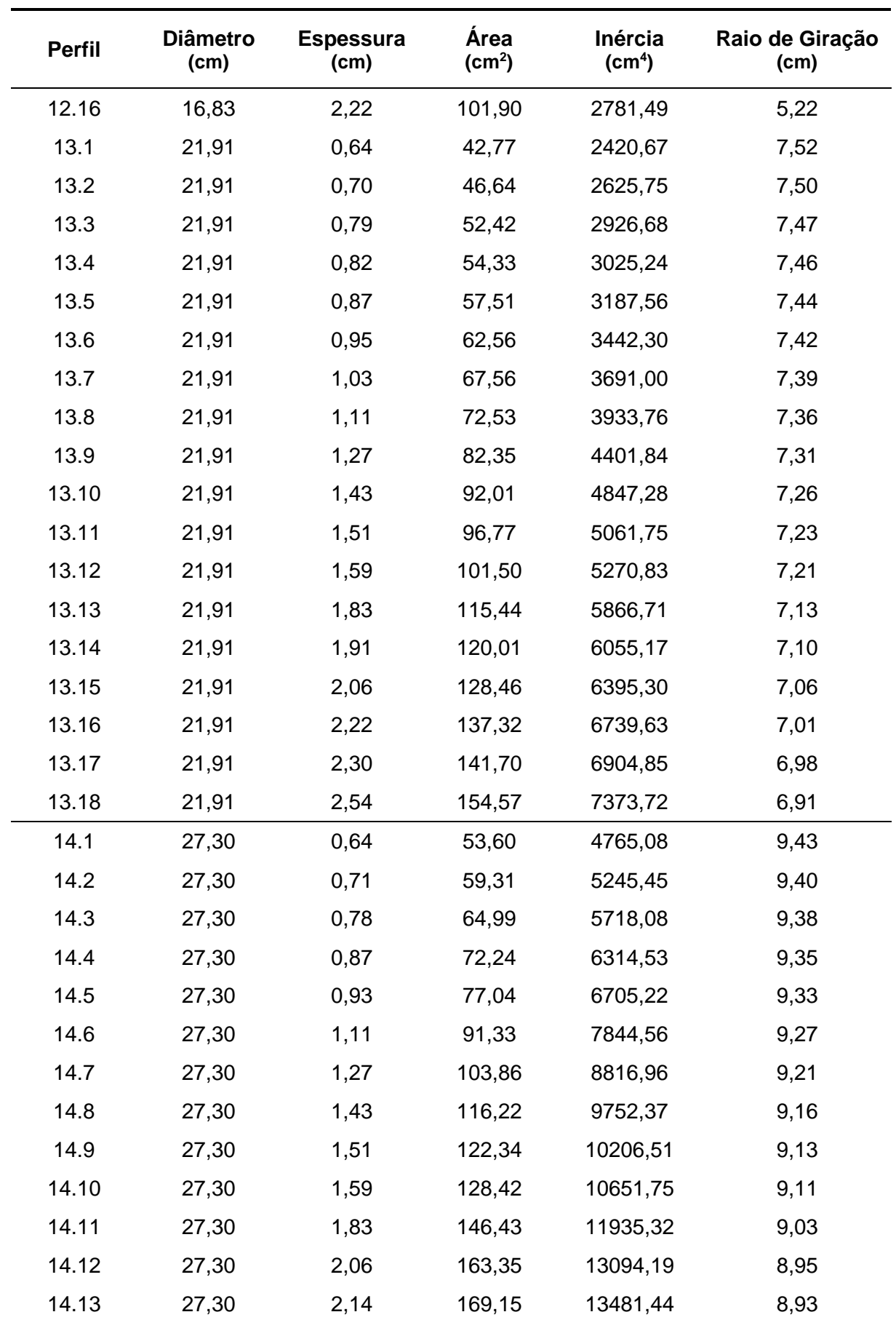

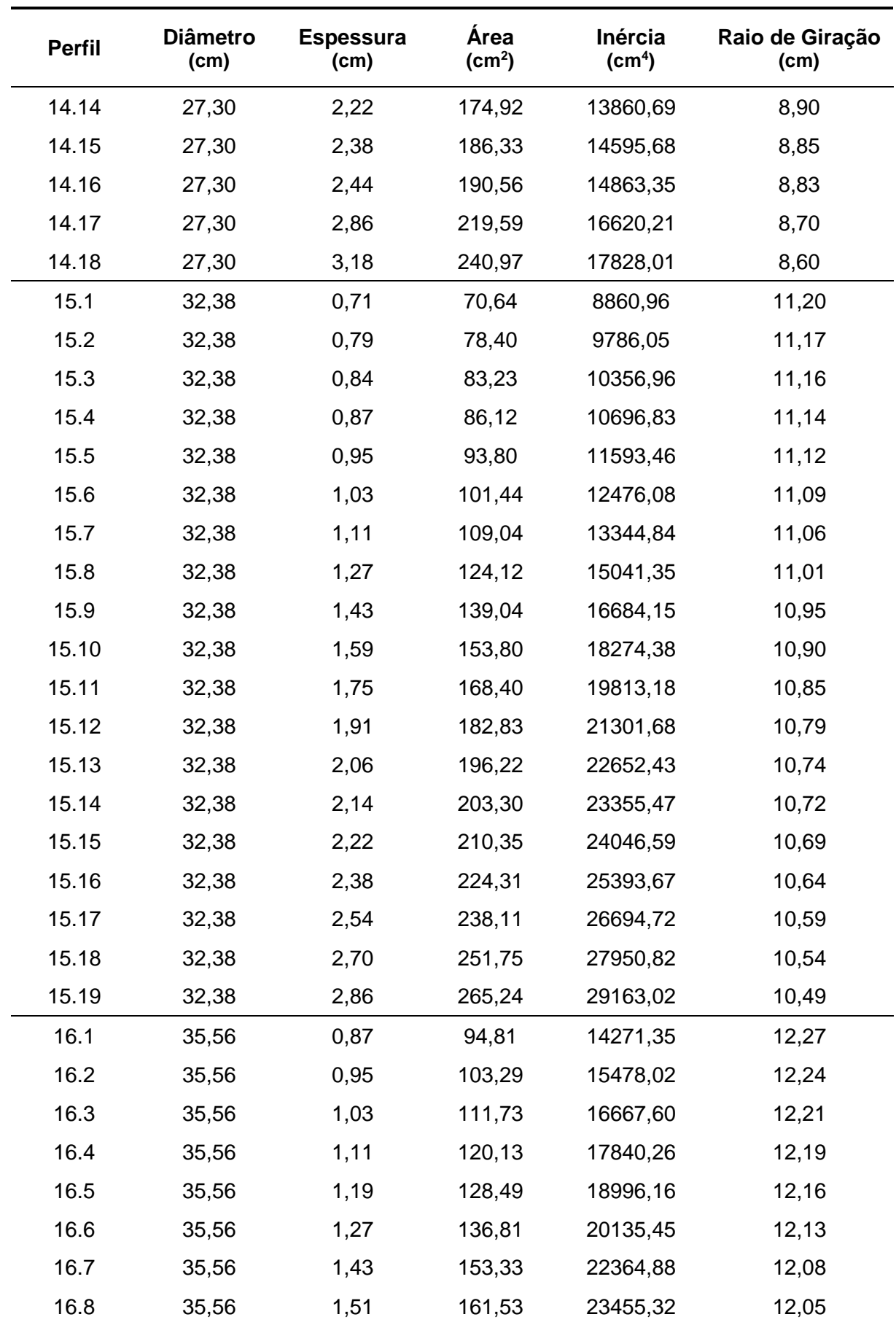

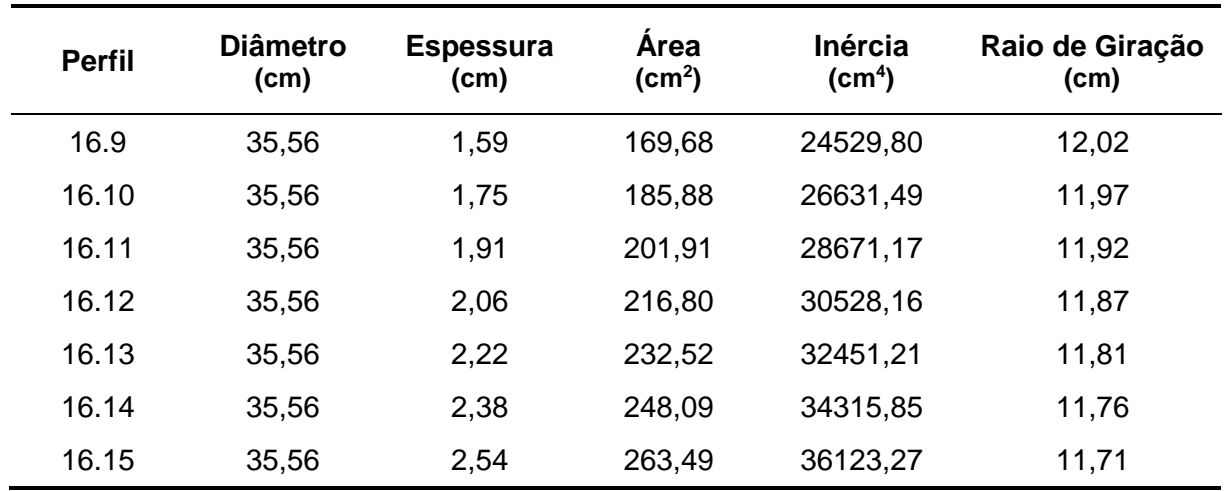

# **APÊNDICE B - CÓDIGO FONTE DO PROGRAMA COMPUTACIONAL APRESENTADO**

Algoritmo para a otimização de treliças metálicas planas em perfil tubular circular de acordo com os critérios de restrição estabelecidos pelas normas ABNT NBR 8800:2008 e ABNT NBR 16239:2013.

```
global ps Ai Li Nsd Nrd dmax bc bc_aux gdl n_nodes n_bars coord_nodes 
coord_bars load norma
% norma utilizada
norma = 8800;% massa específica do aço
ps = 0.002768;
% número de nós
n nodes = 11;% número de barras
n bars = 18;% graus de liberdade da treliça
gdl = n nodes*2;
% propriedade dos nós
coord nodes = [1 \ 31.75 \ 6.35] 2 25.40 6.35
              3 25.40 0.00
              4 19.05 6.35
              5 19.05 0.00
              6 12.70 6.35
              7 12.70 0.00
              8 6.35 6.35
              9 6.35 0.00
             10 0.00 6.35
             11 0.00 0.00];
% propriedade das barras
coord bars = [1 \t 1 \t 2 2 1 3
             3 2 3
             4 2 4
             5 3 4
             6 3 5
             7 4 5
             8 4 6
             9 5 6
            10 5 7
            11 6 7
            12 6 8
            13 7 8
```

```
 14 7 9
             15 8 9
 16 8 10
             17 9 10
             18 9 11];
% comprimento das barras
Li = zeros(n bars, 1);
i = 1;while (i \leq n bars)
   node in = coord bars(i,2);
   node fi = coord bars(i,3);x1 = coord nodes(node in, 2);
   y1 = coord nodes(node in, 3);
   x2 = coord nodes(node fi, 2);
   y2 = coord nodes(node fi,3);
   Li(i,1) = sqrt((x2-x1)^2+(y2-y1)^2);
   i = i+1;end
% condições de contorno
bc_aux = [0 0 0 0 0 0 0 0 0 0 0 0 0 0 0 0 
0 \t 0 \t 19 \t 20 \t 21 \t 22;
bc = [];
i = 1;j = 1;while (j \leq gd)if (bc aux(1,j) \sim = 0)
       bc(1,i) = bc aux(1,j);i = i+1; end
   j = j+1;end
% carregamentos nos graus de liberdade
load = [0.0 -124.6
        0.0
     -124.6
        0.0
        0.0
        0.0
      -124.6
```

```
 0.0
         0.0
         0.0
      -124.6
         0.0
         0.0
         0.0
      -124.6
         0.0
         0.0
         0.0
         0.0
         0.0
         0.0];
% deslocamento máximo
dmax = 31.75/300;
% plotagem da treliça
min x = 0;
max x = 0;min y = 0;max_y = 0;i = 1;while (i \leq n nodes)
    if (coord nodes(i,2) < min x)
        min x = coord nodes(i,2);
     end
    if (coord nodes(i,2) > max x)
        max x = coord nodes(i,2);
     end
    if (coord nodes(i,3) < min y)
        min y = coord nodes(i,3);
     end
    if (coord nodes(i,3) > max y)
        max y = coord nodes(i,3);
     end
    i = i+1;end
figure (1)
for i = 1:n nodes
    axis([\min(\min x-1) \max(\max_x+1) \min(\min_y-1) \max(\max_y+1)]);
     plot(coord_nodes(i,2),coord_nodes(i,3),'-og');
     hold on
end
```

```
for i = 1:n bars
    axis([\min(\min x-1) max(\max x+1) min(\min y-1) max(\max y+1)]);
    plot([coord_nodes(coord_bars(i,2),2)
coord nodes(coord bars(i,3),2)], [coord nodes(coord bars(i,2),3)coord nodes(coord bars(i,3),3)]);
end
hold off
grid on
% função objetivo para perfis otimizados
fun = \theta(x) (ps*dot(Li*100,((pi/4)*(x(:,1).^2-(x(:,1)-2*x(:,2)).^2))));
x0 = zeros(n bars, 2);
i = 1;while (i \leq n bars)
    x0(i,1) = 2.67;x0(i,2) = 0.29;i = i+1;end
A = [];
b = []Aeq = [];
beq = [];
lb = zeros(n bars, 2);
i = 1;while (i \leq n bars)
    1b(i,1) = 2.67;1b(i,2) = 0.29;i = i+1;end
ub = zeros(n bars, 2);
i = 1;while (i \leq n bars)
   ub(i,1) = 35.56;
   ub(i, 2) = 3.18;
    i = i+1;end
nonlcon = @trusscon;
options = optimset('fmincon');
options = optimset (options,'MaxFunEvals',30000, 
'MaxIter',10000,'TolX',1e-10);
[x, ~, exitflag] = fmincon(fun, x0, A, b, Aeq, beq, lb, ub, nonlcon, options);
disp(num2str(x));
disp(['Massa Total: ' num2str(fun(x)) ' kg']);
```

```
% porcentagem de eficiência das barras
EF = zeros(n bars, 1);
i = 1;while (i \leq n bars)
    EF(i,1) = abs((Nsd(i,1)/Nrd(i,1))*100);
    i = i+1;end
disp(EF);
% ler o arquivo .txt
fileID = fopen('database.txt','r');
formatSpec = \frac{1}{6}f';
DB = fscanf(fileID, formatSpec, [2 15]);
DB = DB';fclose(fileID);
% escolha dos perfis comerciais
Ci = zeros(n bars, 2);i = 1;while (i \leq n bars)
    Ci(i,1) = DB(1,1);Ci(i,2) = DB(1,2);i = i+1;end
% restrição para perfis comerciais
d = Ci(:,1);t = Ci(:,2);values = [d, t];
[<i>N</i>rdc,rc,uc,Ac] = verify(values);j = 1;aux = 0;count = zeros(n bars, 1);
while (aux \langle n bars)
    i = 1;while (i \leq n bars)
        if (Nrdc(i,1) \geq abs(Nsd(i,1)))if(Nsd(i,1) > 0)if ((Li(i,1) * 100 / rc(i,1) < = 300))Ci(i,1) = Ci(i,1);Ci(i,2) = Ci(i,2);count(i, 1) = 1; end
             elseif (Nsd(i,1) < 0)if ((Li(i,1) * 100 / rc(i,1) < = 200))Ci(i,1) = Ci(i,1);
```

```
Ci(i,2) = Ci(i,2);count(i, 1) = 1; end
            elseif (Nsd(i,1) == 0)count(i, 1) = 1;
             end
         end
        if ((\text{Nrdc}(i,1) < abs(\text{Nsd}(i,1))))Ci(i,1) = DB(j+1,1);Ci(i,2) = DB(j+1,2);count(i, 1) = 0;elseif (Nsd(i,1) > 0)if (Li(i,1)*100/rc(i,1) > 300)Ci(i,1) = DB(j+1,1);Ci(i,2) = DB(j+1,2);count(i, 1) = 0; end
        elseif (Nsd(i,1) < 0)if (Li(i,1)*100/rc(i,1) > 200)Ci(i,1) = DB(j+1,1);Ci(i,2) = DB(i+1,2);count(i, 1) = 0; end
         end
        i = i+1; end
    d = Ci(:,1);t = Ci(:,2);values = [d, t];
    [<i>N</i>rdc,rc,uc,Ac] = verify(values);j = j+1;k = 1;aux = 0;while (k \leq n \text{ bars})aux = aux + count(k,1);k = k+1; end
% função objetivo para perfis comerciais
fun = ps*dot(Li*100, Ac);
```
disp(['Massa Total: ' num2str(fun) ' kg']);

end

disp(num2str(Ci));

```
% porcentagem de eficiência das barras
EF = zeros(n_l)i = 1;while (i \leq n_{\text{bars}})EF(i,1) = abs((Nsd(i,1)/Nrdc(i,1))*100);
    i = i+1;end
disp(EF);
```
Função auxiliar para restrições não-lineares.

```
function [c, ceq] = trusscon(x) global Ai Li Nsd Nrd dmax bc bc_aux gdl n_nodes n_bars coord_nodes 
coord_bars load norma
    % área da seção transversal
   Ai = zeros(n bars, 1);
   i = 1;while (i \leq n bars)
       Ai(i,1) = (pi/4)*(x(i,1)^2-(x(i,1)-2*x(i,2))^2;i = i+1; end
    % módulo de elasticidade do aço
   E = 69E9; % carregamentos nos graus de liberdade
   N = load*1000;
    % matriz de rigidez global
   K = zeros(qdl, qdl);K aux = zeros(gdl,gdl);
   i = 1;while (i \leq n bars)
       node in = coord bars(i,2);
       node fi = coord bars(i,3);x1 = coord_nodes(node_in,2);
       y1 = coord nodes(node in, 3);
       x2 = coord nodes(node fi, 2);
       y2 = coord nodes(node fi,3);
       Li(i,1) = sqrt((x2-x1)^2 + (y2-y1)^2);
       c = (x2-x1)/Li(i,1);s = (y2-y1)/Li(i,1);k = (E*Ai(i,1)/Li(i,1))*[c^2 \t c*s \t -c^2 \t -c*sc*s s^2 -c*s -s^2-c^2 -c*s c^2 c*s-c*s -s^2 c*s s^2];
```
K aux((node in\*2)-1:node in\*2,(node in\*2)-1:node in\*2) =  $k(1:2,1:2);$ 

```
K aux((node in*2)-1:node in*2,(node fi*2)-1:node fi*2) =
k(1:2,3:4);K aux((node fi*2)-1:nodefi*2,(node in*2)-1:node_in*2) =
k(3:4,1:2);K aux((node fi*2)-1:node fi*2,(node fi*2)-1:node fi*2) =
k(3:4,3:4);K = K + K aux;
       K aux = zeros (gdl,gdl);
       i = i+1; end
    % aplicação das condições de contorno
   K(bc,:) = [];
   K(:,bc) = [];
   N(bc, :) = []; % deslocamentos nodais
   u = K\backslash N; % força axial solicitante de cálculo
   Nsd = zeros(n bars, 1);
   i = 1;while (i \leq n bars)
       node in = coord bars(i,2);
       node_fi = coord_bars(i,3);
       x1 = coord nodes(node in, 2);
       y1 = coord nodes(node in, 3);
       x2 = coord nodes(node fi, 2);
       y2 = coord nodes(node fi,3);
       c = (x2-x1)/Li(i,1);s = (y2-y1)/Li(i,1);Nsd(i,1) = (E*\text{Ai}(i,1)/\text{Li}(i,1))*[cs]*[u_nodes(coord_bars(i,3),2)-u_nodes(coord bars(i,2),2)
u_nodes(coord_bars(i,3),3)-u_nodes(coord_bars(i,2),3)];
       if (abs(Nsd(i,1)) < 0.1)Nsd(i,1) = 0; end
       i = i+1;
```

```
 end
```
 $Nsd = Nsd/1000;$ 

```
I = zeros(n bars, 1);
r = zeros(n bars,1);Nrd = zeros(n bars, 1);
i = 1;while (i \leq n bars)
    if (Nsd(i,1) \geq 0) % propriedades geométricas da seção transversal 
        I(i,1) = (pi/64)*(x(i,1)^4-(x(i,1)-2*x(i,2))^4;r(i,1) = sqrt(I(i,1)/Ai(i,1)); % propriedades do material
        fy = 25;fu = 40;yal = 1.10;ya2 = 1.35; % ELU de escoamento da seção bruta
        ESB = (Ai(i,1)*fy)/ya1; % coeficiente de redução
        Ct = 1; % área líquida efetiva
        Ae = Ct*Ai(i,1); % ELU de ruptura de seção líquida
        RSL = (Ae*fu)/ya2; % força axial de tração resistente de cálculo
        Nrd(i,1) = min(ESB, RSL); end
    if (Nsd(i,1) < 0) % propriedades geométricas da seção transversal 
        I(i,1) = (pi/64)*(x(i,1)^4-(x(i,1)-2*x(i,2))^4;r(i,1) = sqrt(I(i,1)/Ai(i,1));r0 = sqrt(r(i,1)^2+r(i,1)^2);
        J = (pi/32) * (x(i,1)^4 - ((x(i,1)-2*x(i,2))^4);
        E = 6900;G = 7700;f_v = 25;
        yal = 1.10;\mathrm{CW} = 0; % comprimentos de flambagem
```

```
Lx = Li(i,1)*100;
```

```
Ly = Li(i,1)*100;Lz = Li(i, 1) * 100; % coeficiente de flambagem por flexão de elementos isolados
            Kx = 1;
            Ky = 1;Kz = 1; % força axial de flambagem elástica
            Next = ((pi^2)*E*I(i,1)) / (Kx*Lx)^2;Ney = ((pi^2)*E*T(i,1))/(Ky*Ly)^2;Nez = (1/r0) * ((pi^2 * E * Cw) / (Kz * Lz)^2) + G *J);Ne = [Next \t New \t Nez];Ne = min(Ne); % fator de redução para flambagem local da parede
            if ((x(i,1)/x(i,2)) \le 0.11*(E/fy))Q = 1; end
            if (0.11*(E/fy) \leq (x(i,1)/x(i,2))) & ((x(i,1)/x(i,2)) \leq0.45*(E/fy)Q = ((0.038/(x(i,1)/x(i,2))) * (E/fy)) + (2/3); end
             % índice de esbeltez reduzido
            lambda0 = sqrt((Q*Ai(i,1)*fy)/Ne); % fator de redução associado à resistência à compressão
            if (norma == 8800)
                if (lambda0 \leq 1.5)X = 0.658^{\circ} (lambda0^2);
                 end
                 if (lambda0 > 1.5)X = (0.877/(1ambda0^2)); end
             elseif (norma == 16239)
                X = 1/((1+1) \text{ambda0}^4.48) (1/2.24);
             end
             % força axial de compressão resistente de cálculo
            Nrd(i,1) = (X*Q*Ai(i,1)*fy)/val; end
        i = i+1; end
     % restrições não-lineares
    i = 1;
```

```
j = 1;while (j \leq n bars)
    if (Nsd(i,1) > 0)c(j) = Li(i, 1) *100/r(i, 1) -300;
     end
    if (Nsd(i,1) < 0)c(j) = Li(i, 1) *100/r(i, 1) -200;
     end
    ceq(j) = 0;i = i+1;j = j+1; end
i = 1;j = n bars+1;
while (j \leq n bars*2)
    c(j) = abs(Nsd(i,1))-Nrd(i,1);
    ceq(j) = 0;i = i+1;j = j+1; end
i = 1;j = n bars*2+1;
while (j \le n_{\text{bars}} \times 3)c(j) = 2*x(i, 2) -x(i, 1);ceq(j) = 0;i = i+1;j = j+1; end
c(n bars*3+1) = max(abs(u))-dmax;
ceq(n\_bars * 3 + 1) = 0;
```

```
end
```
Função auxiliar para verificação da análise discreta.

```
function [Nrd, r, u, Ai] = verify(x) global Li Nsd bc bc_aux gdl n_nodes n_bars coord_nodes coord_bars 
load norma
    % área da seção transversal
   Ai = zeros(n bars, 1);
   i = 1;while (i \leq n bars)
       Ai(i,1) = (pi/4)*(x(i,1)^2-(x(i,1)-2*x(i,2))^2;i = i+1; end
    % módulo de elasticidade do aço
   E = 200E9; % carregamentos nos graus de liberdade 
   N = load*1000;
    % matriz de rigidez global
   K = zeros(qdl, qdl);K aux = zeros(gdl,gdl);
   i = 1;while (i \leq n bars)
       node in = coord bars(i,2);
       node fi = coord bars(i,3);x1 = coord_nodes(node_in,2);
       y1 = coord nodes(node in, 3);
       x2 = coord nodes(node fi, 2);
       y2 = coord nodes(node fi,3);
       Li(i,1) = sqrt((x2-x1)^2 + (y2-y1)^2);
       c = (x2-x1)/Li(i,1);s = (y2-y1)/Li(i,1);k = (E*Ai(i,1)/Li(i,1))*[c^2 \t c*s \t -c^2 \t -c*sc*s s^2 -c*s -s^2-c^2 -c*s c^2 c*s-c*s -s^2 c*s s^2];
```

```
K aux((node in*2)-1:node in*2,(node in*2)-1:node in*2) =
k(1:2,1:2);
```

```
K aux((node in*2)-1:node in*2,(node fi*2)-1:node fi*2) =
k(1:2,3:4);K aux((node fi*2)-1:nodefi*2,(node in*2)-1:node_in*2) =
k(3:4,1:2);K aux((node fi*2)-1:node fi*2,(node fi*2)-1:node fi*2) =
k(3:4,3:4);K = K + K aux;
       K aux = zeros (gdl,gdl);
       i = i+1; end
    % aplicação das condições de contorno
   K(bc,:) = [];
   K(:,bc) = [];
   N(bc, :) = []; % deslocamentos nodais
   u = K\backslash N; % força axial solicitante de cálculo
   Nsd = zeros(n bars, 1);
   i = 1;while (i \leq n bars)
       node in = coord bars(i,2);
       node_fi = coord_bars(i,3);
       x1 = coord nodes(node in, 2);
       y1 = coord nodes(node in,3);
       x2 = coord nodes(node fi, 2);
       y2 = coord nodes(node fi,3);
       c = (x2-x1)/Li(i,1);s = (y2-y1)/Li(i,1);Nsd(i,1) = (E*Ai(i,1)/Li(i,1))*[c
s]*[u_nodes(coord_bars(i,3),2)-u_nodes(coord bars(i,2),2)
u_nodes(coord_bars(i,3),3)-u_nodes(coord_bars(i,2),3)];
       if (abs(Nsd(i,1)) < 0.1)Nsd(i,1) = 0; end
       i = i+1;
```

```
 end
```
 $Nsd = Nsd/1000;$ 

```
I = zeros(n bars, 1);
r = zeros(n bars, 1);
Nrd = zeros(n bars, 1);
i = 1;while (i \leq n bars)
    if (Nsd(i,1) \ge 0) % propriedades geométricas da seção transversal 
        I(i,1) = (pi/64)*(x(i,1)^4-(x(i,1)-2*x(i,2))^4;r(i,1) = sqrt(I(i,1)/Ai(i,1)); % propriedades do material
        fy = 25;fu = 40;yal = 1.10;ya2 = 1.35; % ELU de escoamento da seção bruta
        ESB = (Ai(i,1)*fy)/ya1; % coeficiente de redução
        Ct = 1; % área líquida efetiva
        Ae = Ct*Ai(i,1); % ELU de ruptura de seção líquida
        RSL = (Ae*fu)/ya2; % força axial de tração resistente de cálculo
        Nrd(i,1) = min(ESB, RSL); end
    if (Nsd(i,1) < 0) % propriedades geométricas da seção transversal 
        I(i,1) = (pi/64)*(x(i,1)^4-(x(i,1)-2*x(i,2))^4;r(i,1) = sqrt(I(i,1)/Ai(i,1));r0 = sqrt(r(i,1)^2+r(i,1)^2);
        J = (pi/32) * (x(i,1)^4 - ((x(i,1)-2*x(i,2))^4));E = 20000;
        G = 7700;fy = 25;yal = 1.10;\mathrm{CW} = 0; % comprimentos de flambagem
        Lx = Li(i,1)*100;Ly = Li(i,1)*100;
```

```
Lz = Li(i,1)*100; % coeficiente de flambagem por flexão de elementos isolados
 % força axial de flambagem elástica
Next = ((pi^2)*E*I(i,1)) / (Kx*Lx)^2;Ney = ((pi^2)*E*I(i,1)) / (Ky*Ly)^2;Nez = (1/r0) * ((pi^2 * E * C_W) / (Kz * Lz)^2) + G * J;Ne = [Next \t New \t New \t New];
Ne = min(Ne); % fator de redução para flambagem local da parede
if ((x(i,1)/x(i,2)) \le 0.11*(E/fy))if (0.11*(E/fy) \leq (x(i,1)/x(i,2))) & ((x(i,1)/x(i,2)) \leqQ = ((0.038/(x(i,1)/x(i,2)))*(E/fy)+(2/3); % índice de esbeltez reduzido
lambda0 = sqrt((Q*Ai(i,1)*fy)/Ne); % fator de redução associado à resistência à compressão
```

```
if (norma == 8800)
```
 $Q = 1;$ 

end

end

 $0.45*(E/fy)$ )

 $Kx = 1;$  $Ky = 1;$  $Kz = 1;$ 

```
if (lambda0 \leq 1.5)X = 0.658^{\circ} (lambda0^2);
     end
    if (lambda0 > 1.5)X = (0.877/(1ambda0^2)); end
elseif (norma == 16239)
    X = 1/((1+1ambda0^4.48)^(1/2.24)); end
```

```
 % força axial de compressão resistente de cálculo
Nrd(i,1) = (X * Q * Ai(i,1) * fy) / yal;
```
#### end

 $i = i+1;$ 

end

end